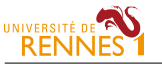

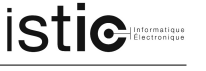

### CM GEN - Table des matières

### $-$  CM1 & 2 : Initiation à Scala  $-$

- Les constructions de base du langage
	- $-$  Types de base et inférence de type
	- $\overline{\phantom{a}}$  Contrôle : if et match case
	- Boucles : while et for
	- Structures : Arrays, Lists, Sets, Maps
	- Fonctions
- $-$  Modèle Objet
	- D´efinition de classes et de constructeurs
	- $-$  Méthodes : redéfinition, surcharge
	- Objets singletons

### — CM3 : Architecture logicielle

- Principes de base d'architecture logicielle orientée objet
	- Encapsulation
- $-$  Héritage et association
- Diagrammes de classes
- H´eritage et association en Scala
- Traits
- $-$  Principes avancés de programmation orientée objet
	- Case classes et match-case
	- Packages
	- Importation de code

### $-$  CM4 : Quelques outils pour le génie logiciel  $-$

- Gestion de version
- Tests unitaires
- Couverture et pertinence de tests
- $-$ Génération de documentation

### $L2$  informatique  $\&$  électronique  $\&$  CM GEN - Table des matières

- $-\text{CM5}:$  Concepts avancés de programmation fonctionnelle et de programmation objet
	- $-$  Fonctions d'ordre supérieur et fonctions anonymes
	- Polymorphisme
	- Traits et fabriques d'objets
	- $-$  Héritage, visibilité et redéfinition
	- $-$  Traits étendus
	- Exceptions
- CM6 : Introduction au "développement agile" \_\_\_\_\_\_\_\_\_\_\_\_\_\_\_\_\_\_\_\_\_\_\_\_\_\_\_\_\_\_\_\_\_\_
	- $-$  Cycles de développement
	- $-$  Méthodes agiles, principes généraux
	- Comment se passe un Sprint ?
	- Principes de d´eveloppement agiles : TDD, YAGNI, KISS

### $-$  CM7 : Propriétés logiques et programmation par contrats  $-$

- Invariants, pre et post conditions
- $-$  Des formules logiques pour exprimer des propriétés
- Application en GL : factorisation des tests
- $-$  Application en GL : programmation défensive
- Application en GL : programmation par contrats
- $-$  Parenthèse culturelle : au delà des tests et des contrats

CM GEN 2

CM GEN

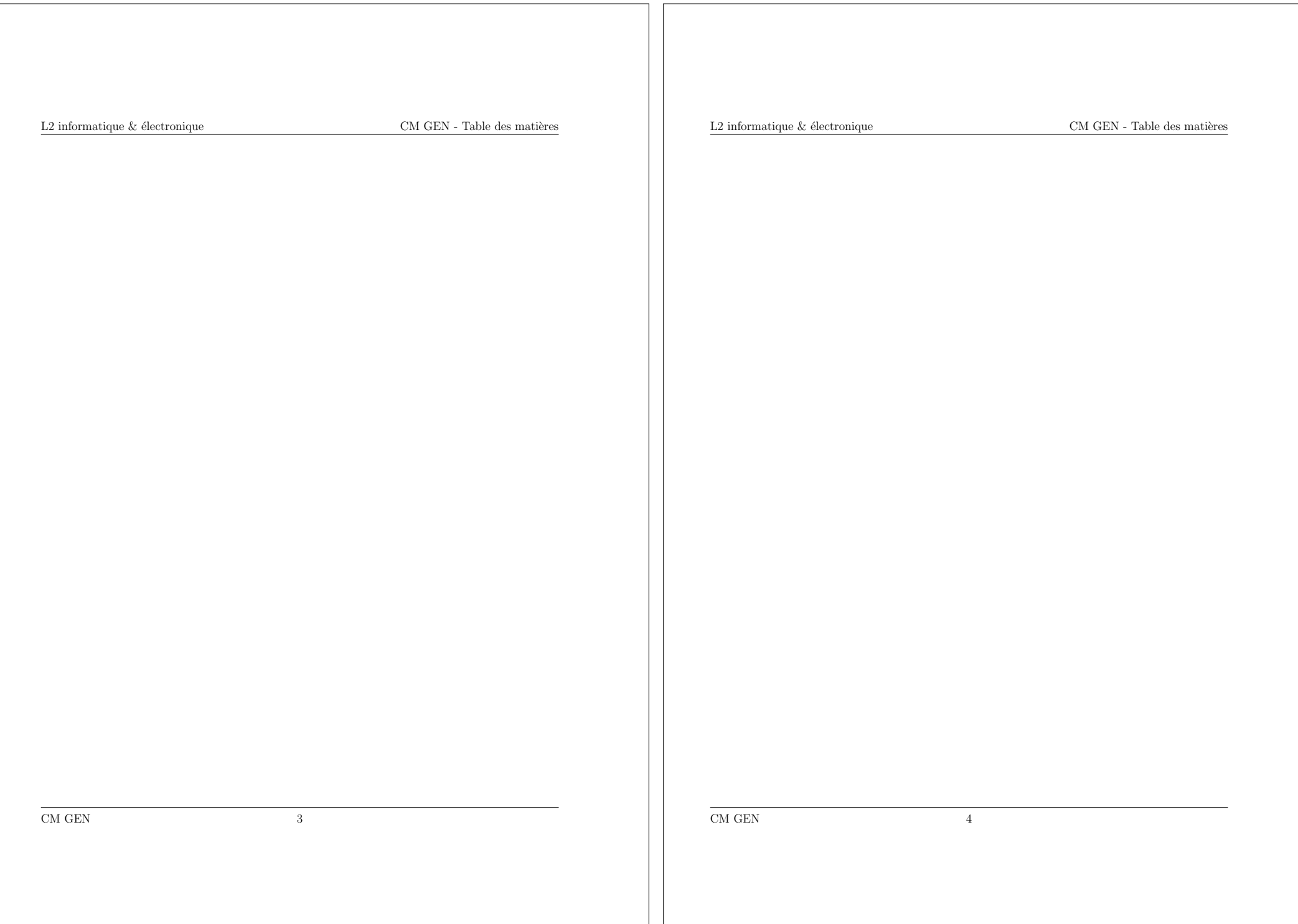

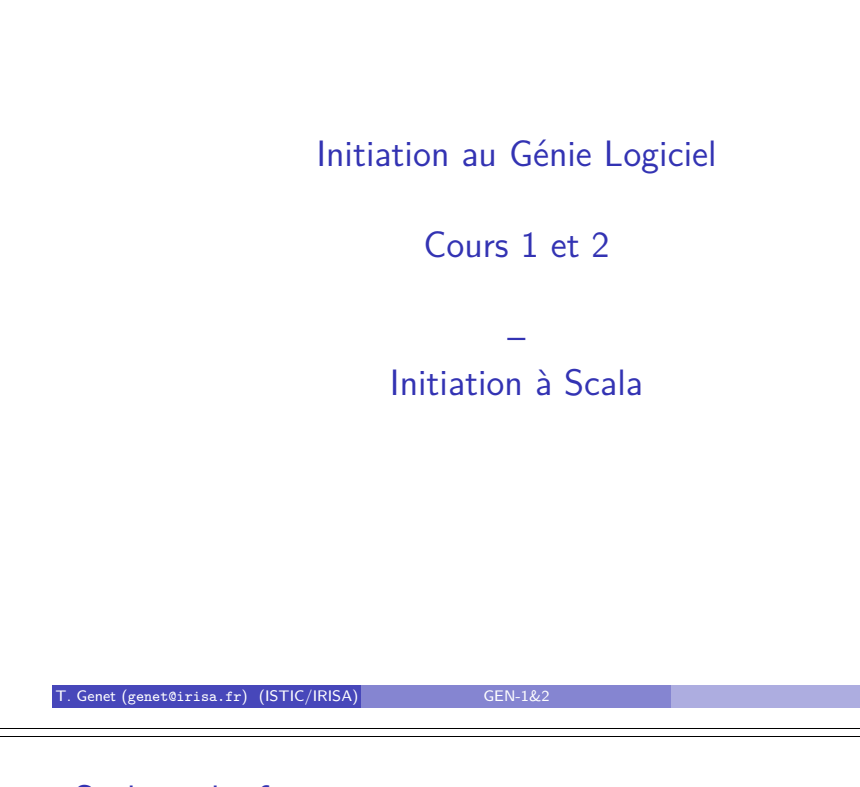

# Scala en bref

- Scala pour "Scalable language" Depuis les petits scripts jusqu'à l'architecture de gros systèmes
- · Conçu par Martin Odersky de l'EPFL
	- $\blacktriangleright$  Expert des langages de programmation
- 

...

- $\blacktriangleright$  Un des concepteurs du compilateur Java courant
- $\bullet$  Model objet pur ( $\neq$  Java) : *uniquement objets et appels de méthodes*
- $\bullet$  Avec de la prog. fonctionnelle : pattern-matching, ordre supérieur, ...
- Scala est compatible avec Java dans les deux sens
- Syntaxe concise ( $\neq$  Java)
- · Un compilateur et un interprète dans l'IDE (ici : VisualStudio+SBT) https://video.univ-rennes1.fr/videos/ outils-pour-gen-visual-studio-et-sbt/
- Langage récent mais se propageant très rapidement :

**SONY SIEMENS Ewitter Linked in.**  $Xer$  $(X \in \mathbb{R})$  $T_{\rm Genet}$  (genet@irisa.fr) (ISTIC/IRISA) GEN-1&2 3/43 3/43

# Bibliographie

## En ligne :

- *Programming in Scala*, M. Odersky, L. Spoon, B. Venners. Artima. http://www.artima.com/pins1ed/index.html.
- *An Overview of the Scala Programming Language*, M. Odersky & al. http://www.scala-lang.org/docu/files/ScalaOverview.pdf
- *Scala web site*. http://www.scala-lang.org

Disponibles à la bibliothèque universitaire :

- *Programming in Scala*, M. Odersky, L. Spoon, B. Venners. Artima. 2010.
- *Scala for the impatient*, Cay Horstmann. Addison-Wesley. 2012.
- *Programming Scala*, Dean Wampler, Alex Payne. O'Reilly. 2009.

T. Genet (genet@irisa.fr) (ISTIC/IRISA) GEN-1&2 2 / 43 2 / 43

# Plan

### 1 Les constructions de base du langage

- Types de base et inférence de type
- Contrôle : if et match case
- Boucles : while et for
- Structures : Arrays, Lists, Sets, Maps
- **•** Fonctions

# 2 Modèle Objet

- Définition de classes et de constructeurs
- Méthodes : redéfinition, surcharge
- Objets singletons

Supports et solutions des exercices : http://people.irisa.fr/Thomas.Genet/GEN

T. Genet (genet@irisa.fr) (ISTIC/IRISA) GEN-1&2 4 / 43 4 / 43 4 / 43 4 / 43 4 / 44 4 1 / 44 1 / 44 1 / 44 1 / 44 1 / 45 1 / 45 1 / 45 1 / 45 1 / 45 1 / 45 1 / 45 1 / 45 1 / 45 1 / 45 1 / 45 1 / 45 1 / 45 1 / 45 1 / 45 1 /

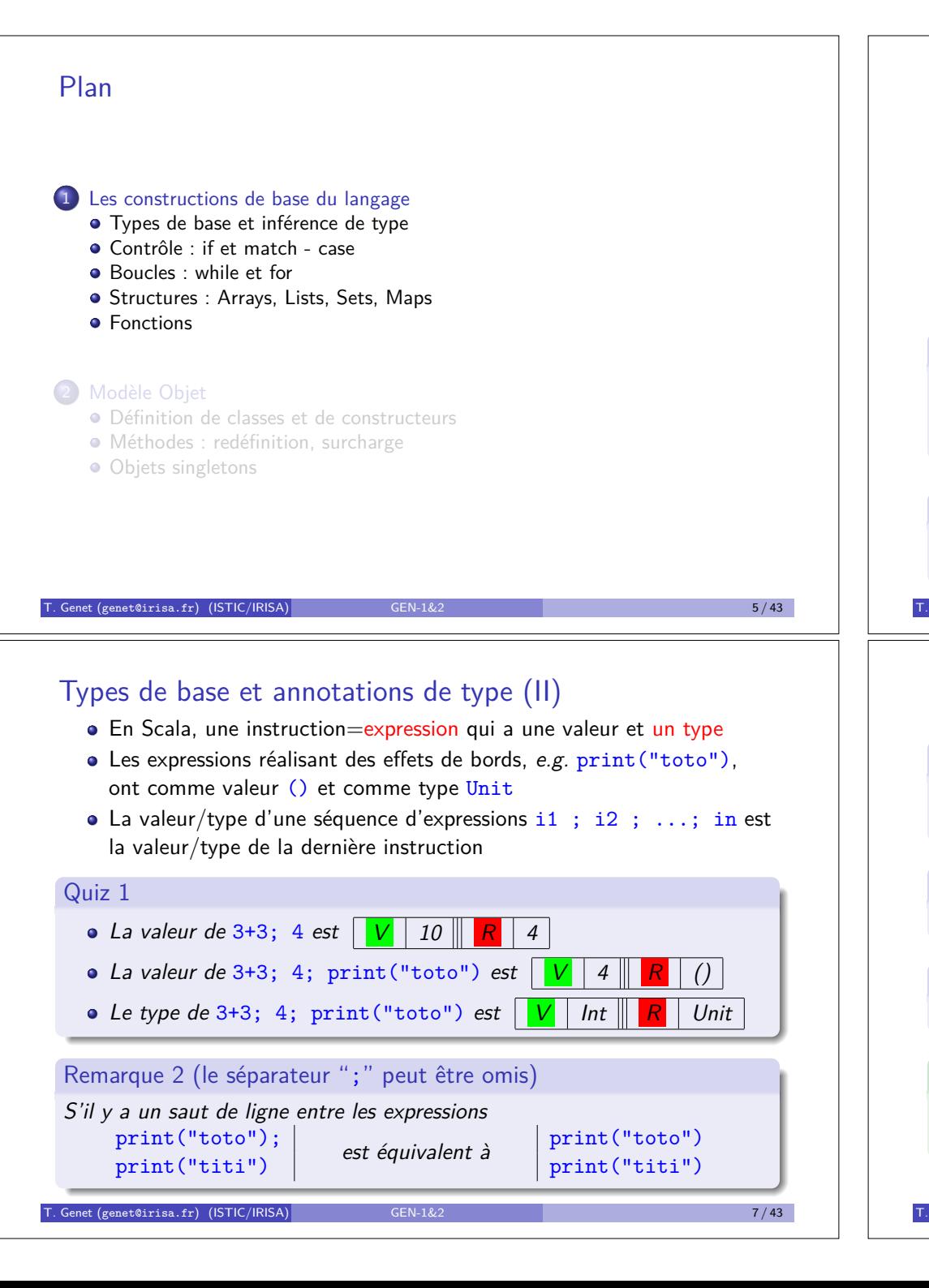

# Types de base et annotations de type

- · En Scala, l'annotation de type s'écrit valeur: Type au lieu de Type valeur utilisé en Java
- 1:Int 1.45:Double "toto":String 'a':Char null:Null
- $\bullet$  Toute donnée est un objet, même les types de base ( $\neq$  Java) *e.g.* 1 est un objet et Int est son type (c-à-d sa classe)
- Les types sont (généralement) inférés automatiquement

### Remarque 1

*En cours, on utilise les "worksheets" Scala. Dans VisualStudio, ces fichiers ont l'extension* .worksheet.sc*. L'´evaluation de la "worksheet" est* déclenchée par l'enregistrement du fichier (Démo).

### Exercice 1

*Utiliser la m´ethode* max(Int) *de la classe* Int *pour calculer le maximum de* 1+2 *et* 4*.*

T. Genet (genet@irisa.fr) (ISTIC/IRISA) GEN-1&2 6 / 43 6 / 43 / 6 / 43 6 / 43 / 6 / 43 / 6 / 43 / 6 / 43 / 6 / 43 / 6 / 43 / 6 / 43 / 6 / 43 / 6 / 43 / 6 / 43 / 6 / 43 / 6 / 43 / 6 / 43 / 6 / 43 / 6 / 43 / 6 / 43 / 6 / 43

# Sous typage : la hierarchie des classes (II)

Définition 1 (Relation sous-type, notée  $\leq$ :)

 $T'$  est un sous-type de  $T$  (noté  $T'$  <: T) si toute fonction opérant sur des valeurs de type T peut être utilisée sur des valeurs de type T'.

## Définition 2 (Super-type)

Si  $T'$  est un sous-type de T alors T est un super-type de  $T'$ .

### Remarque 3

*La relation*  $\leq$ : *correspond à la relation*  $\rightarrow$  *de la figure précédente.* 

### Exemple 3 (Super-types et sous-types)

AnyVal est un super-type de Int. List est un sous-type de ScalaObject. Any est le super-type de tout type. Nothing est sous-type de tout type.

T. Genet (genet@irisa.fr) (ISTIC/IRISA) GEN-1&2 10 / 43 10 / 43

# Sous-typage : la hierarchie des classes

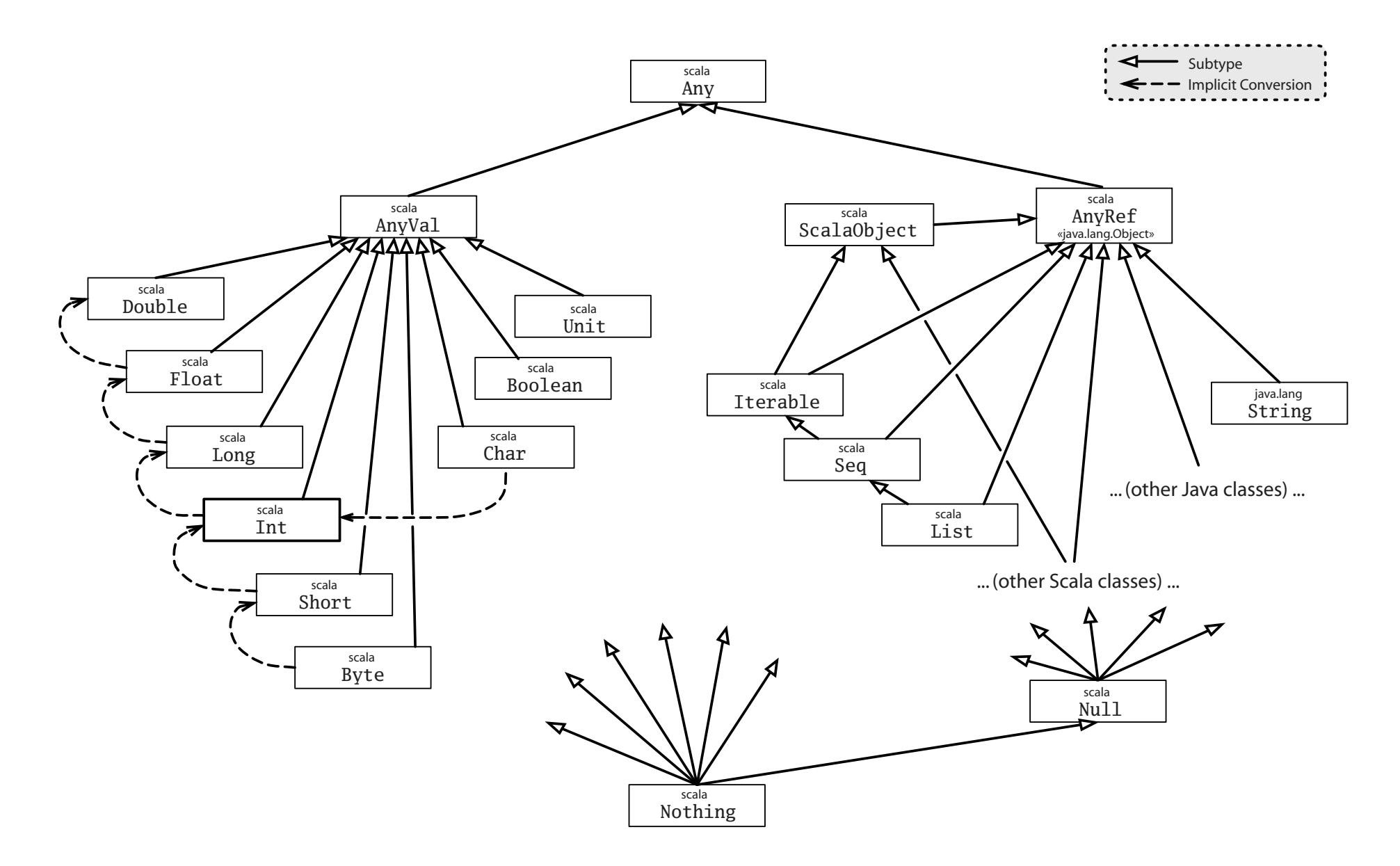

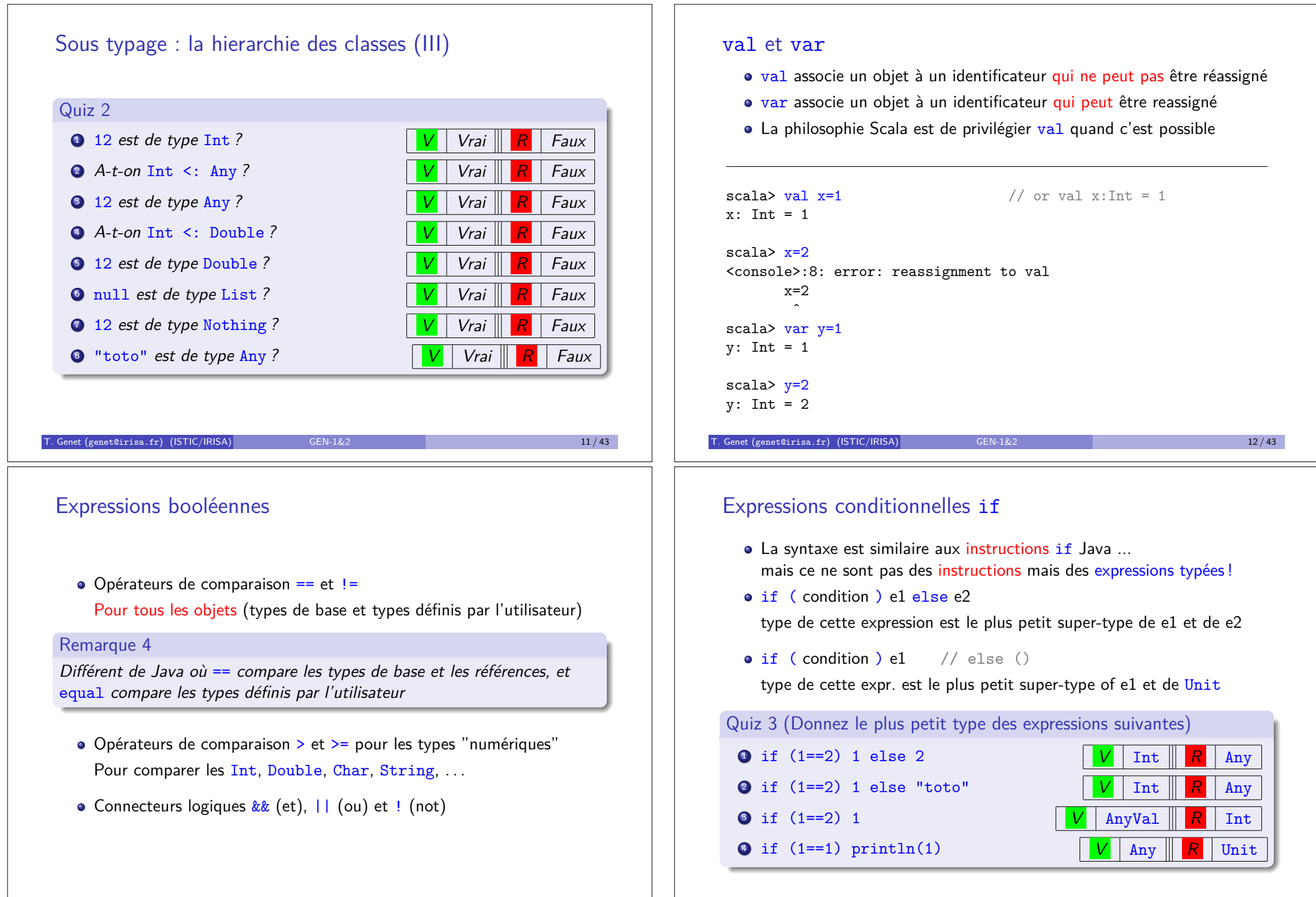

 $T$ . Genet (genet@irisa.fr) (ISTIC/IRISA) GEN-1 $\&$ 2 14 / 43 14 / 43

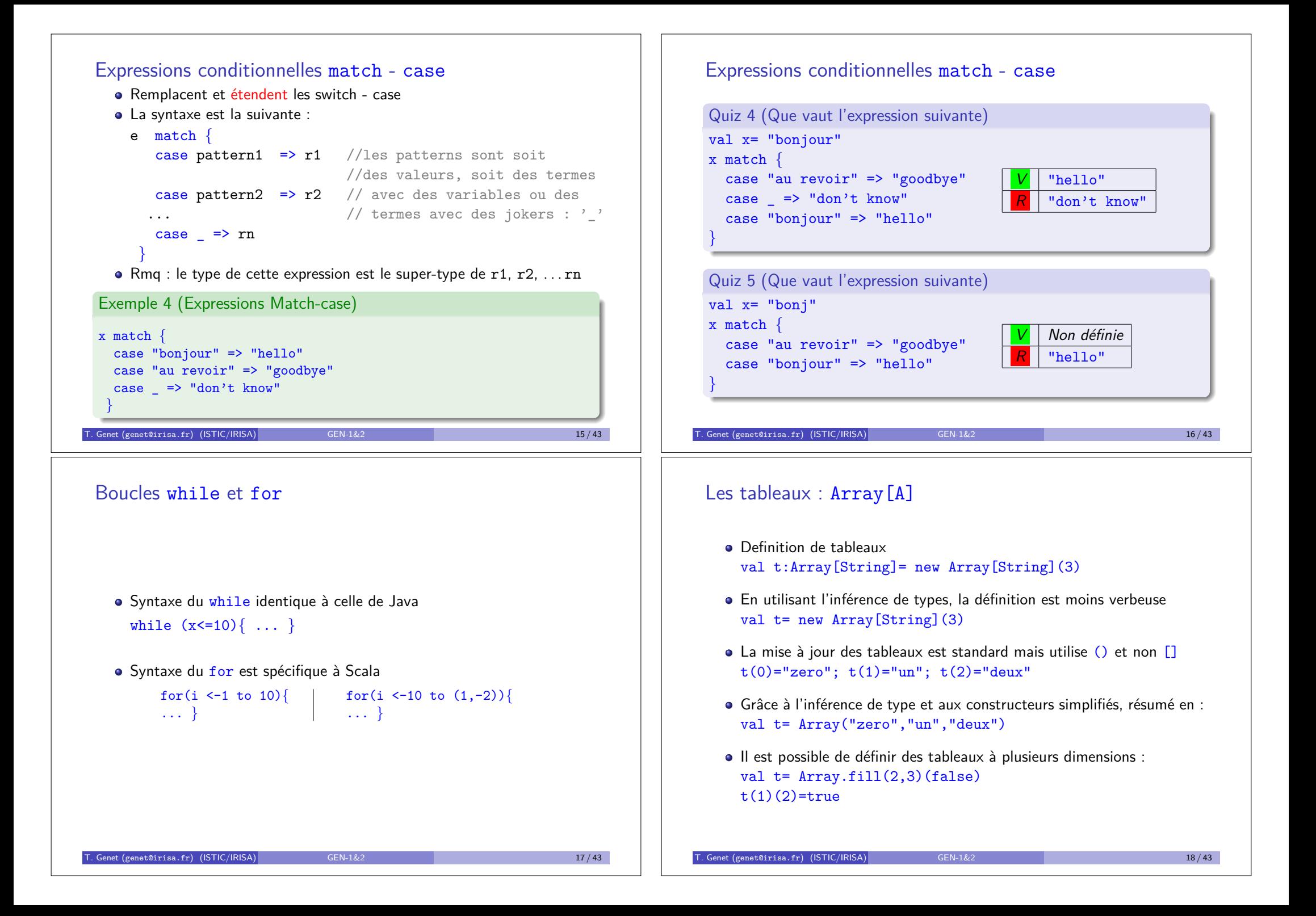

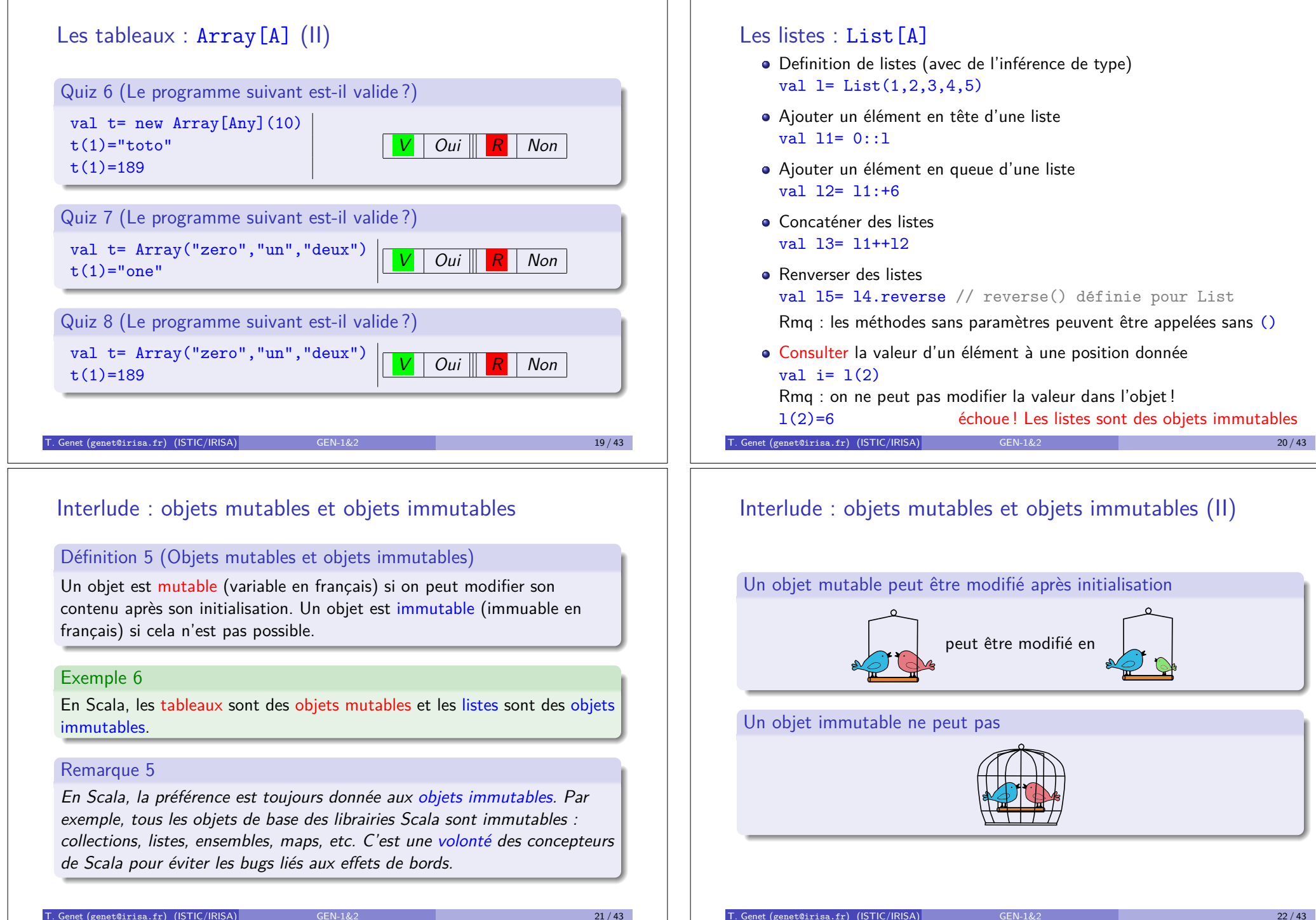

peut être modifié en

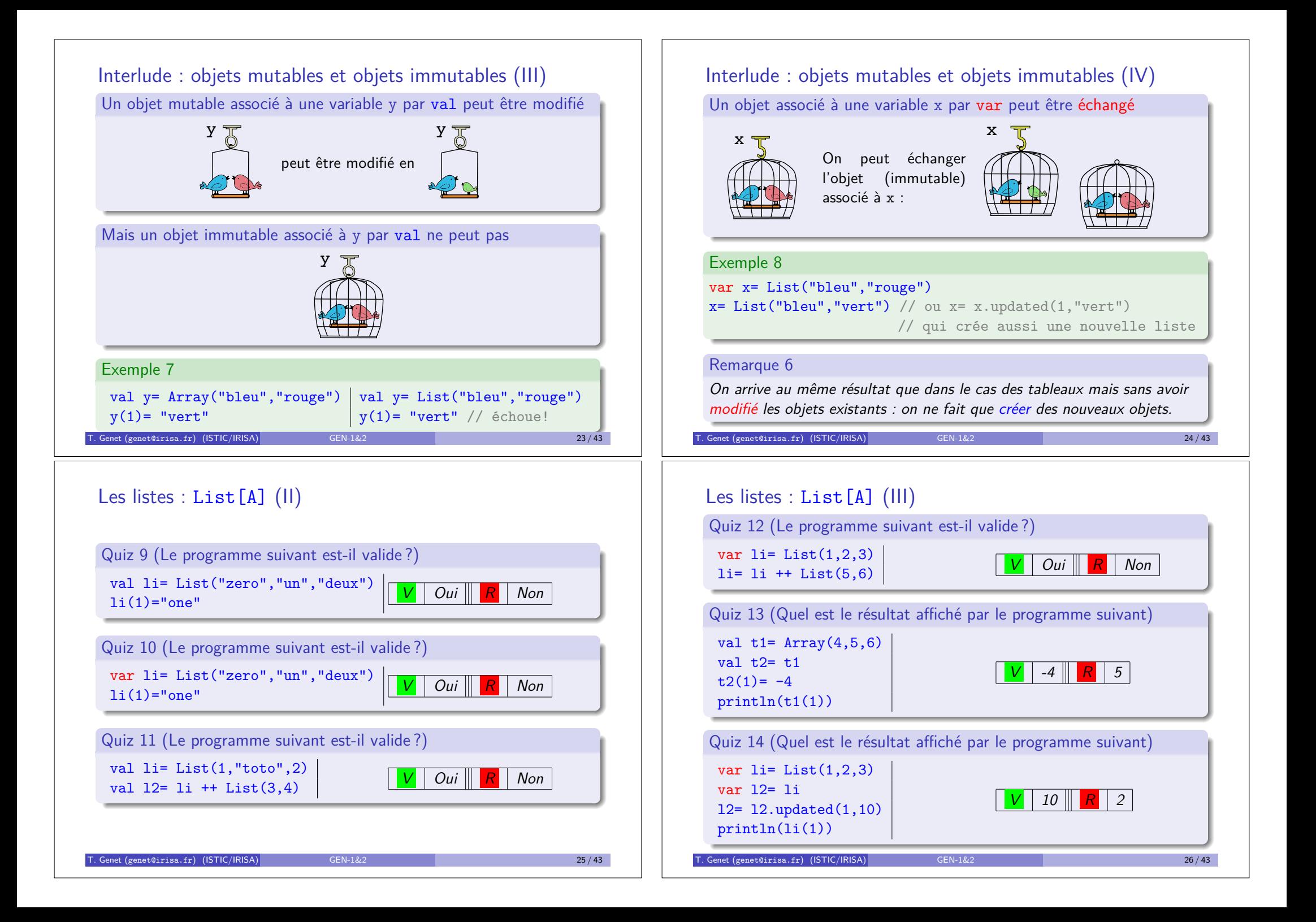

# Boucles for revisitées pour les types Traversable

- Pour tous les sous-types de Traversable (Tableaux, Listes, Collections, Ensembles, Tables, . . . )
- $\bullet$  for (ident  $\leq$  s) e Rmq : s doit être de type Traversable
- L'effet est d'exécuter e autant de fois qu'il y a d'éléments dans s, avec *ident* prenant successivement sa valeur parmi les éléments de s

### Exercice 2

*En utilisant* for *et* println, afficher tous les carrés d'une liste d'entiers.

### Exercice 3

*}*

*En utilisant* for*, construire la liste des carr´es d'un tableau d'entiers.*

### $T$ . Genet (genet@irisa.fr) (ISTIC/IRISA) GEN-1&2 27 / 43

# Les n-uplets (immutables) :  $(A, B, C, \ldots)$

• Definition de n-uplets (avec inférence de type) val t= (1,"toto",18.3)

 $Rmq$ : le type inféré pour  $t$  est : (Int, String, Double)

*V* "found!" *R* "toto"

- Accesseurs pour les n-uplets :  $t.1$ ,  $t.2$ , etc.
- ... ou avec match-case :

```
t match \{ \text{ case } (2, "toto", \_) \Rightarrow "found!"case (\_, x, \_) \Rightarrow x
```
Quiz 15 (L'expression précédente s'évalue en)

 $\bullet$  ... ou simplement avec val ou var : val (e1,e2,e3)= (1,"toto",18.3)

# Les ensembles (immutables) : Set [A]

- $\bullet$  Définition d'ensemble avec inférence de type val  $s = Set(1, 2, 3, 4, 5)$
- Pour tester l'appartenance : méthode contains(e:A) *e.g.* s.contains(2)
- $\bullet$  Il existe des dizaines d'autres méthodes (démo Scala library) + (démo complétion automatique sous VisualStudio)

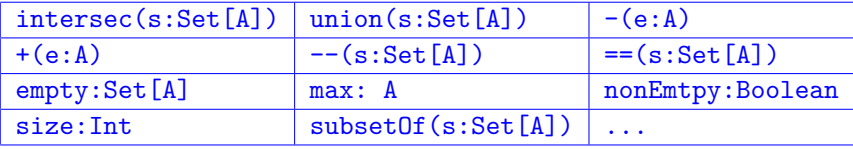

### Exercice 4

*Soit e*1 *l'ensemble {*1*,* 2*,* 3*,* 4*} et e*2 *l'ensemble {*3*,* 4*,* 10*}. V´erifiez en Scala que l'intersection de e*1 *et de e*2 *est incluse dans e*1 *et dans e*2*.*

Genet (genet@irisa.fr) (ISTIC/IRISA) GEN-1&2 28 / 43 28 / 43

# Les tables (immutables) : Map [A, B]

- Les tables associent des clés (type  $A$ ) à des valeurs (type B)
- Définition d'une table (avec inférence de type) var m= Map('C' -> "Carbon",'H' -> "Hydrogen") Rmq : le type inférré pour m est Map[Char,String]
- Savoir si une clé figure dans une table  $m.\text{contains}(C')$
- Recherche avec valeur par défaut quand la clé n'apparaît pas m.getOrElse('K',"Unknown")
- Ajout d'une association à une table (immutable)  $m= m+('0' \rightarrow '0xygen'')$

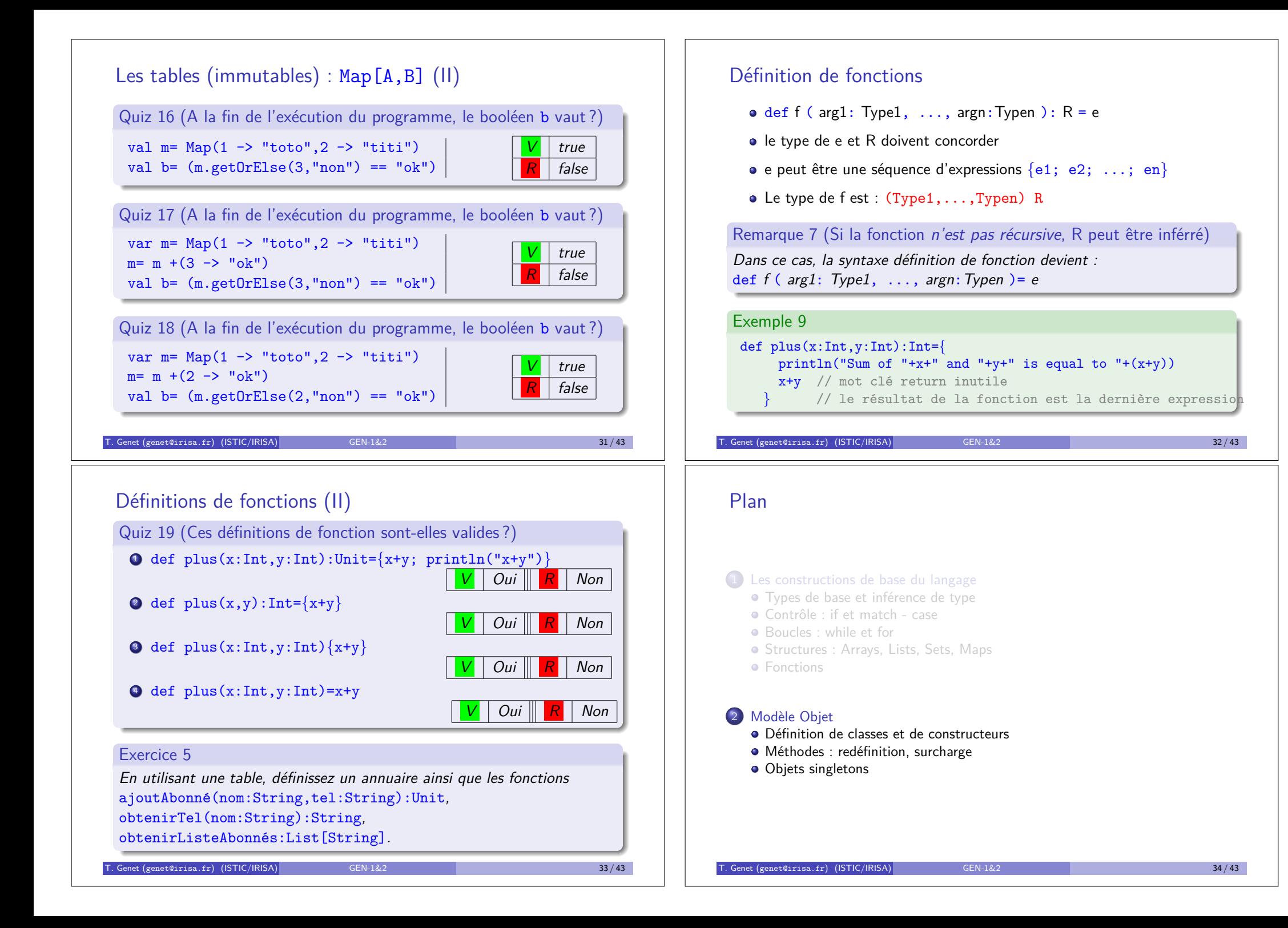

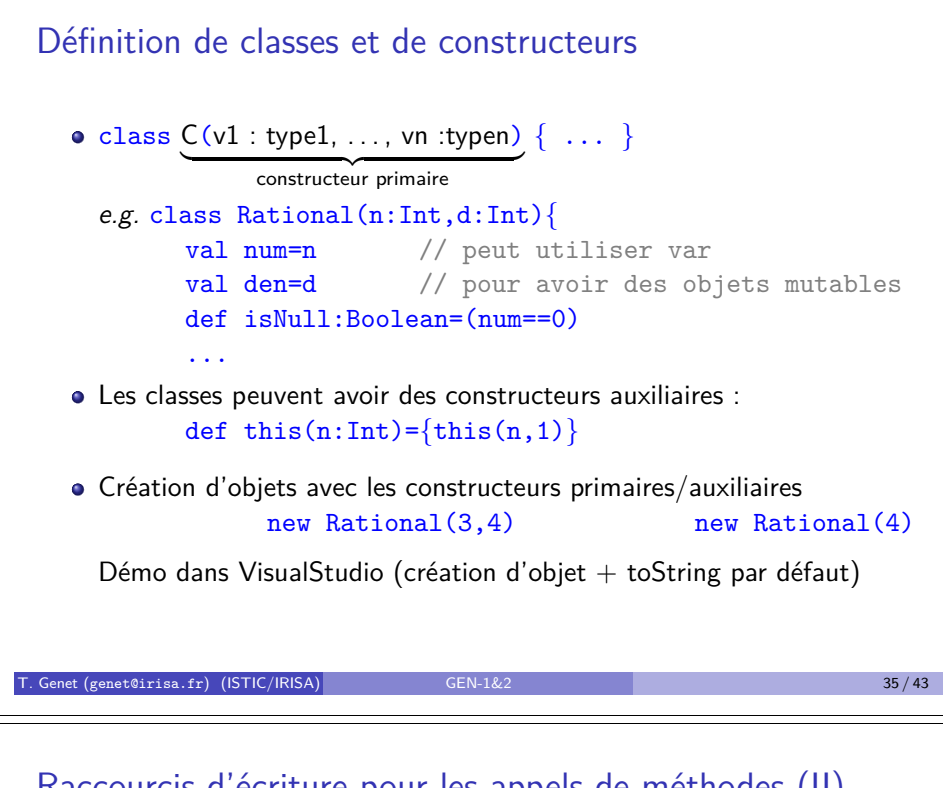

# Raccourcis d'écriture pour les appels de méthodes (II)

### Remarque 8 (Respect du modèle objet)

*En Scala toute op´eration, r´ealise un appel de m´ethode. C'est ´egalement vrai pour les accès aux champs et les opérations arithmétiques (* $\neq$  *Java).* 

- $\bullet$  1 + 2 *exécute* 1.+(2)
- **e** t.lab *exécute* t.lab()
- $\bullet$  t. lab="titi" *exécute* t. lab = ("titi")

*où* lab(): String *et* lab =(x: String) *sont définies automatiquement* 

Remarque 9 (Explication de la syntaxe du for)

*Dans* for (i <- 1 to 5)*, l'expression* 1 to 5 *est en fait un raccourci d'´ecriture pour* 1.to(5) *qui vaut* Range(1,2,3,4,5) *ou`* Range *est un type* Traversable*.*

```
Exercice 6 (Compléter la classe Rational)
```

```
D´efinissez une fonction add(r:Rational):Rational.
```
 $\frac{1}{\text{Genet}}$  (genet@irisa.fr) (ISTIC/IRISA)  $\frac{1}{\text{Genet}}$   $\frac{1}{2}$   $\frac{1}{2}$   $\frac{1}{2}$   $\frac{37}{43}$ 

```
Raccourcis d'écriture pour les appels de méthodes
Soit le programme suivant :
class T(s:String){
  var lab=s
  def concat(x:String)=lab+x
  def double=lab+lab
  def sep(x:Int,y:String)=x.toString+y
}
val t= new T("toto")Sur l'objet t de type T les appels suivants sont possibles :
t.lab // donne la valeur du champ lab
t.lab="titi" // reassigne la valeur du champ lab
t.double // appel d'une méthode sans paramètres
t.concat("hop")
t concat "hop" // équivalent au précédent
t.sep(1,"hop")
t sep (1, "hop") // équivalent au précédent
T. Genet (genet@irisa.fr) (ISTIC/IRISA) GEN-1&2 36 / 43
```
# Définition de Classes et de constructeurs (II)

## Quiz 20 (Ces programmes sont-ils corrects ?)

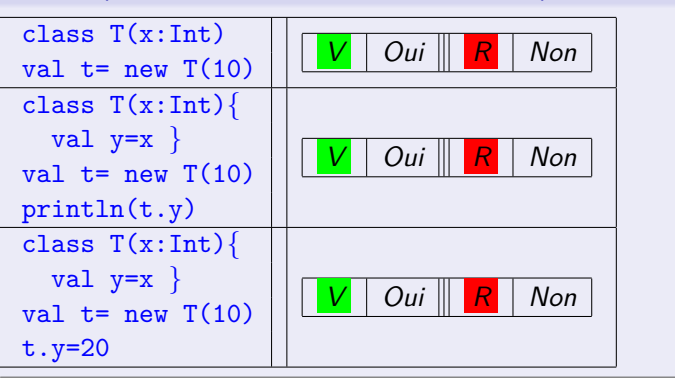

# Méthodes : redéfinition et surcharge

On peut redéfinir une méthode existante en utilisant override override def f(...)

### Exercice 7

La méthode **toString**: String *est définie par défaut pour tous les types. Red´efinissez-la pour la classe* Rational*.*

• Toutes les méthodes/fonctions/opérateurs peuvent être surchargés

### Définition 10 (Surcharge de méthodes)

Une méthode est surchargée s'il existe d'autres méthodes de même nom ne se différentiant que par le type de ses entrées ou le type de son résultat.

 $\bullet$  En particulier, les opérateurs peuvent être surchargés def  $+(x:T):T$ 

### Exercice 8

*D´efinir l'op´erateur* + *pour la classe* Rational*.*

Genet (genet@irisa.fr) (ISTIC/IRISA) 39 / 434 / 435 / 436 / 439 / 439 / 439 / 439 / 439 / 439 / 439 / 439 / 43

# Objets singletons

- Les objets sont soit des *instances* de classes (new) soit des *singletons*
- · Les objets singletons sont définis en utilisant le mot clé object

```
object PlusInfinity{
```

```
override def toString="+oo"
def +(x:Double)=PlusInfinity
```

```
def +(x:this.type)=PlusInfinity
```
### Remarque 10

*}*

*Comme en Java, dans la définition d'une classe/objet, this fait référence `a l'objet courant. Pour les singletons,* this.type *est le type de cet objet.*

Un singleton est désigné par son nom et est déjà initialisé ( $n \notin W$ )

```
scala> PlusInfinity + 876
PlusInfinity.type = +oo
scala> PlusInfinity + PlusInfinity
Que faut-il ajouter pour avoir
PlusInfinity.type = +oo
                                    Exercice 10
                                    876 + PlusInfinity= +oo ?
```

$$
\mathcal{L}^{\mathcal{L}}(\mathcal{L}^{\mathcal{L}}(\mathcal{L}^{\mathcal{L}}))
$$

# Conversions implicites

# Quiz 21

# <sup>1</sup> *Peut-on calculer* "toto" + 1 *en Scala ? V Oui R Non*

<sup>2</sup> *Quel op´erateur de* String *est utilis´e ?*  $V$  +(x:String):String  $R$  +(x:Int):String

- $\bullet$  1 est-il de type String ?  $\vert V \vert$  *Oui*  $\vert R \vert$  *Non*
- $\bullet$  Une conversion implicite traduit un objet  $t:T$  vers un objet  $t':T'$
- Our grand nombre de conversions implicites sont prédéfinies en Scala : par exemple du type Int vers le type String. Pour "toto" + 1, 1 est converti automatiquement en "1":String.
- Il est possible de définir vos propres conversions à l'aide d'implicit *e.g.* implicit def bool2int(b:Boolean):Int= if b 1 else 0

### Exercice 9

*Pour* Rational*, ajouter une conversion implicite de* Int *vers* Rational*.*

```
Genet (genet@irisa.fr) (ISTIC/IRISA) GEN-1&2
```
# Objets singleton spécifiques : les applications

Un objet singleton étendant la classe App est exécutable

Exemple 11 (Objet singleton exécutable) object HelloWorld extends App*{*

```
println("Hello, world!")
```
### Exercice 11

*}*

*Cr´eez votre premi`ere application Scala, en d´efinissant un objet singleton*  $\acute{e}$ tendant la classe App. Cette application créera deux rationnels et en *achera la somme.*

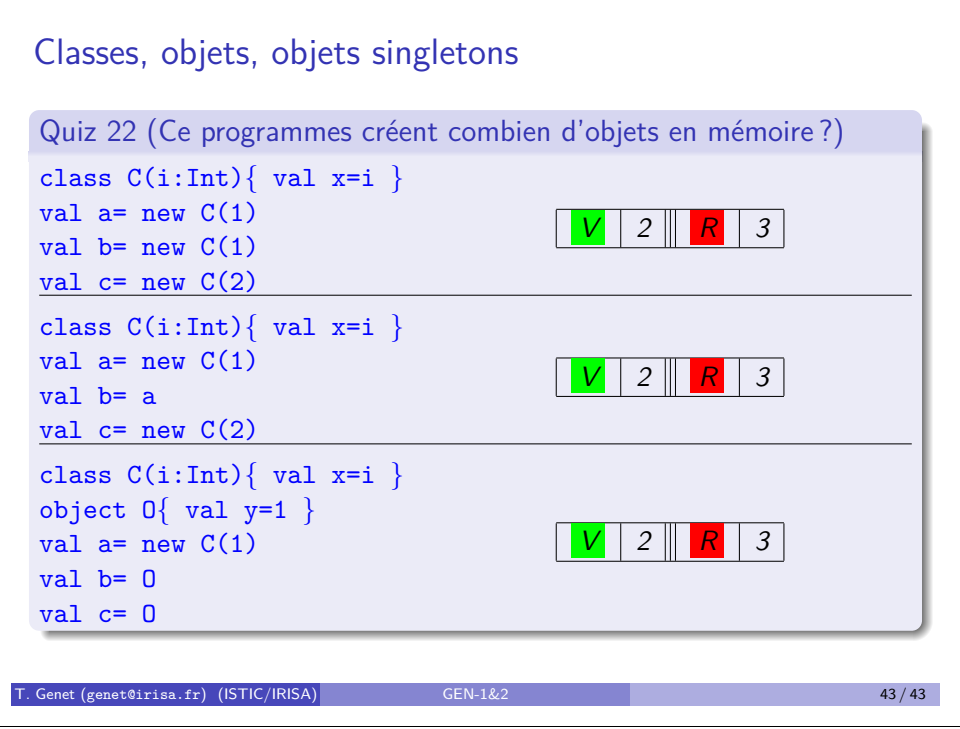

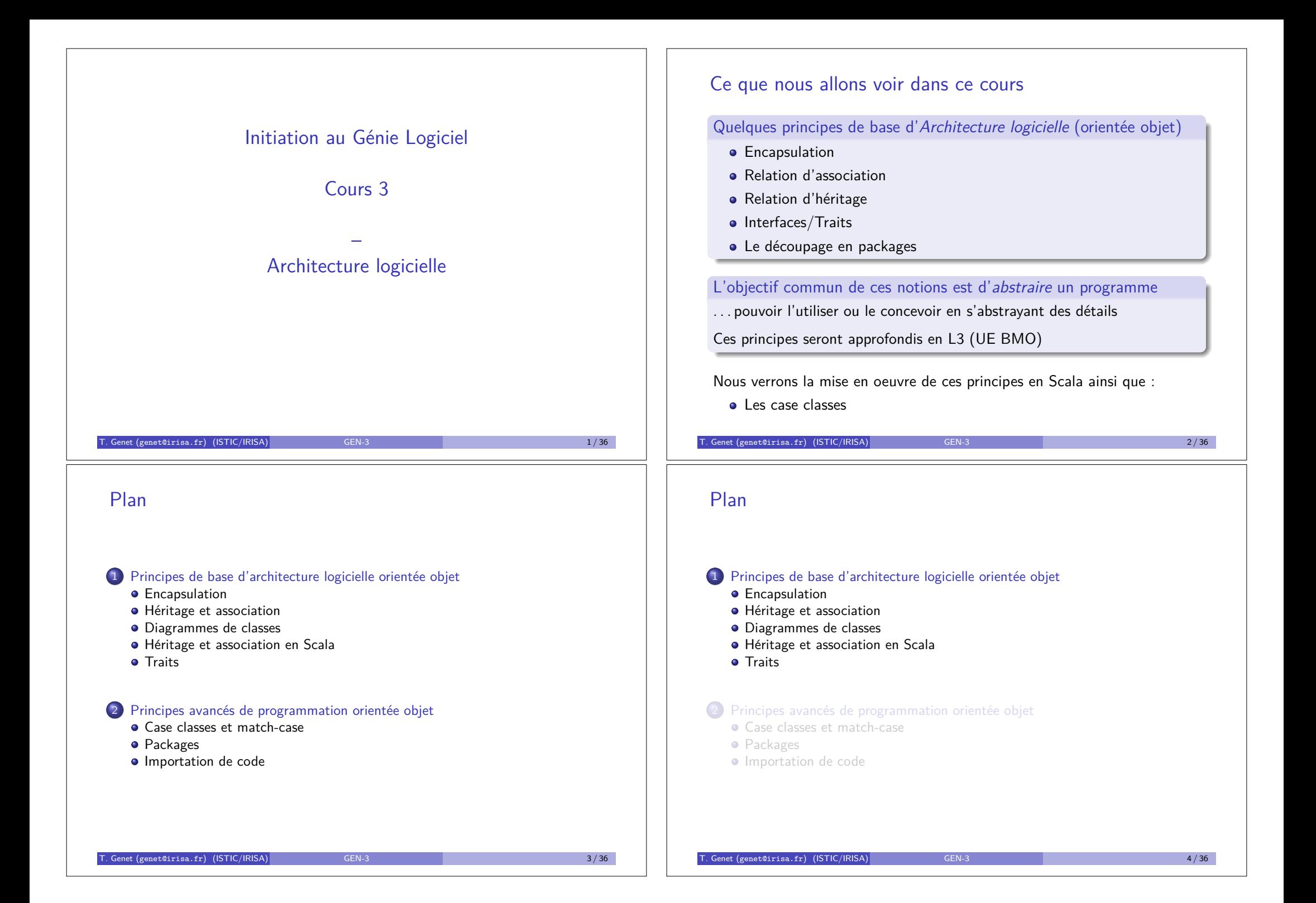

# **Encapsulation**

L'encapsulation abstrait un code du point de vue de son utilisateur :

- masque les détails inutiles (les rend invisibles)
- améliore la visibilité des éléments importants

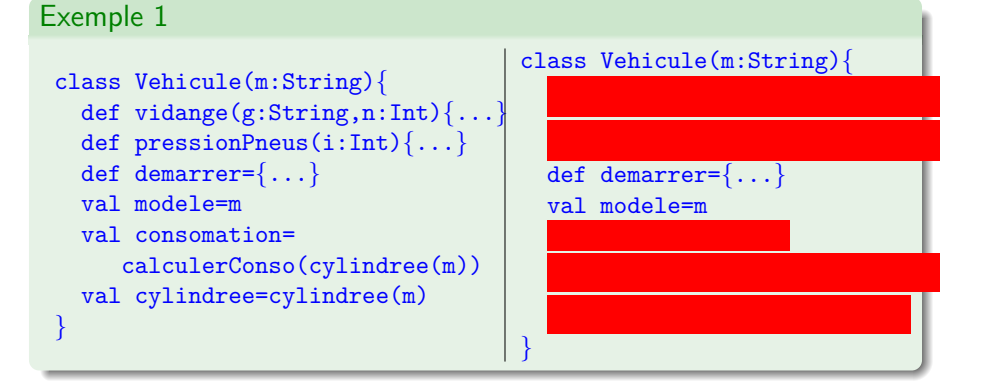

Rmq : c'est ce qui manquait à la classe Graphe du package C du TP2 !

T. Genet (genet@irisa.fr) (ISTIC/IRISA) GEN-3 5/36 5/36

# Encapsulation (III)

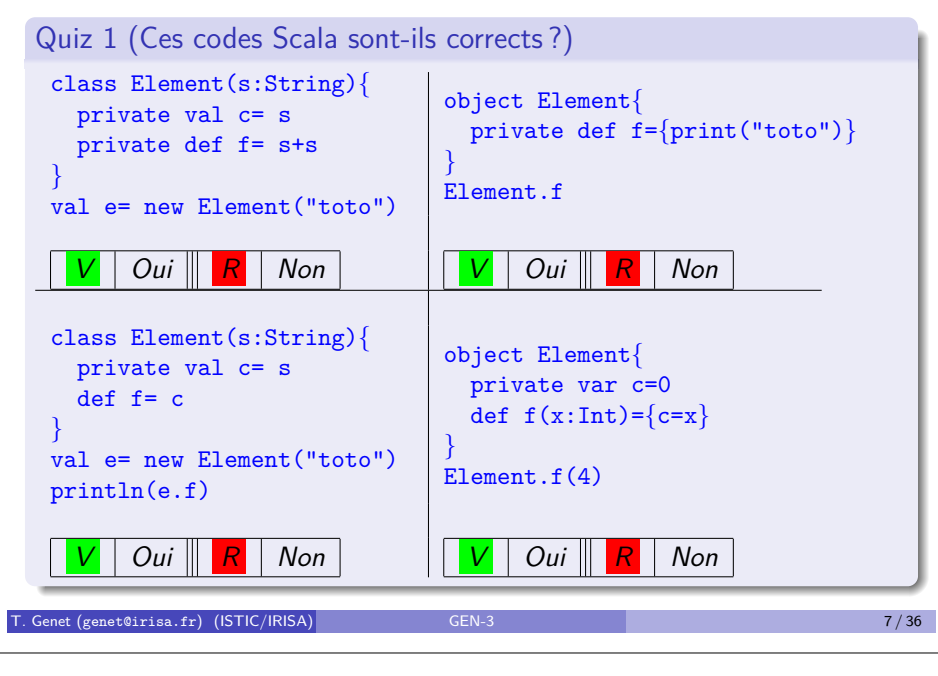

# Encapsulation (II)

En Scala (comme en Java), en d´eclarant un *membre* private, on le rend invisible en dehors de l'objet/classe. Membre=(champ/méthode/classe/objet)

Remarque 1 (Visibilité par défaut : public)

*Si on ne d´eclare pas un membre* private *il est implicitement visible (comme d´eclar´e* public*).*

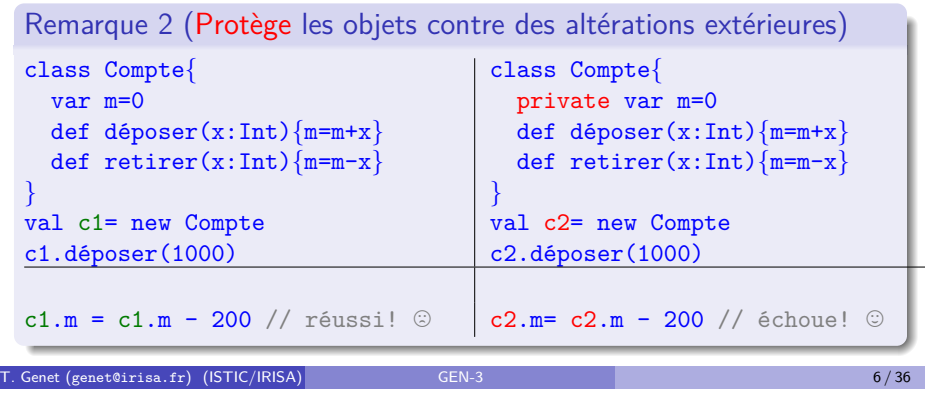

# Et après l'encapsulation ?

• On peut voir un objet/classe encapsulé comme un « composant » disposant de valeurs (ici, modele) et offrant des opérations (ici, demarrer) :

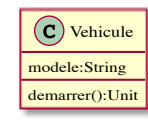

On peut obtenir des <sup>π</sup> composants <sup>∫</sup> similaires pour d'autres classes :

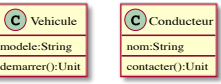

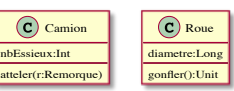

· Pour les combiner on utilise deux relations : l'association et l'héritage

T. Genet (genet@irisa.fr) (ISTIC/IRISA) GEN-3 8 / 36 8 / 36 8 / 36 8 / 36 8 / 36 8 / 36 8 / 36 8 / 36 8 / 36 8 / 36 8 / 36 8 / 36 8 / 37 8 / 38 8 / 36 8 / 37 8 / 38 8 / 36 8 / 37 8 / 38 8 / 38 8 / 38 8 / 38 8 / 38 8 / 38 8

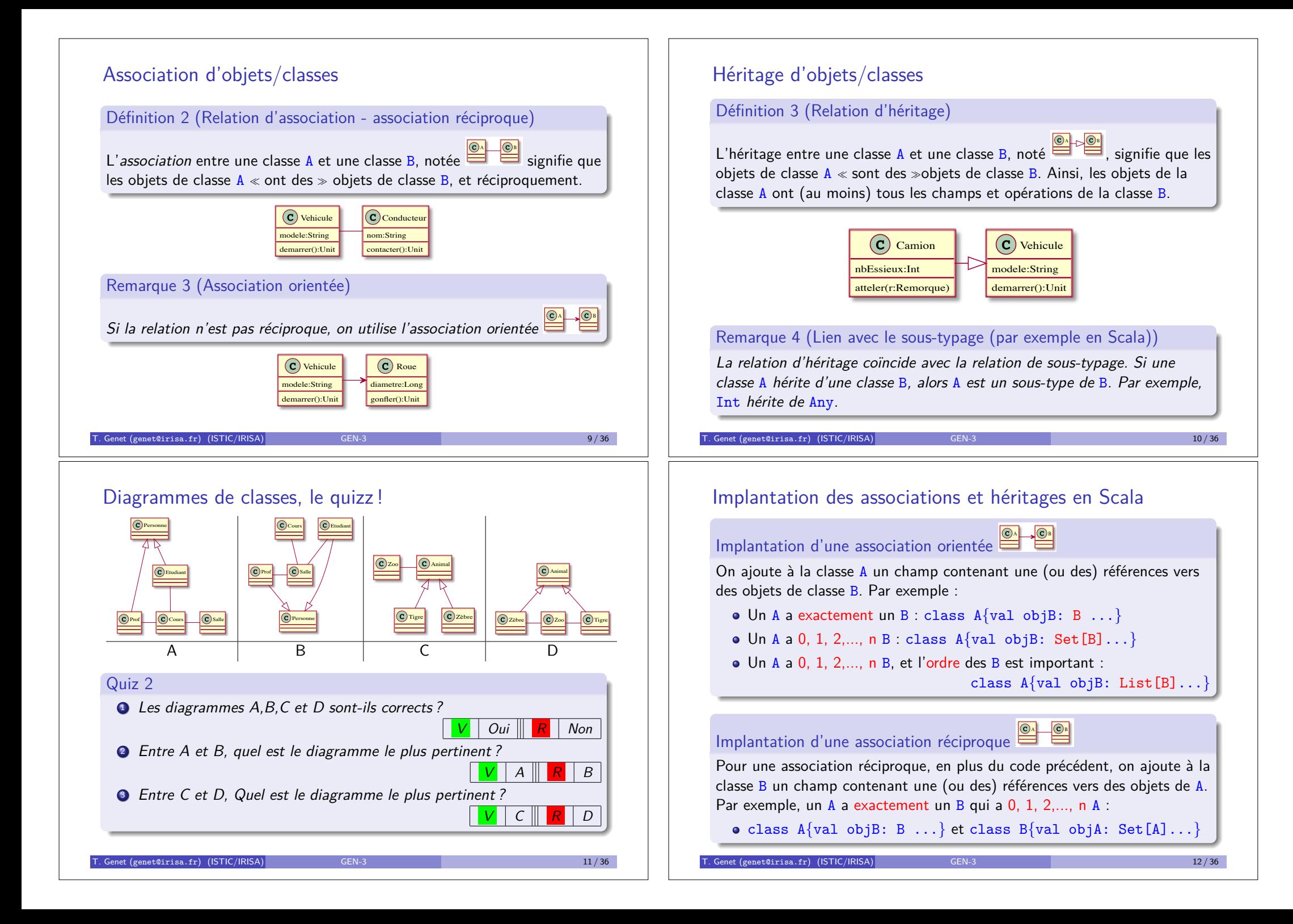

# Implantation des associations et héritages en Scala (II)

Implantation d'une relation d'héritage avec extends class B *{* ... code de la classe B *}* class A extends B *{* ... code de la classe A *}*

Remarque : En Scala on ne peut hériter que d'une classe au plus !

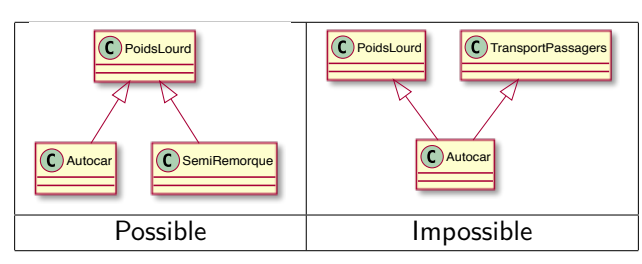

On en reparlera dans le cours de concepts objets avancés...

T. Genet (genet@irisa.fr) (ISTIC/IRISA) GEN-3 13 / 36 13 / 36 13 / 36 13 / 36 13 / 36 13 / 36 13 / 36 13 / 36

# **Traits**

### Définition 4 (Traits)

Un trait définit des types d'objets, sans donner leur implantations. On parle aussi de types abstraits (en SI2) ou d'interfaces (en PO/Java).

 $\alpha$  Une interface est la couche limite entre deux éléments par laquelle ont lieu des échanges et des interactions »

### Remarque 6 (Les traits facilitent le développement collaboratif)

Un trait déclare un ensemble de champs/méthodes avec leurs types. Il *s´epare un logiciel en deux parties : une partie utilisatrice des champs/m´ethodes et une partie implantant ces champs/m´ethodes.*

# Association et héritage en Scala

Les diagrammes obtenus sont nommés *diagrammes de classe* 

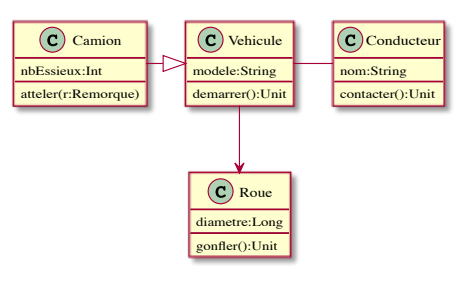

### Exercice 1

*Implantez succinctement en Scala le diagramme de classe précédent.* 

Remarque 5 (Un diagramme de classe peut contenir plus d'informations)

Les types de relations sont plus nombreux, elles peuvent présenter des *cardinalit´es, etc. Vous les ´etudierez plus en d´etail en L3 (UE BMO)*

Genet (genet@irisa.fr) (ISTIC/IRISA) GEN-3 14/36

# Traits (II)

### Exemple 5 (Trait pour un logiciel manipulant des files d'entiers)

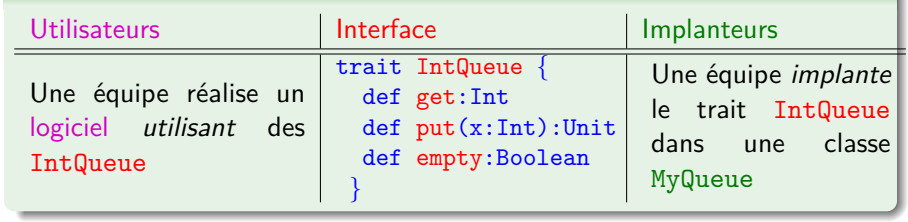

def vider(q:IntQueue):Unit= while(!q.empty) q.get

def incAll(q:IntQueue):Unit=*{*  $var 1 = List[Int]( )$ while( $!q.$ empty)  $l = q.get::l$ for (e<-l.reverse) q.put(e+1) class MyQueue extends IntQueue*{* private var b= List[Int]() def get=  $\{val h=b(0)\}$  $b=b.drop(1)$ h*}* def put(x:Int):Unit= *{*b=b:+x*}* def empty=b.isEmpty *}*

*}*

# Traits (III)

• Le mot clé extends précise qu'une classe implante un trait class MyQueue extends IntQueue*{* private var b= List[Int]() def get=  $\{val h=b(0); b=b.drop(1); h\}$ def put(x:Int):Unit= *{*b=b:+x*}* def empty=b.isEmpty *}*

### Remarque 7

*Pour implanter un trait, une classe doit implanter tous les champs et m´ethodes qui n'ont pas d'implantation (en respectant les types de ceux-ci).*

- **·** Les utilisateurs de IntQueue n'ont pas besoin de connaître  $l'$ implantation MyQueue pour développer leur partie : def vider(q: IntQueue):Unit= while(!q.empty) q.get
- Sauf pour créer un objet de ce type : val q= new MyQueue

T. Genet (genet@irisa.fr) (ISTIC/IRISA) GEN-3 17/36

# Représentation des traits dans les diagrammes

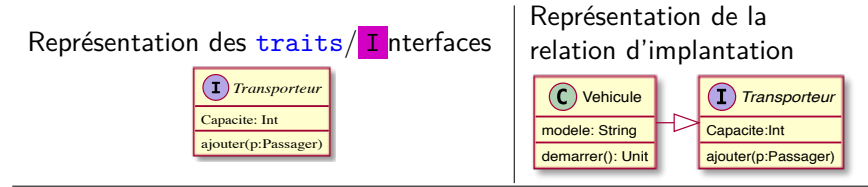

Une classe/objet peut implanter plusieurs traits :

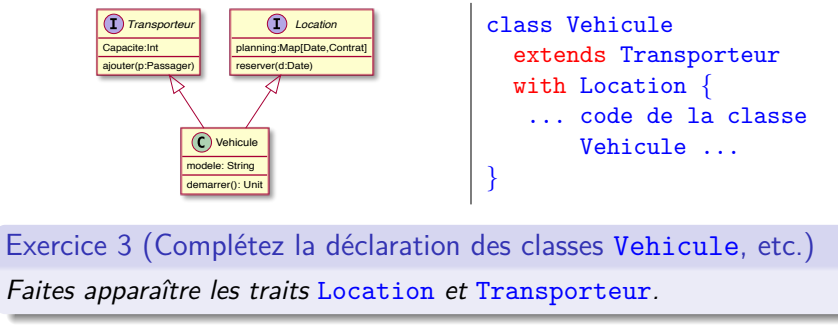

# Traits (IV)

### Remarque 8

*Abstraire le fonctionnement d'une partie d'un logiciel par un trait, le rend plus robuste `a l'´evolution de l'implantation de cette partie.*

### Exemple 6

On peut remplacer l'implantation MyQueue de IntQueue par une autre sans toucher au code de la partie utilisateur : vider, incAll.

Dans le TP2, les implantations D, E et F sont interchangeables car elles respectent le même trait. Ce n'est pas le cas pour B et C.

### Exercice 2

*Quel pourrait ˆetre le trait abstrayant le fonctionnement de la classe* Graphe *du TP1, pour pouvoir facilement changer d'implantation de graphes sans changer le code de l'objet* Canalisations*.*

 $T$ . Genet (genet@irisa.fr) (ISTIC/IRISA)

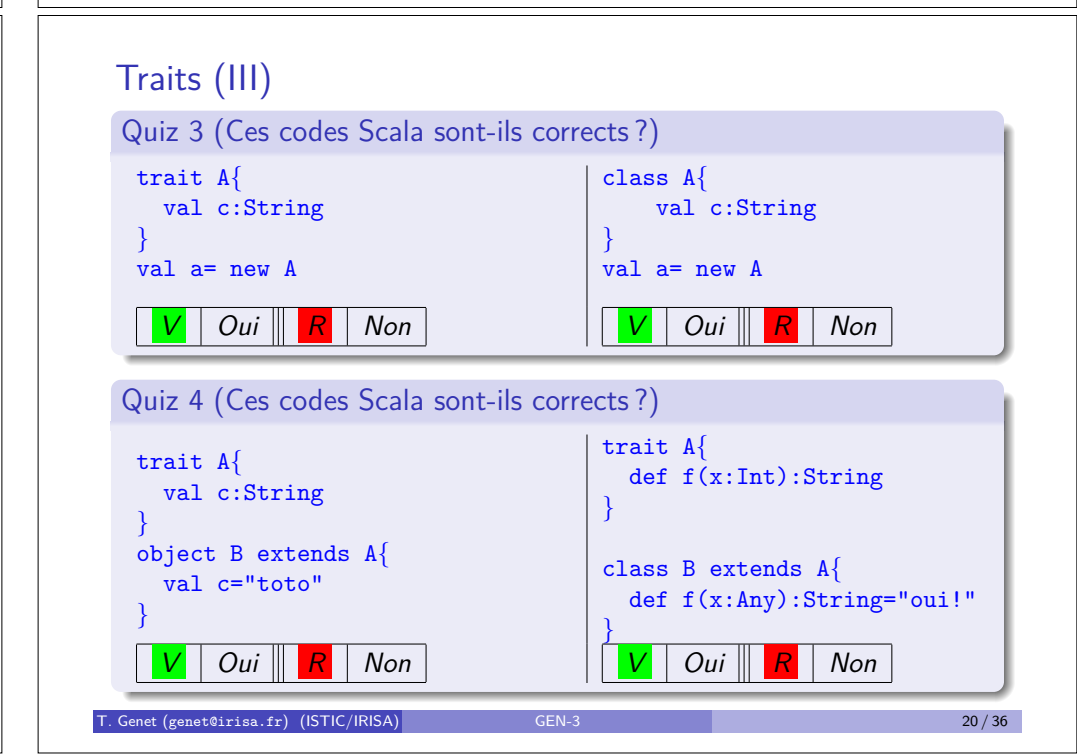

# Traits (IV)

charger(url:URL):Unit arriere():Unit avant():Unit

### Exercice 4 (Développement collaboratif d'un navigateur Web) contenues and string

*Le navigateur parcourt des pages localis´ees par des URLs. Les pages contiennent des ´el´ements clicables ou non (du texte et des images). Le navigateur est muni d'un historique des pages visit´ees.*

Image

- *Quels traits proposeriez-vous (pour au moins 6 équipes)?* avec quels champs/opérations ?
- Quelles relations définiriez-vous entre ces traits ? *(association/h´eritage)*

Image

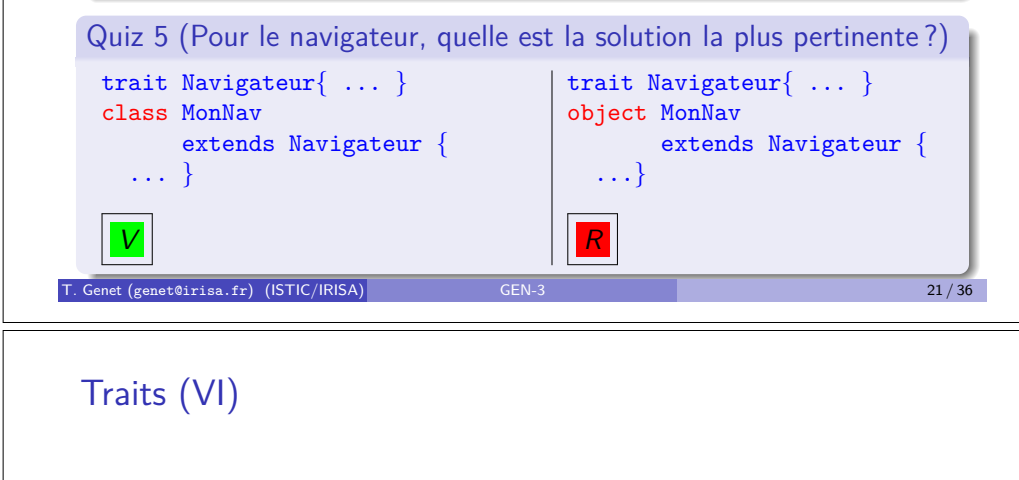

### Exemple 8 Element clicable: Boolean afficher(): Unit Image source: URL Texte contenu: String MonImage MonTexte · On peut créer des objets de type MonImage ou MonTexte Un objet de type MonTexte sera aussi de type Texte et Element  $\bullet$  On ne peut pas créer d'objets de type Image, Texte ou Element qui ne soient ni des MonTexte ou MonImage

# Traits (V)

Les traits facilitent le développement collaboratif mais aussi le sous-typage

Remarque 9 (Les traits pour le sous-typage)

Un trait permet de définir quelles sont les champs/opérations communes *entre plusieurs classes (c'est un super-type). Cela remplace l'héritage quand le super-type* **n'a pas d'objets propres***.*

# Exemple 7 (Différence entre héritage et implantation de traits)

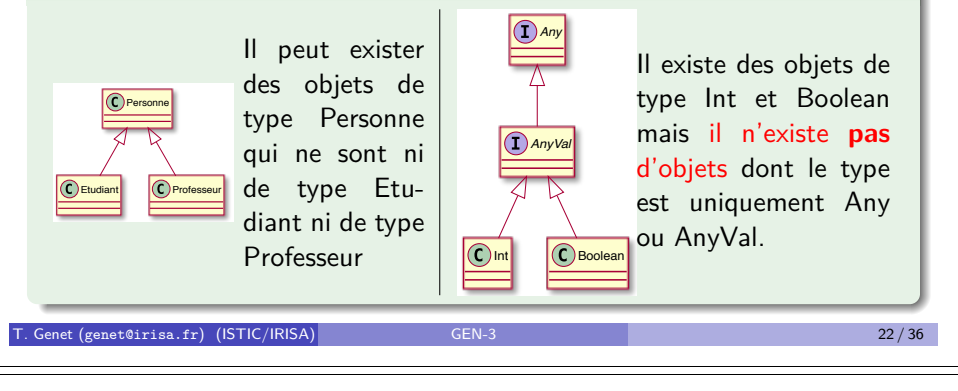

# Plan

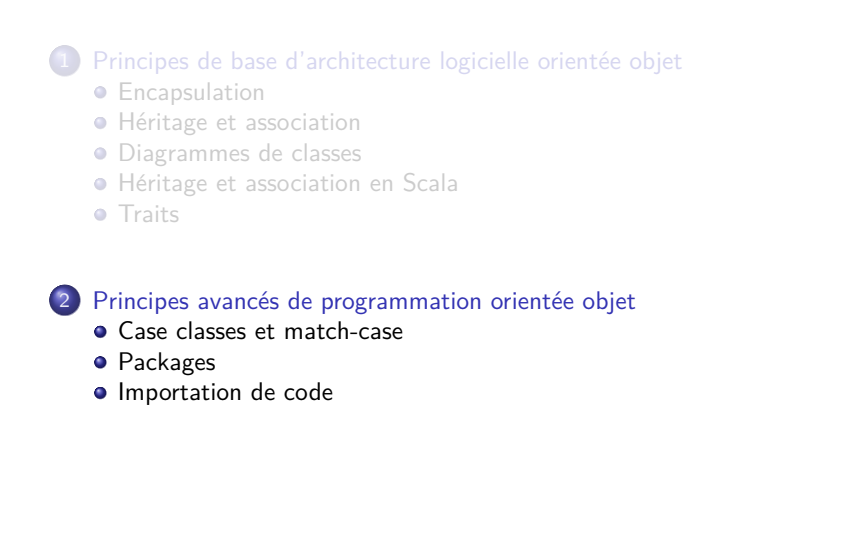

file:///Users/thomasgenet/Desktop/int.svg

# Case class/object définissent des types algébriques

« Un type algébrique de données est un type de données dont chacune des valeurs est une donnée d'un autre type enveloppée dans un des constructeurs du type. Toutes les données enveloppées sont des arguments du constructeur. La seule manière d'opérer sur les données est d'enlever le constructeur en utilisant le filtrage par motif. >

- $\bullet$  case class Rect(x1:Int,y1:Int,x2:Int,y2:Int) // Rectangles
- e Les instances de case class sont initialisées sans new  $(c-a-d)$  que les objets de case class sont obtenus sans  $new$ ) scala> val r1=  $Rect(0,0,5,7)$
- L'accès aux données de l'objet peut se faire par match-case
	- scala> r1 match  $\{case$  Rect(,,x,y) =>  $(x,y)$ }  $(int.int) = (5,7)$
- Par défaut, toString et equals respectent la structure des objets scala> println(r1) Rect(0,0,5,7) scala> val  $r2=$  Rect $(0,0,5,7)$ scala>  $r1 == r2$ Boolean = true

 $T$ . Genet (genet@irisa.fr) (ISTIC/IRISA) GEN-3 25 / 36  $25/36$ 

## Case classes et case objects : applications

Les case classes permettent de définir simplement et de manipuler efficacement tout type d'objet non mutable

### Exemple 9 (Définition des arbres binaires d'entiers par case class)

trait IntA // Arbres binaires d'entiers case class Noeud(i:Int,g:IntA,d:IntA) extends IntA case object Feuille extends IntA file:///Users/thomasgenet/Ens/L2/NewGen/CMs/CM3/intA.svg

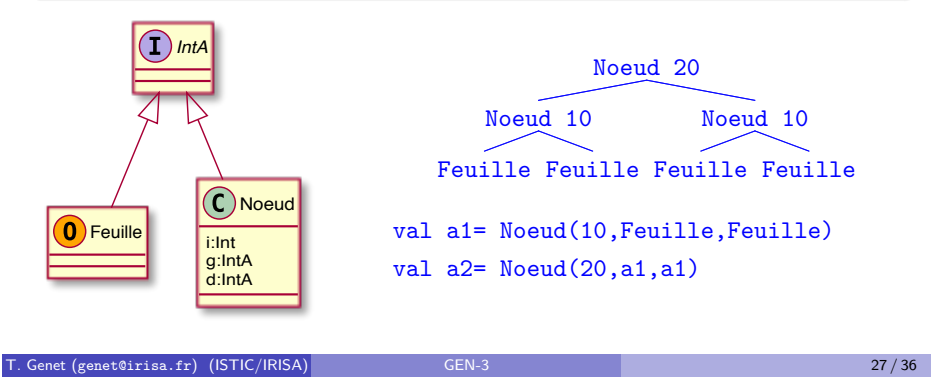

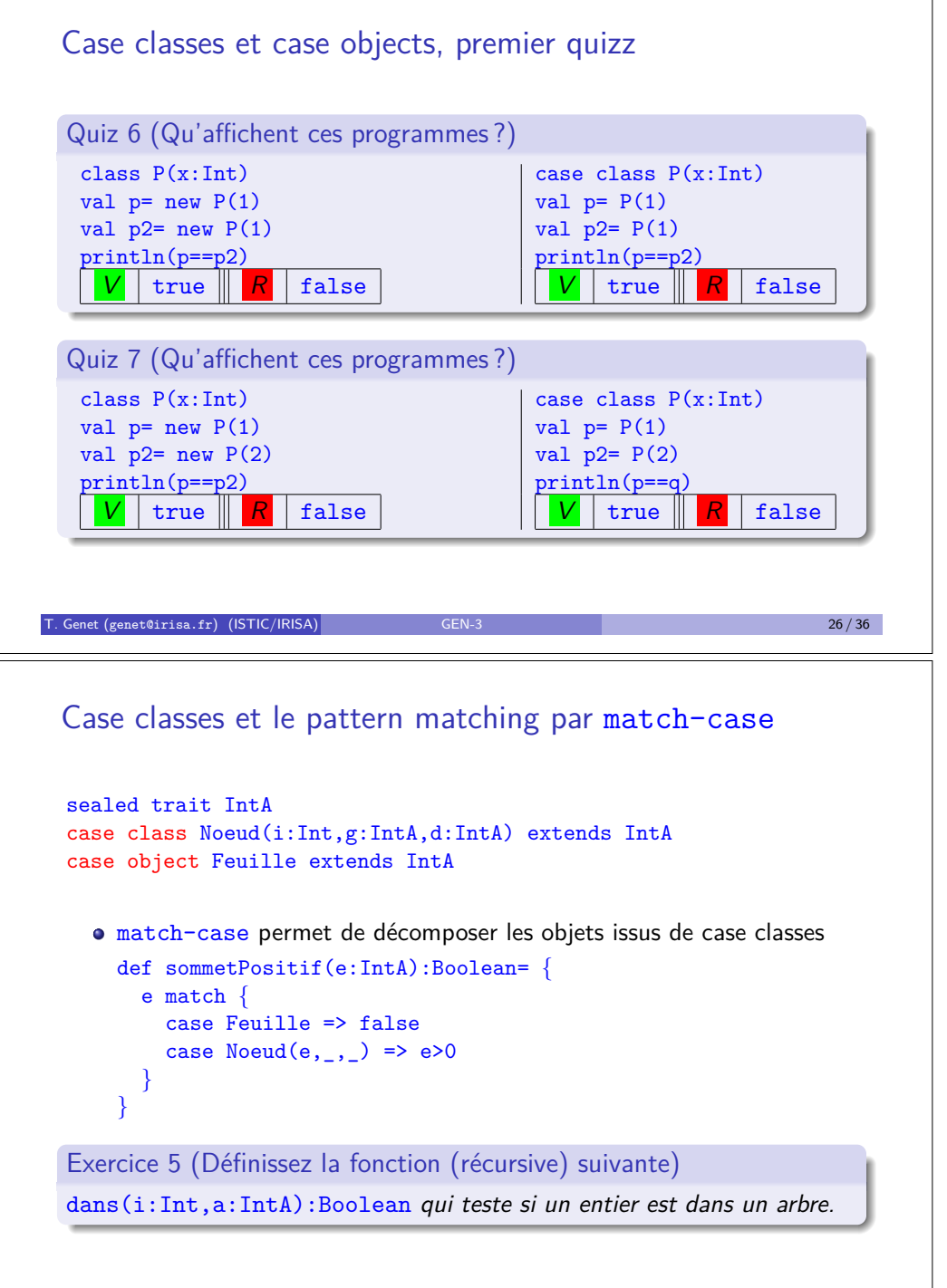

T. Genet (genet@irisa.fr) (ISTIC/IRISA) GEN-3 28 / 36

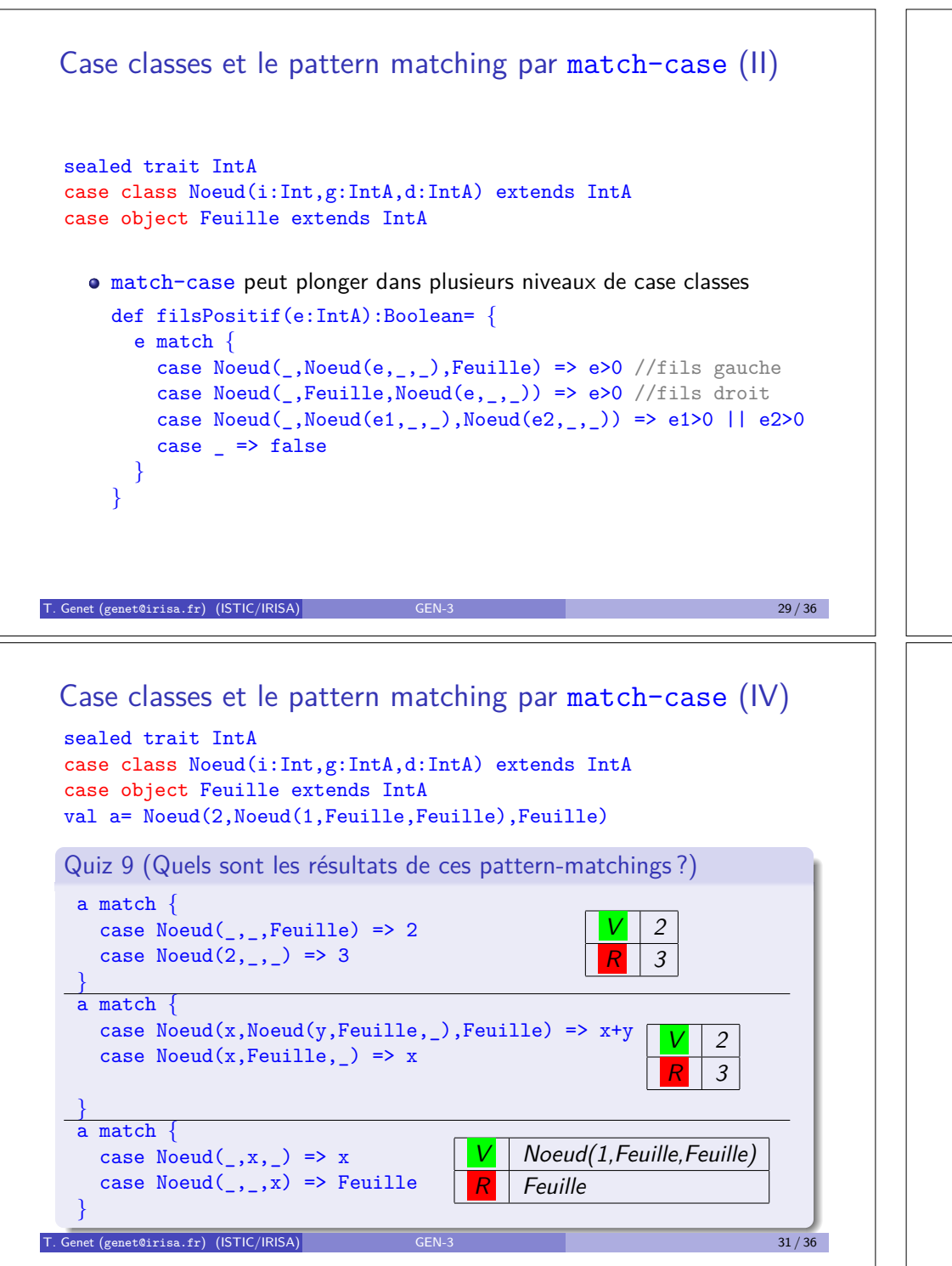

# Case classes et le pattern matching par match-case (III)

sealed trait IntA case class Noeud(i:Int,g:IntA,d:IntA) extends IntA case object Feuille extends IntA

val a= Noeud(2,Noeud(1,Feuille,Feuille),Feuille)

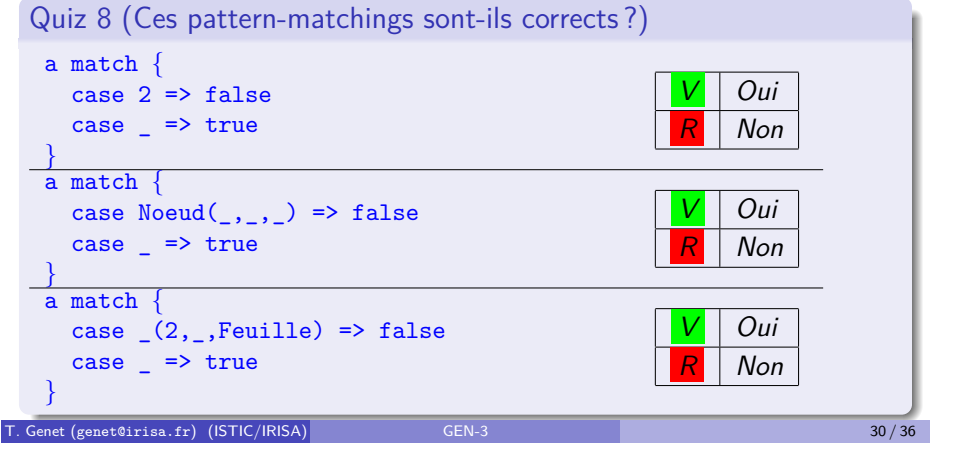

# Packages

Pour structurer le code, on introduit des packages pour rassembler des classes/objets/traits ayant un lien logique.

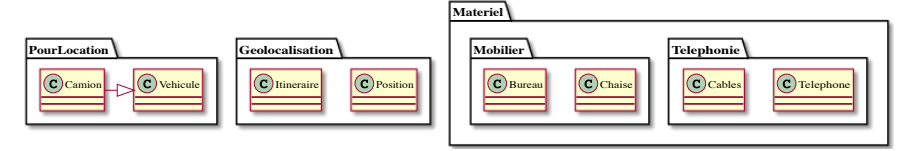

Définition 10 (Notation pointée, les chemin d'accès pour les packages)

Comme pour les répertoires dans un système de fichiers, un package p2 peut être inclus dans un package p1, etc. Dans ce cas, depuis le package  $p1$ , le chemin d'accès au package  $p2$  sera simplement :  $p2$ . Depuis le package *contenant* p1, le chemin d'accès sera p1.p2.

Remarque 10 (Définition du package d'un code Scala avec package)

*Si* p *est un chemin d'acc`es `a un package, pour placer un code dans le package de chemin* p*, celui-ci doit d´ebuter par* package p*.*

 $T = \frac{1}{2}$  Genet (genet@irisa.fr) (ISTIC/IRISA) GEN-3 32 / 36

# Packages et chemins d'accès aux objets/champs/méthodes

- On peut aussi inclure des classes/objets dans d'autres classes/objets
- $\bullet$  Pour accéder à un objet/classe/champ/méthode x d'un objet an on utilise un chemin d'accès a1.a2.  $\dots$  an.x (où a1 a2  $\dots$  an sont des noms de packages ou d'objets (pas de noms de classes !)

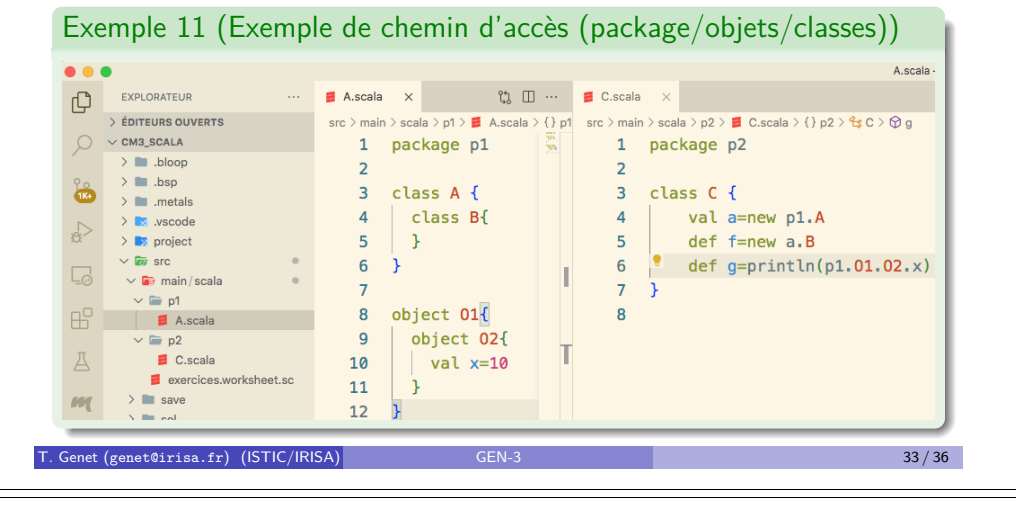

# Packages et importation de code

Les chemins sont simplifiés en important des classes/objets/champs/méthodes

# Définition 12 (import p.x)

Importe la classe/objet/champ/méthode  $x$  de chemin d'accès p. Le chemin p peut contenir des noms de packages et d'objets mais pas de classes. Si  $x$  est ' $\cdot$ ', on importe tous les objets membres du package p ou tous les champs/méthodes de l'objet désigné par p.

- import p.C importe la classe/objet C du package de chemin p
- o import p. importe toutes les classes/objets du package de chem. p
- import p.O. importe les champs/méthodes de l'objet O de chem. p

Remarque 11 (Classes/objets/méthodes importés par défaut)

import java.lang. // tout le package java.lang import scala.  $\frac{1}{2}$  // la librairie de base Scala: List, Set,...

### import scala. Predef. // des méthodes prédéfinies: println,...

# Packages et chemins d'accès (II)

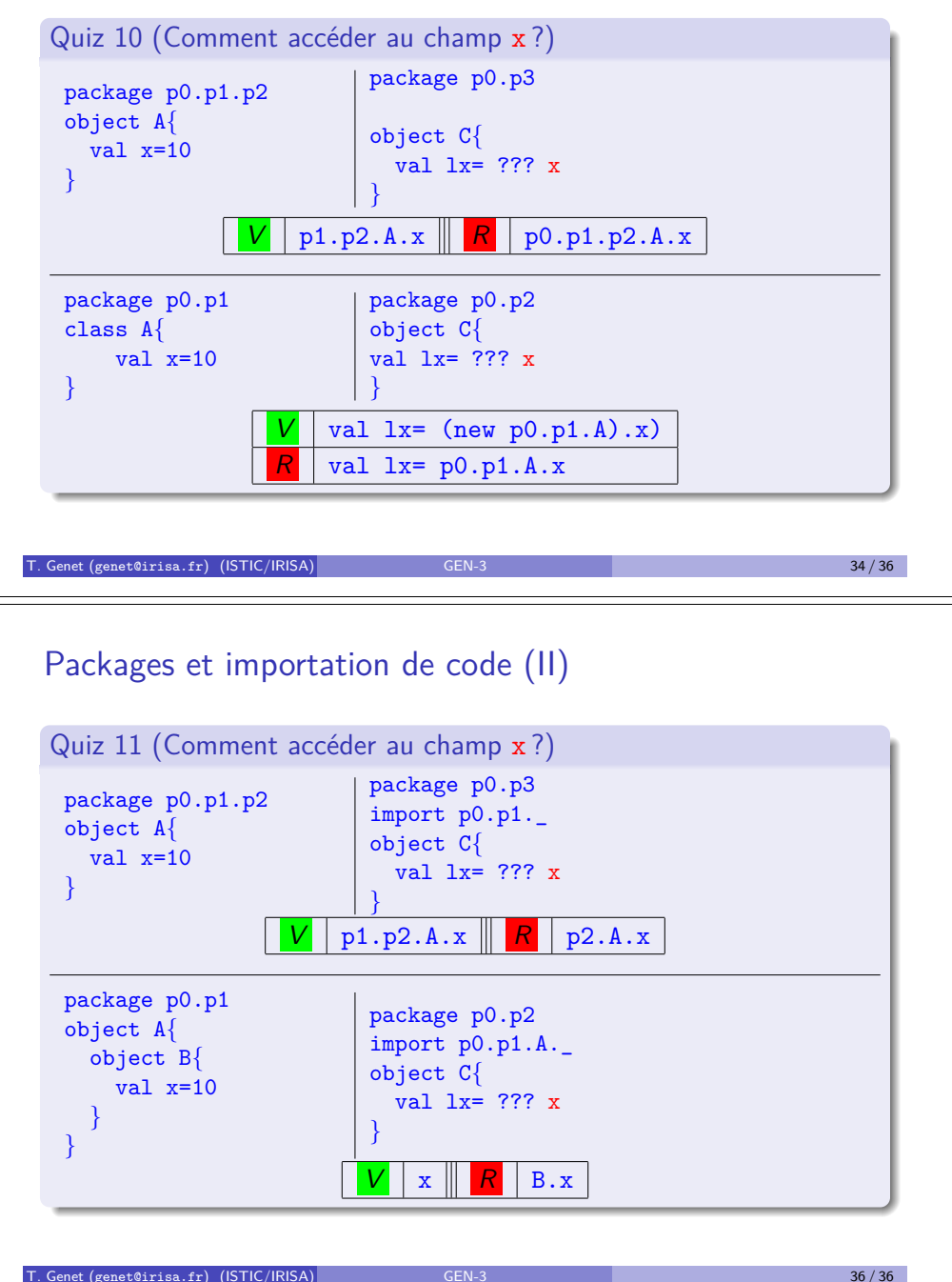

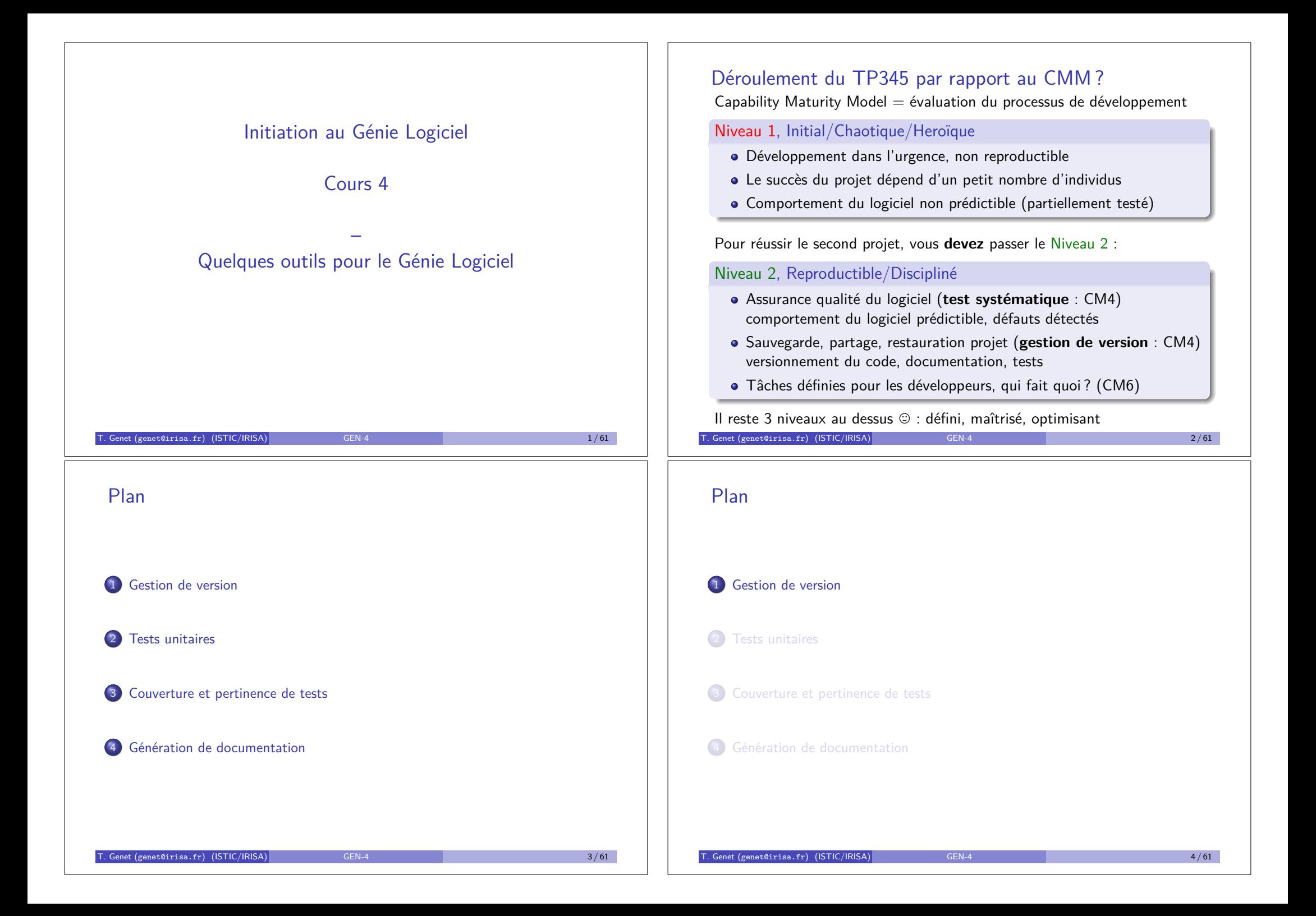

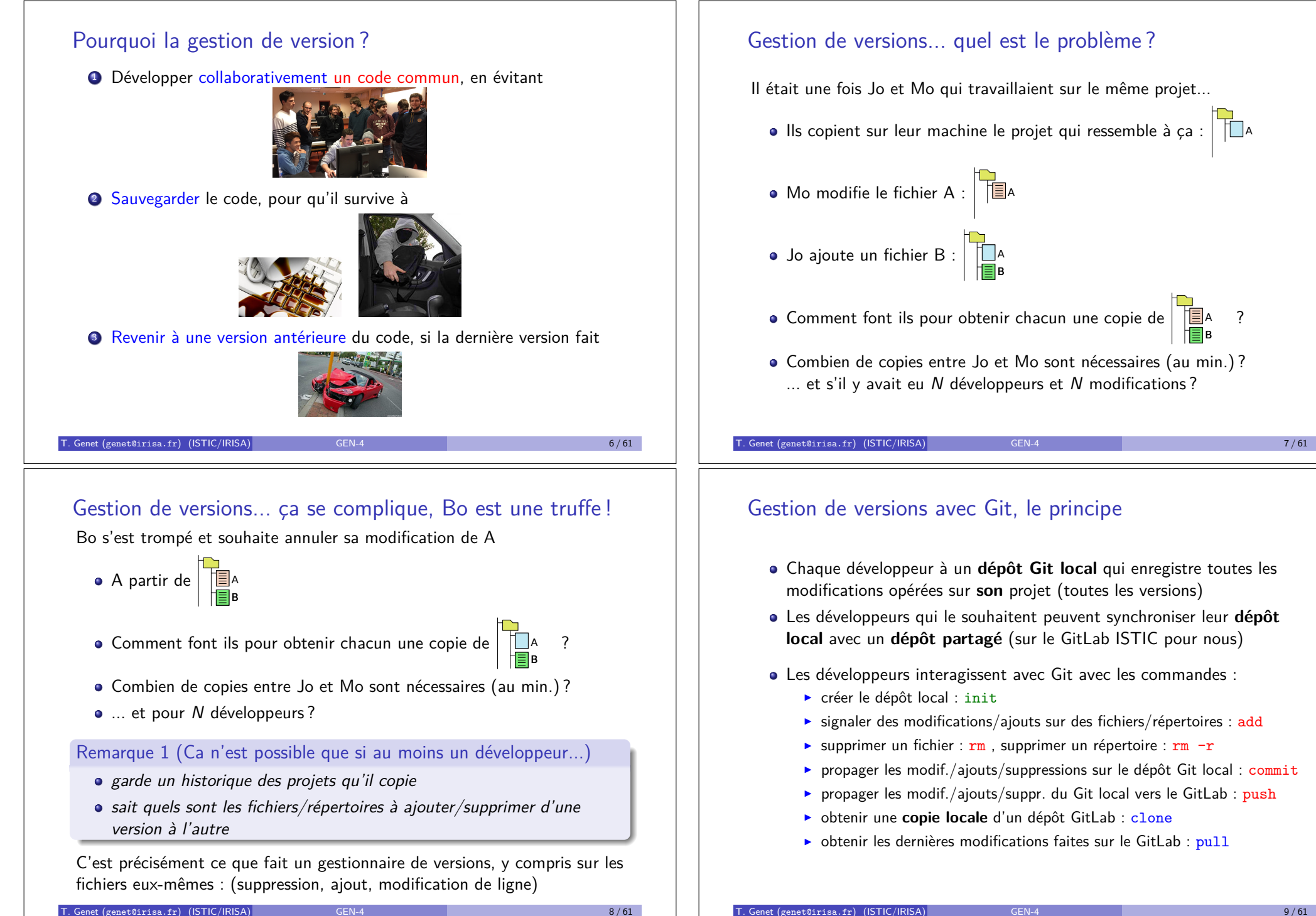

<u>A Ang Pangalang Pangalang Pangalang Pang</u>

- Les développeurs interagissent avec Git avec les commandes :
	- $\blacktriangleright$  signaler des modifications/ajouts sur des fichiers/répertoires : add
	- Supprimer un fichier :  $rm$ , supprimer un répertoire :  $rm -r$
	- ▶ propager les modif./ajouts/suppressions sur le dépôt Git local : commit
	- **Peropager les modif.**/ajouts/suppr. du Git local vers le GitLab : push
	- **▶** obtenir une **copie locale** d'un dépôt GitLab : clone
	- $\triangleright$  obtenir les dernières modifications faites sur le GitLab : pull

 $\overline{\phantom{a}}$ 

A H

A B

emble à ça : l

dépôt Git Mo

dépôt Git Mo

A A

A A

# Il était une fois... Jo et Mo avec Git (l'initialisation)

Jo crée un nouveau projet (vide) sur GitLab

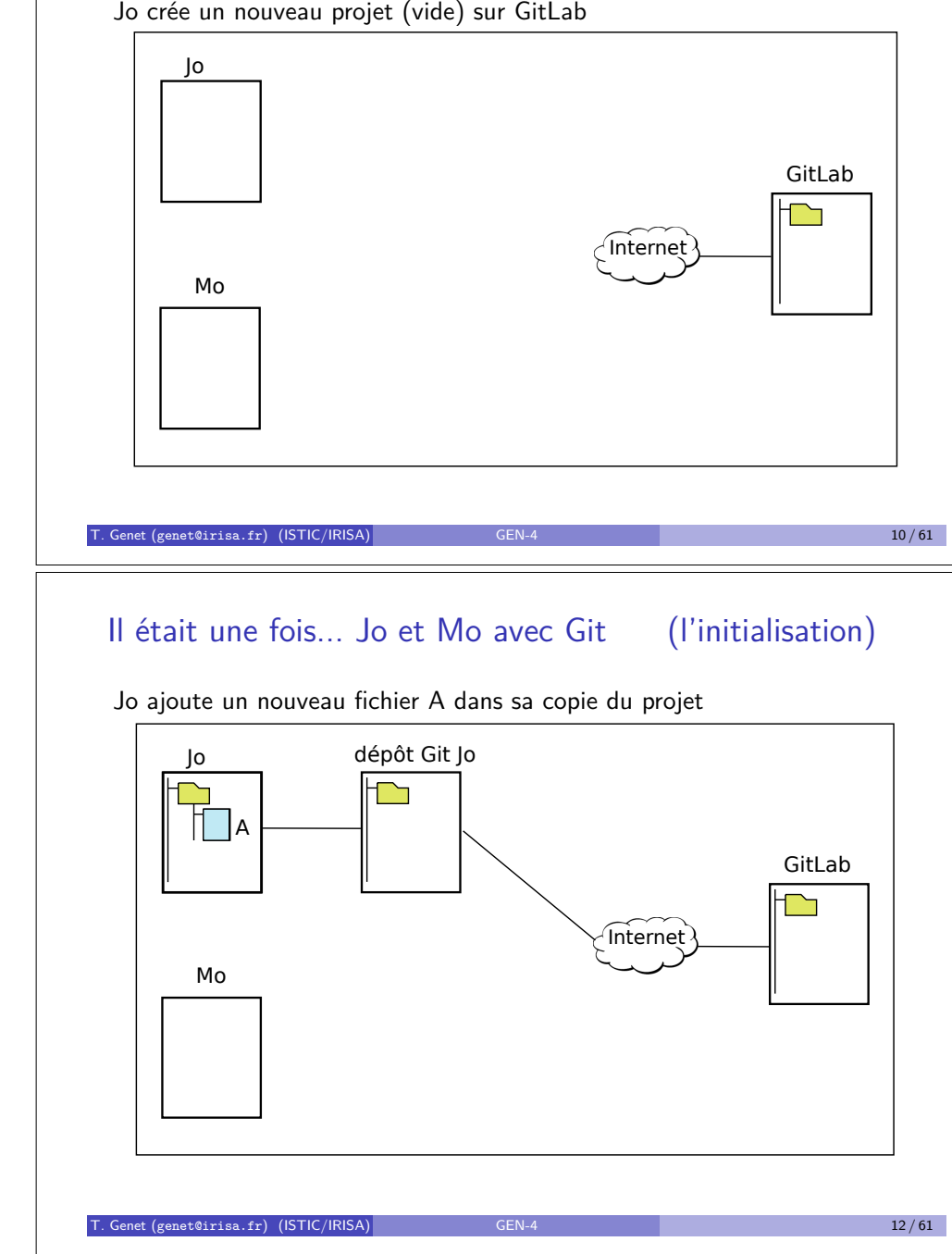

Jo

Jo

 $\mathbf{I}$ 

GitLab

 $\mathbf{I}$ 

GitLab

Jo

 $\mathbf{I}$ 

GitLab

# Il était une fois... Jo et Mo avec Git (l'initialisation)

Jo fait une copie (synchronisée) du projet provenant du GitLab

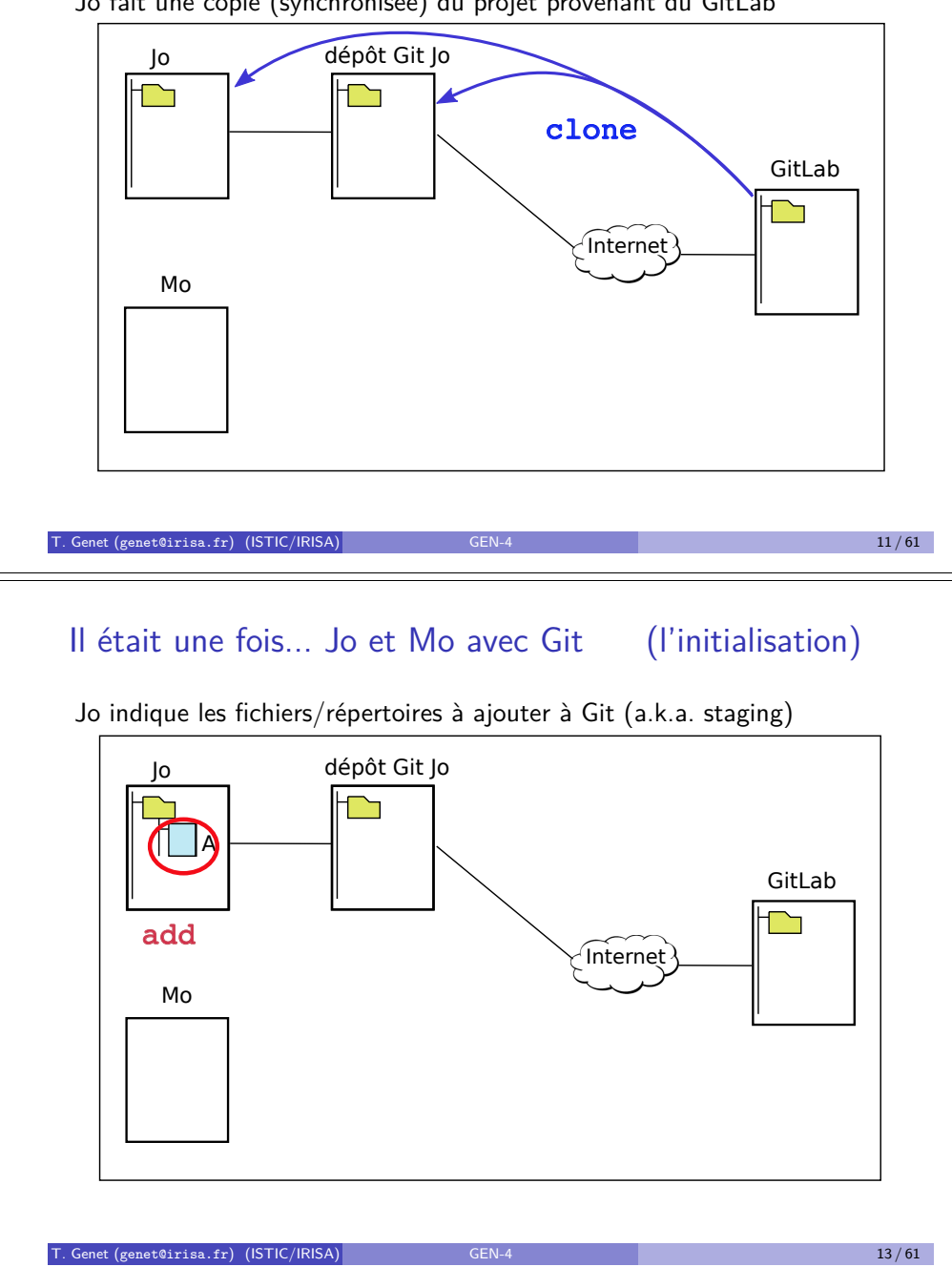

Jo

 $\mathbb{R}$ 

Jo

 $\mathbb{R}$ 

Jo

# Il était une fois... Jo et Mo avec Git (l'initialisation)

GitLab

GitLab

GitLab

Jo envoie les nouveaux fichiers/répertoires vers son dépôt Git GitLab T. Genet (genet@irisa.fr) (ISTIC/IRISA) GEN-4 14/61 Mo Internet Il était une fois... Jo et Mo avec Git (l'initialisation) dépot Git John Barnet dépôt Git Mo dépôt Git Jo  $\begin{bmatrix} 1 & 1 \end{bmatrix}$ A GitLab GitLab Jo Mo Internet dépôt Git Jo  $\overline{H}$  a  $\begin{array}{|c|c|c|}\n\hline\n\vdots & \ddots & \vdots \\
\hline\n\end{array}$ commit Mo fait une copie (synchronisée) du dépôt sur le GitLab  $\overline{\phantom{a}}$ GitLab Jo Mo Internet II IA dépôt Git Mo  $\bigcap$ A  $\overline{A}$   $\overline{A}$   $\overline{A}$   $\overline{A}$  $\Box$ clone

Jo T. Genet (genet@irisa.fr) (ISTIC/IRISA) GEN-4 16 / 61

dépôt Git John Brown (1987)<br>Dépôt Git John Brown (1988)

### Il était une fois... Jo et Mo avec Git (l'initialisation)

Jo

 $\mathbf{I}$ 

Mo

Jo

Jo

 $\mathbf{I}$ 

Mo

Jo

Jo

 $\mathbf{I}$ 

add

Mo

add

Jo

Jo pousse ses modifications vers le GitLab

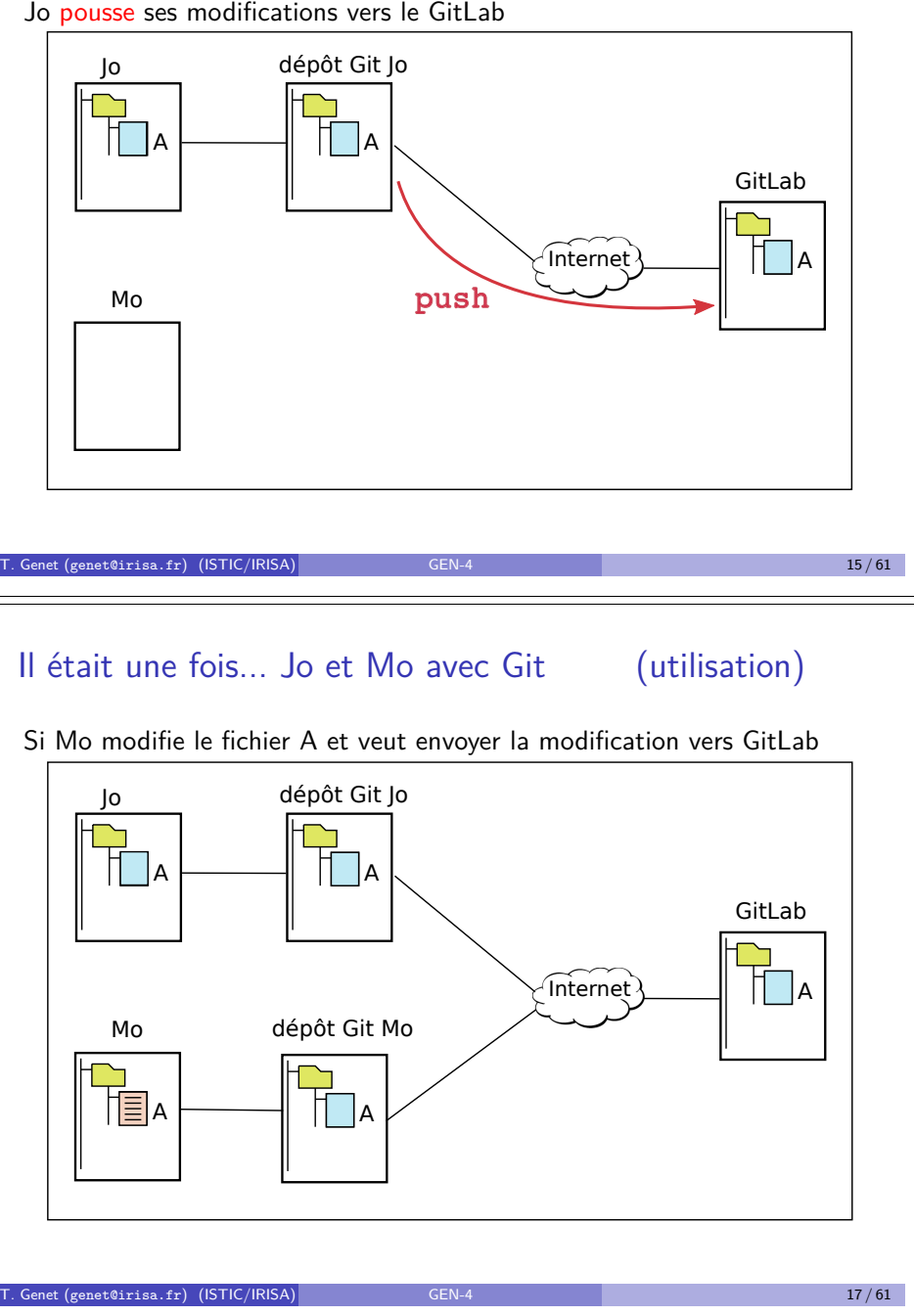

# Il était une fois... Jo et Mo avec Git

GitLab

tilisation)

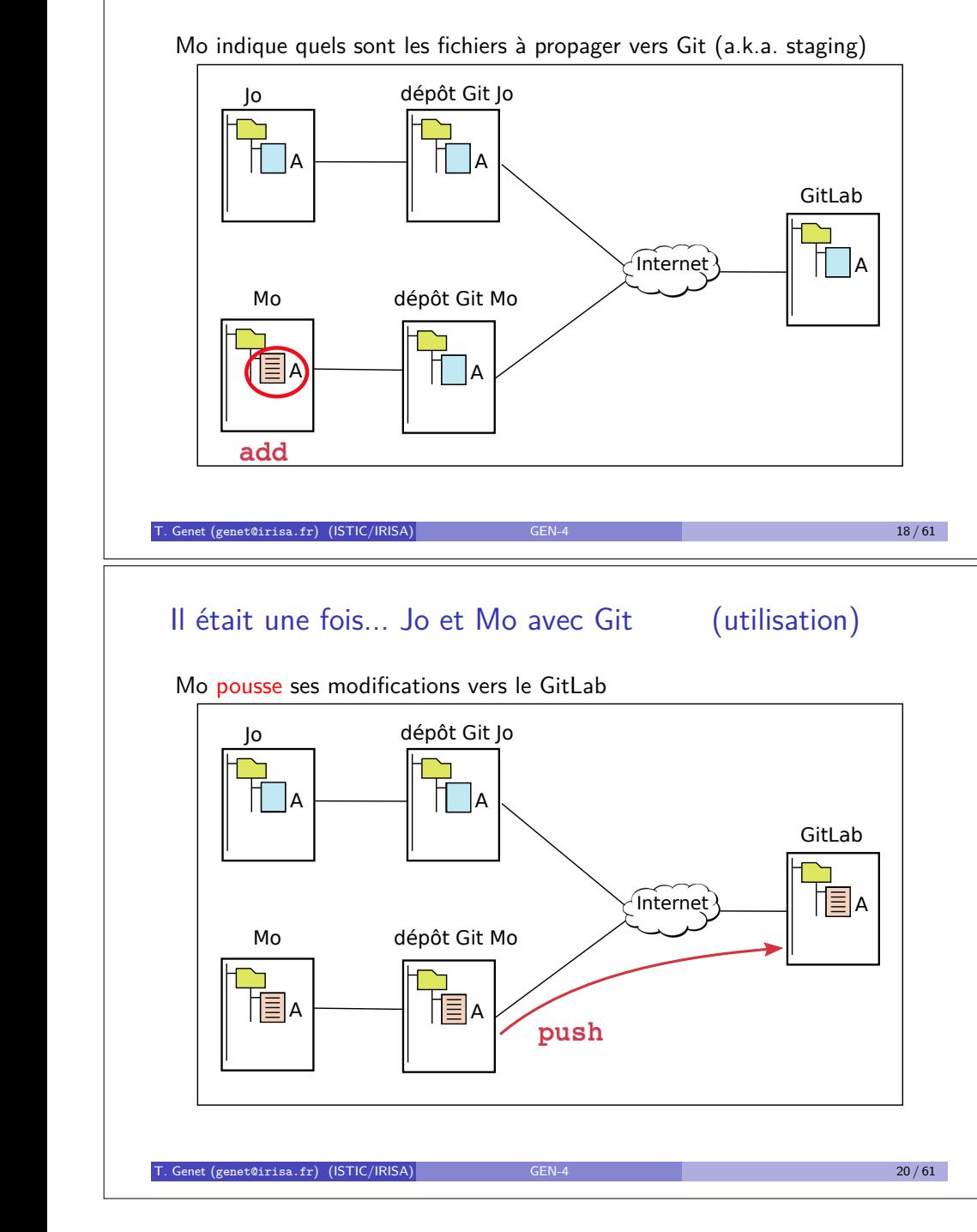

### Il était une fois... Jo et Mo avec Git (utilisation)

Jo

 $\mathbf{I}$ 

add

 $\mathbf{I}$ 

add

Jo

Jo

 $\mathbf{L}$ 

 $\mathbf{I}$ 

 $\mathbf{L}$ 

Jo

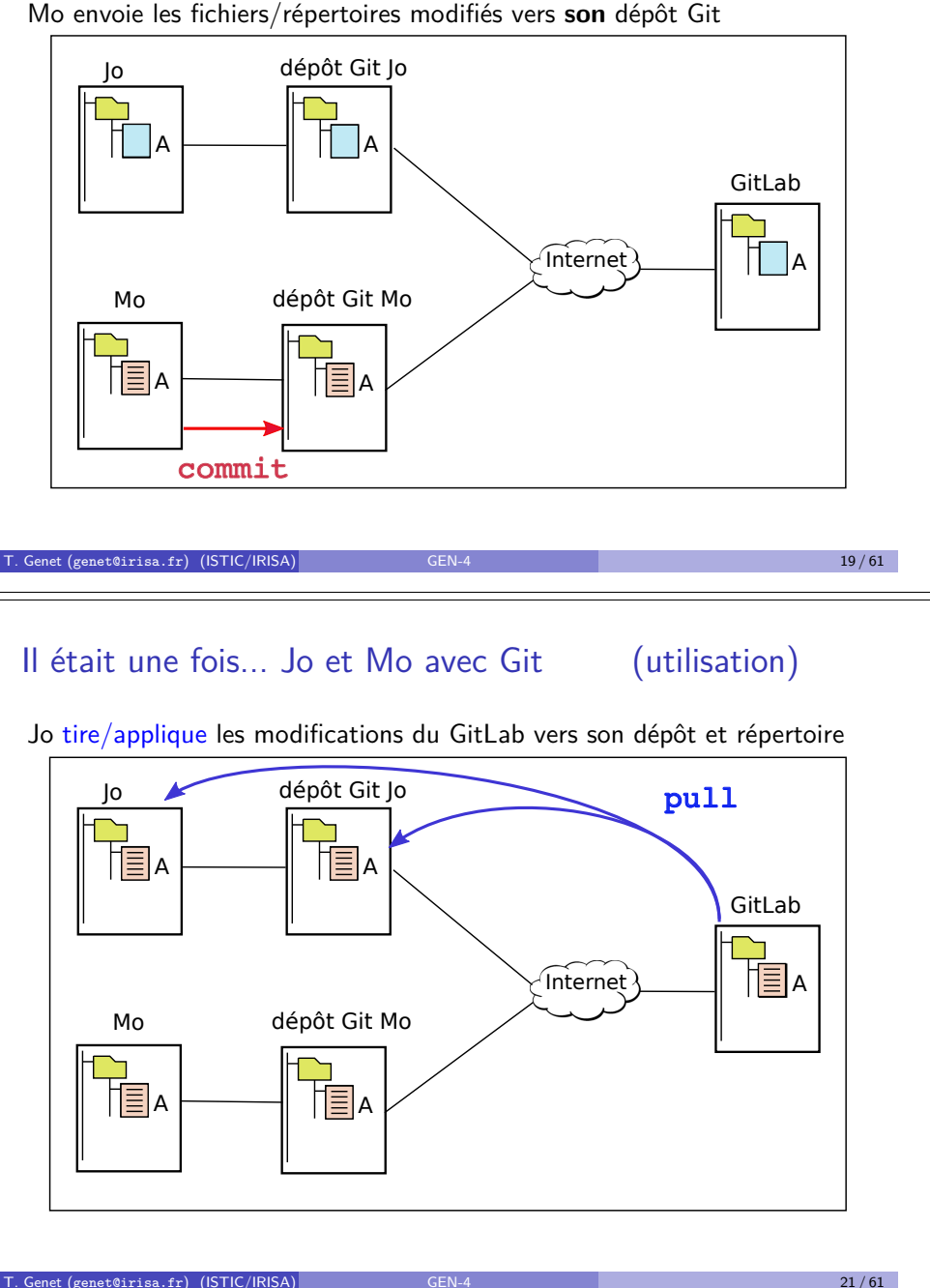

# Il était une fois... Jo et Mo avec Git (utilisation)

Si Jo ajoute un fichier B et veut envoyer la modification vers GitLab

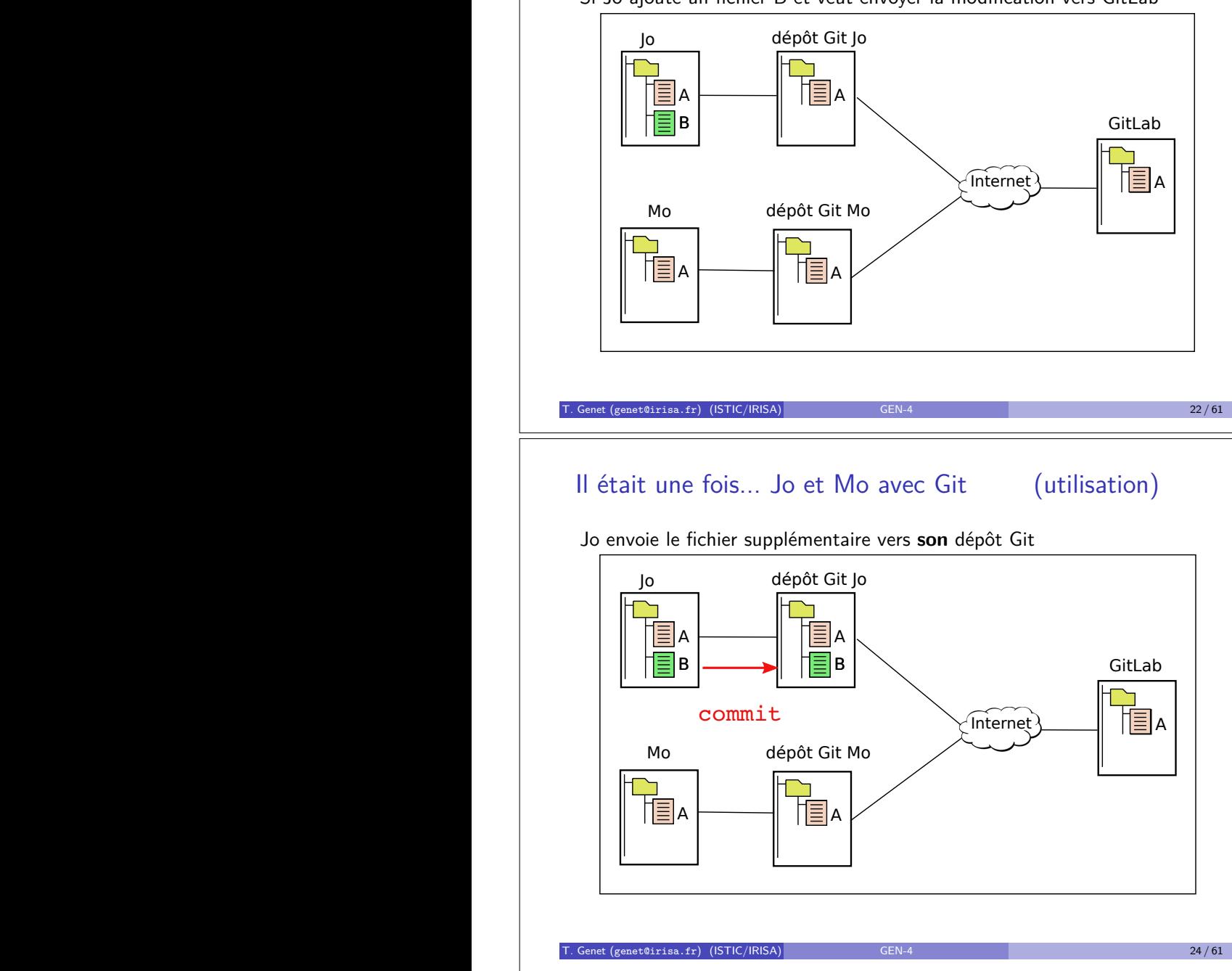

GitLab

 $\mathbb{R}$ 

# Il était une fois... Jo et Mo avec Git (utilisation)

Jo indique quels sont les fichiers à propager vers Git (a.k.a. staging)

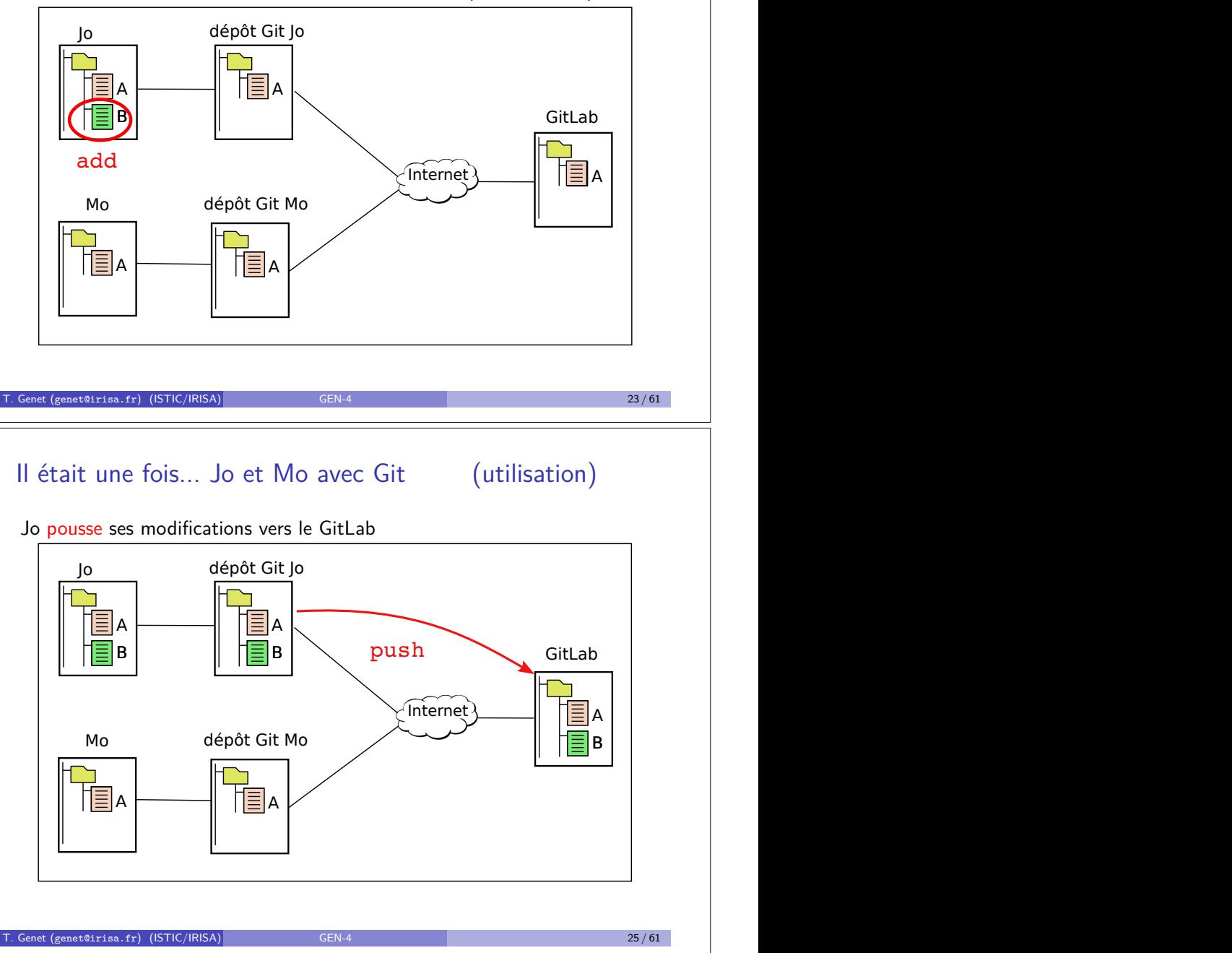

# Il était une fois... Jo et Mo avec Git (utilisation)

GitLab

GitLab

 $\mathbf{L}$  $\vert$  Mo tire/applique les modifications du GitLab vers son dépôt et répertoire

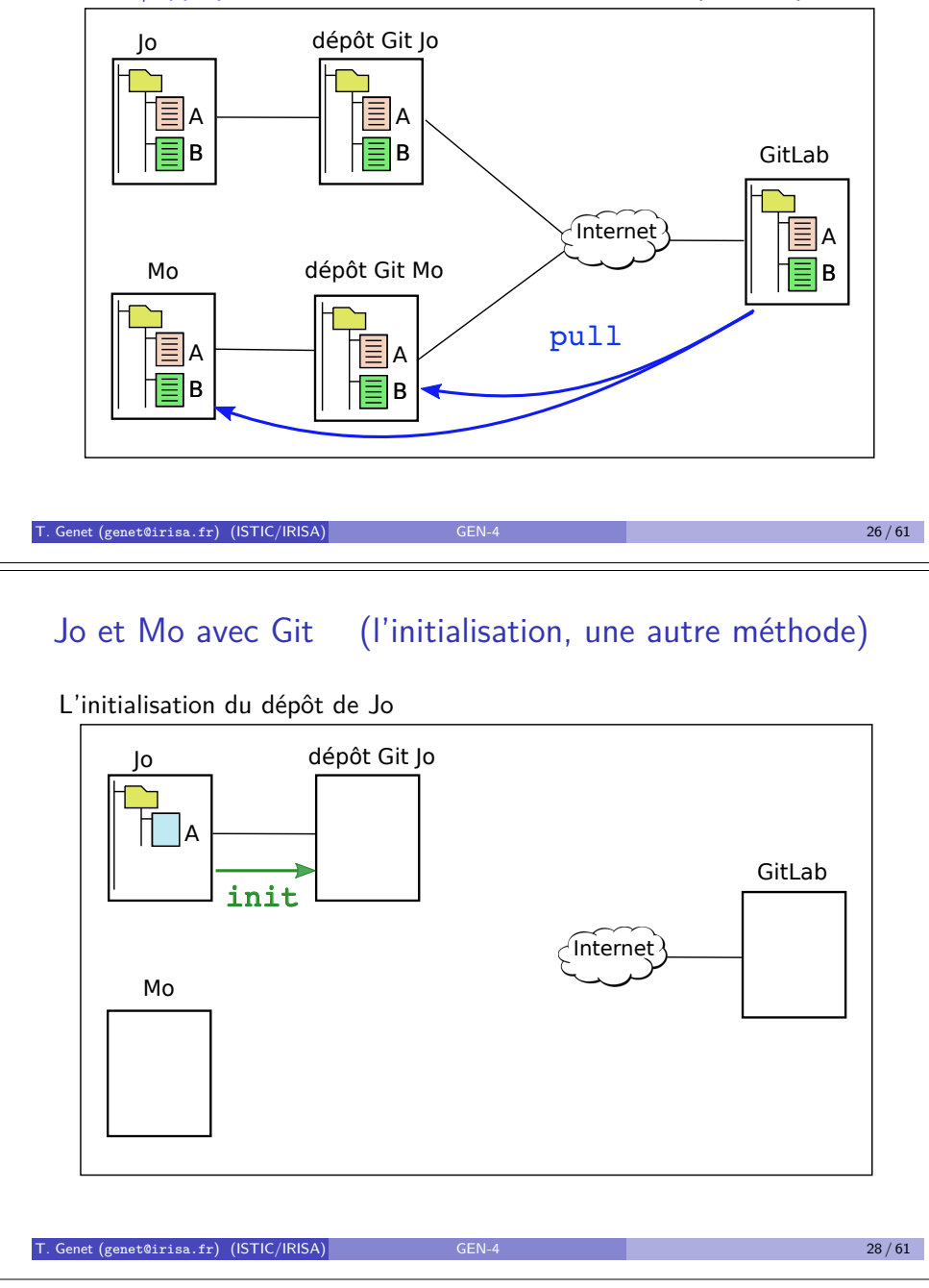

# Jo et Mo avec Git (l'initialisation, une autre méthode)

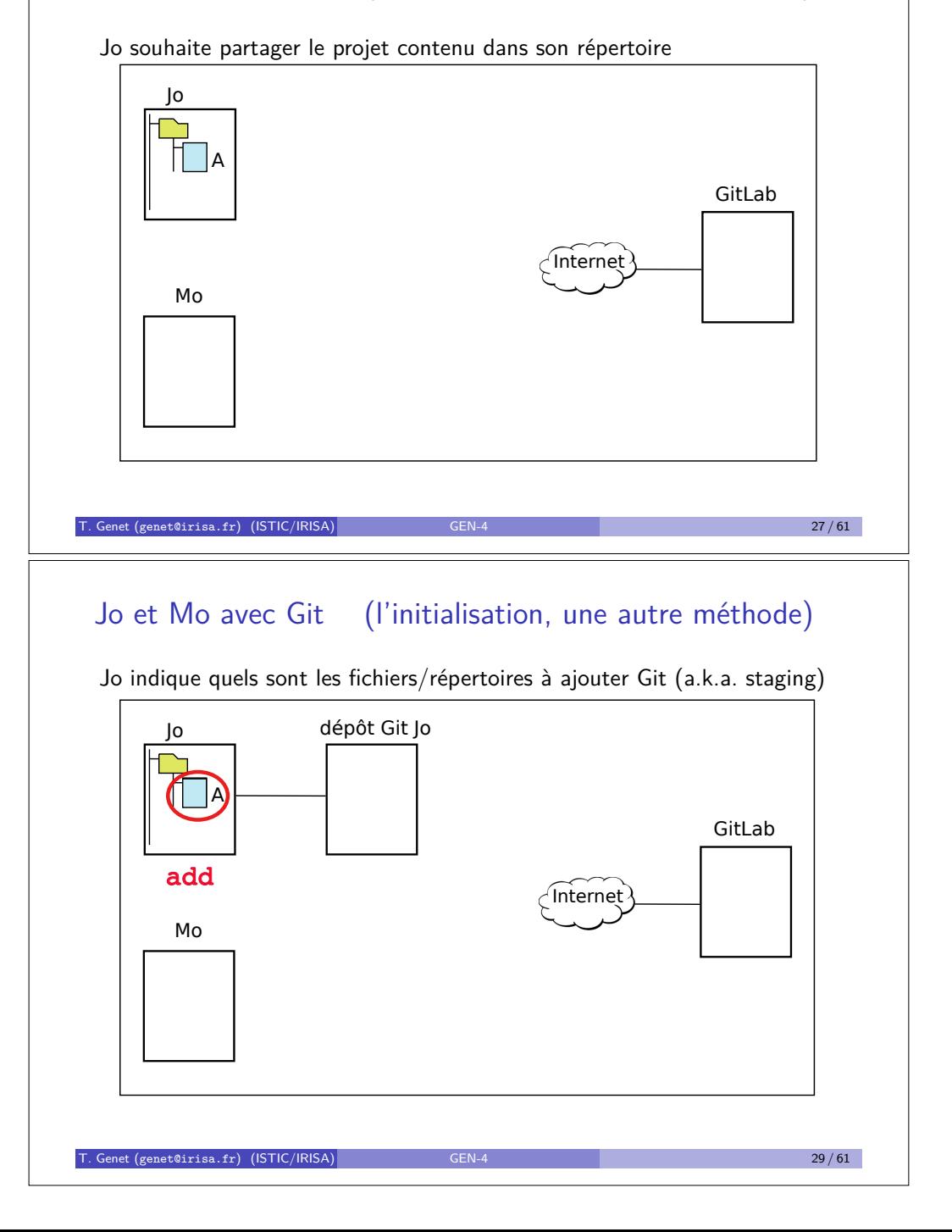

# Jo et Mo avec Git (l'initialisation, une autre méthode)

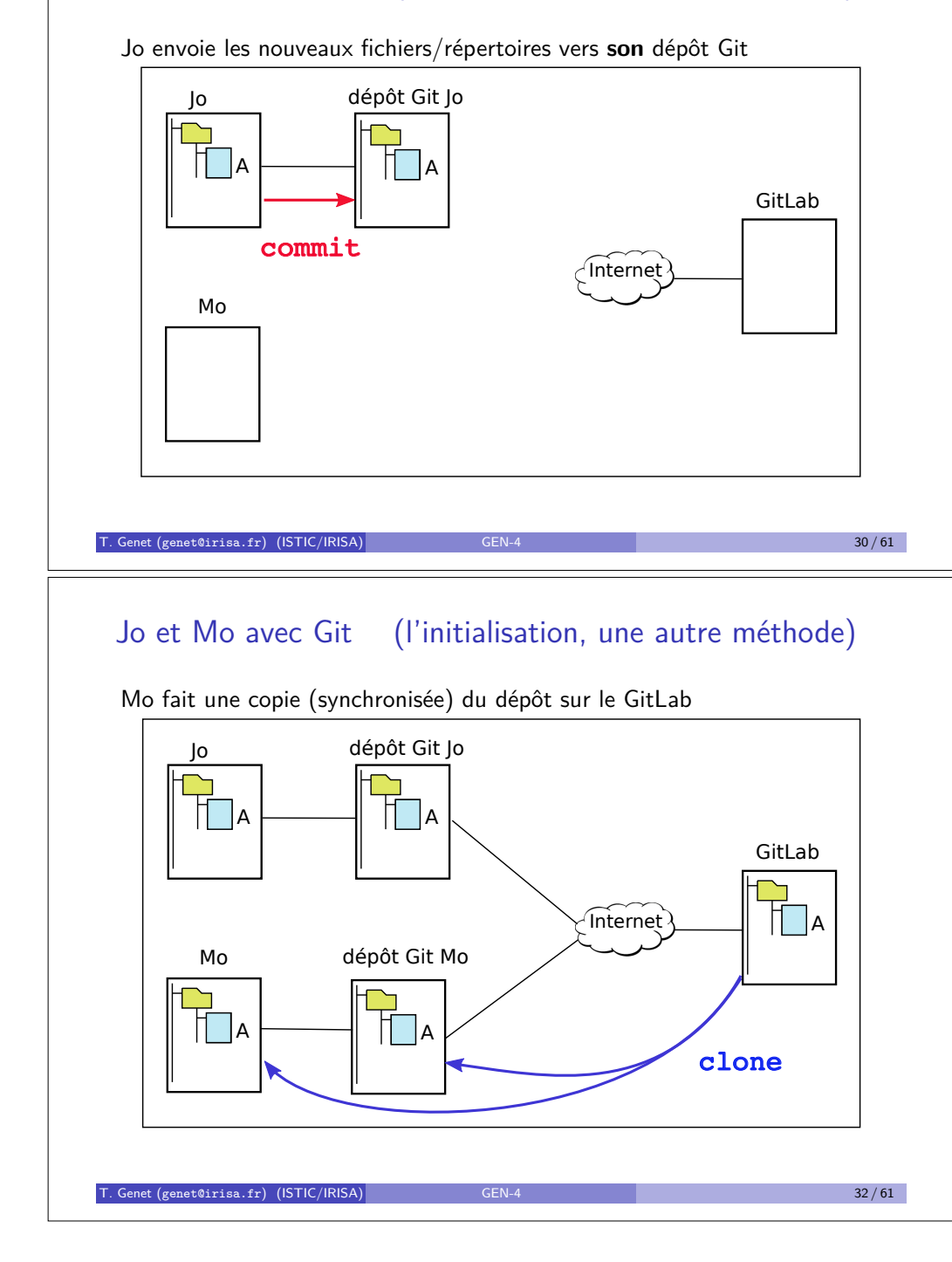

# Jo et Mo avec Git (l'initialisation, une autre méthode)

Jo pousse ses modifications vers le GitLab

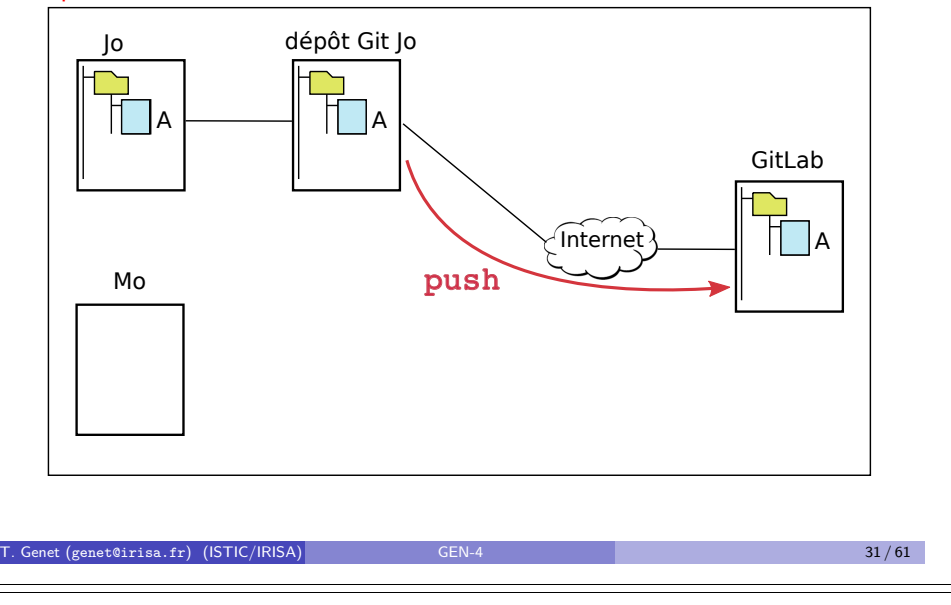

# Jo, Mo et Git, en vrai...

- Git s'utilise dans un terminal à l'aide de la commande git
- Il existe une multitude de clients graphiques pour Git...
- En TP nous utiliserons : Git en ligne de commande

### Remarque 2 (Le GitLab ISTIC)

- ▶ https://gitlab.istic.univ-rennes1.fr/
- ► Connectez-vous (au moins une fois) sur le GitLab istic avant le prochain TP !
- ► *Créez un projet et tentez d'y déposer des fichiers*
- ► Le code de vos projets GitLab sera consultables par un navigateur (Démo)

Jo

Mo

Jo

Mo

Jo

add

Mo

# Jo, Mo et Git, dans le terminal (initialisation)

Exemple 1 (Jo clone un projet gen1 auquel il a accès par le GitLab) % git clone https://gitlab.istic.univ-rennes1.fr/jo/gen1.git % cd gen1  $#$  le répertoire de travail gen1 a été crée par git

Exemple 2 (Jo ajoute le fichier lettre.txt au projet (staging)) % git add lettre.txt

Exemple 3 (Jo envoie les modifications vers son dépôt Git **local**) % git commit -m "ajout d'une lettre pour le père noël"

Exemple 4 (Jo pousse ses modifications vers le GitLab) % git push

Exemple 5 (Mo clone le projet gen1 auquel il a accès par le GitLab) % git clone https://gitlab.istic.univ-rennes1.fr/jo/gen1.git % cd gen1

T. Genet (genet@irisa.fr) (ISTIC/IRISA) GEN-4  $\overline{34/61}$  34 / 61

# Jo, Mo et Git, en vrai... dans le terminal (III)

Quiz  $1$  (Cette suite de commande échoue ?  $\sqrt{\frac{V}{Q}}$  Oui  $\sqrt{\frac{R}{Q}}$  Non

% git add monFichier

- % git commit -m "modifications sur monFichier"
- % git add monFichier
- $%$  git commit -m "on commite sans avoir modifié monFichier"

### Quiz 2 (Cette suite de commande détruit définitivement monFichier ?)

% rm monFichier % git commit -m "Suppression de monFichier" % git push

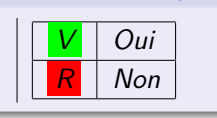

Quiz 3 (Cette suite de commande détruit définitivement monFichier ?)

% git rm monFichier % git commit -m "Suppression de monFichier" % git push

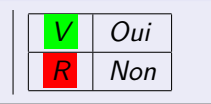

# Jo, Mo et Git, dans le terminal (utilisation)

On suppose que le répertoire de travail est gen1 (on a fait cd gen1)

Exemple 6 (Mo signale une modification sur lettre.txt (staging)) % git add lettre.txt

Exemple 7 (Mo envoie les modifications vers son dépôt Git local) % git commit -m "ajout de remerciements"

Exemple 8 (Mo pousse ses modifications vers le GitLab)

% git push

Exemple 9 (Jo obtient les modifications faites sur le GitLab) % git pull

Exercice 1 (Donnez-moi un Jo et un Mo !)

*Corrigez la faute d'orthographe dans le fichier* temp1.txt *de Mo. Envoyez* la correction au GitLab et vérifiez que Jo peut réccupérer la modification. Genet (genet@irisa.fr) (ISTIC/IRISA) GEN-4 35 / 61

Dans "gestionnaire de version", il y a le mot "version"

Remarque 3 (En Git chaque version a un identifiant unique)

*Git conserve l'historique complet de toutes les versions du projet.*

Dans GitLab, l'onglet "Activity" donne les identifiants des versions

Genet Thomas pushed to branch master  $fcffRch a$ 

Genet Thomas pushed to branch master 9e55df9Genet Thomas anch 'master' of https://gitlab.istic.univ-rennes1.fr/genet...

- ... and 1 more commit. Compare 52976072...9e55df9b
- Genet Thomas pushed to branch master 52976072 · suppression temp.txt

**Renet Homas pushed to branch master** 76859a71 · a lettre au pere noel and 1 more commit. Compare 28377840...76859a71

Genet Thomas pushed to branch master 28377840 · suppression temp txt

# Dans "gestionnaire de version", il y a le mot "version"

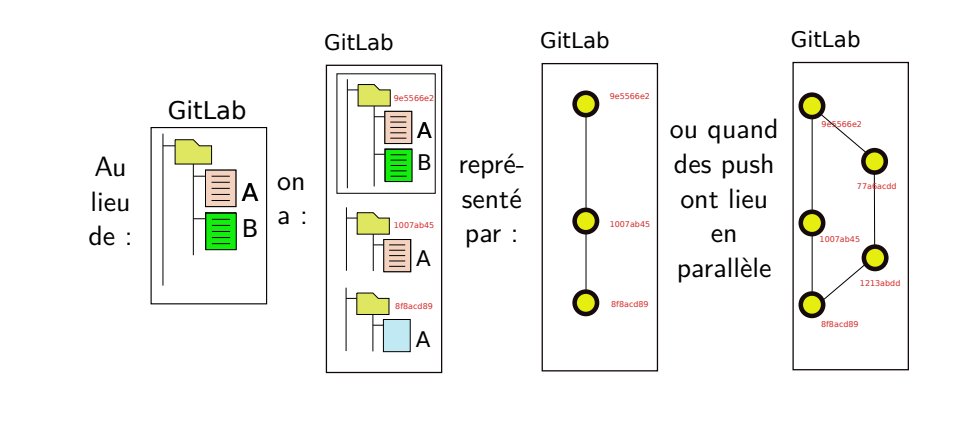

### Genet (genet@irisa.fr) (ISTIC/IRISA)

77a6acdd

B

# Dans "gestionnaire de version", il y a le mot "version"

### Exercice 2

- **1** Comment récupérer un fichier détruit dans le répertoire local ?
- <sup>2</sup> *Comment récupérer un fichier supprimé de la dernière version du GitLab ?*

### Quiz 4

*Initialement, on suppose que le projet est dans la version* 52976889 *et que l'on tape :*

% rm temp1.txt % git reset --hard 76859a71

*Comment remettre le projet dans sa forme initiale ?*

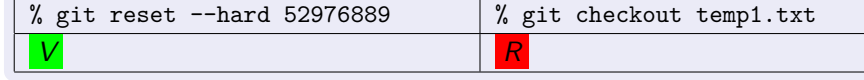

# Dans "gestionnaire de version", il y a le mot "version"

Genet Thomas pushed to branch master 52976072 · suppression temp.txt nas pushed to branch master lettre au pere noel commit. Compare 28377840...76859a71 Exemple 10 (Jo replace **tout** son projet dans la version 76859a71) % git reset --hard 76859a71 Attention ! on perd les modifications du projet non "commitées" dans Git ! Exemple 11 (Jo restaure le fichier temp1.txt de la version courante) % git checkout temp1.txt Attention ! on perd les modifications sur temp1.txt non "commitées" dans Git ! Genet (genet@irisa.fr) (ISTIC/IRISA) La vie n'est pas un long fleuve tranquille : les conflits

# Définition 12 (Conflit de version)

Si deux développeurs font des modifications contradictoires sur un même fichier, un conflit peut apparaître. Il touchera le dernier des deux faisant un push. Ce dernier sera le seul à pouvoir résoudre le conflit.

En pratique, les conflits de versions sont très rares, mais... (voir le titre)

### Exemple 13 (Exemple de conflit de version)

Jo et Mo modifient différemment la ligne *i* du fichier B de la dernière version. Jo fait son push. Ensuite, Mo tente de faire son push. Celui-ci échoue car sa version n'est plus à jour. Mo fait un pull qui révèle un conflit sur la ligne *i* du fichier B.

# R´esolution de conflit Git sur un fichier B

<sup>1</sup> Rechercher les annotations de conflits dans le texte du fichier B :

Le texte précédant la partie de texte en conflit. <<<<<<< HEAD

C'est le texte que je voulais proposer.  $=$ 

C'est le texte proposé par l'autre développeur. >>>>>>> e4e1e956f6426c04ab80487f612265fe5c95ece8 La suite du texte qui n'est pas en conflit.

2 Résoudre le conflit dans le texte du fichier B :

Le texte précédant la partie de texte en conflit. C'est le texte que je voulais proposer complété par le texte proposé par l'autre développeur. La suite du texte qui n'est pas en conflit.

<sup>3</sup> Informer le dépôt de la résolution du conflit sur B :

% git add B % git commit -m "Conflit sur 2eme ligne résolu" % git push

The set of  $($ genet@irisa.fr) (ISTIC/IRISA) GEN-4 42 / 61  $42/61$ 

Plan

### 1 Gestion de version

2 Tests unitaires

3 Couverture et pertinence de tests

### 4 Génération de documentation

# Résolution de conflit Git sur un fichier B (II)

Quiz 5 (Ces séquences de commandes sont-elles possible ?)

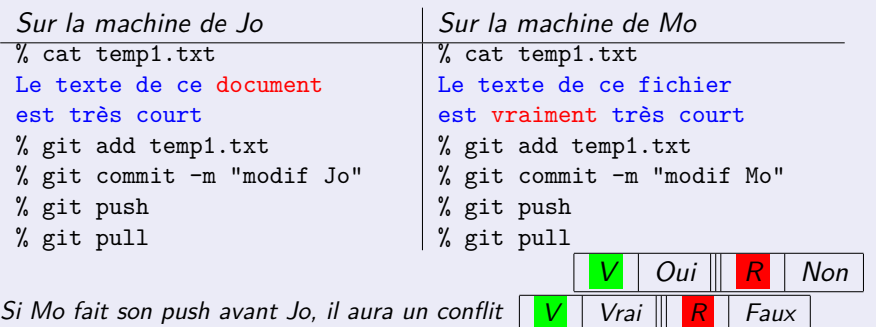

Exercice 3 (Jo et Mo modifient en même temps la ligne 4 du fichier temp1.txt)

*Mo "push" sa modification. Que doit faire Jo pour envoyer, malgré tout,* sa modification sur le dépôt sans perdre celle de Mo?

Genet (genet@irisa.fr) (ISTIC/IRISA) GEN-4 43 / 61

# Tester un logiciel pour quoi faire ?

Loi de Murphy :  $\ll$  Le seul programme garanti sans bug est celui qui ne comporte aucune instruction  $\gg$ 

Le test permet d'avoir des garanties sur la fiabilité de votre programme

- Vous n'aurez des garanties que sur ce qui a été effectivement testé !
- Que faut-il tester, comment choisir les tests ?
- Comment savoir si un programme est suffisamment testé?
- $\implies$  Stratégies de tests + stratégie de sélection des tests

### Remarque 4 (Incomplétude du test)

En général, il est impossible de tester complètement un programme car il *poss`ede un grand nombre (voire une infinit´e) de comportements possibles.*

Par contre, on peut prouver complètement les programmes : voir cours de vérification formelle en L3 info et Master 1 info IL.

# Stratégie de test : test unitaire, puis test d'intégration

### Définition 14 (Test unitaire)

Un test unitaire porte sur une méthode d'une classe en isolation par rapport au reste de l'application.

### Définition 15 (Test d'intégration)

Un test d'intégration porte sur l'intégralité de l'application. Il peut faire intervenir plusieurs classes de l'application.

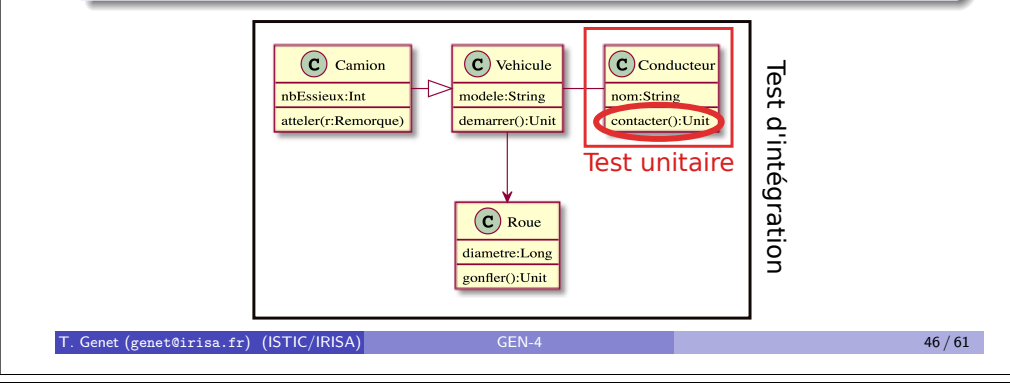

# Mise en oeuvre des tests unitaires avec JUnit 4 (II)

Les principales instructions de test sont :

assertNull(x:Any):Unit assertNotNull(x:Any):Unit assertEquals(x:Any,y:Any):Unit assertTrue(x:Boolean):Unit assertFalse(x:Boolean):Unit ...

### Remarque 5 (Créer une classe de test dans VisualStudio+SBT)

- Vos classes de test sont à placer dans le répertoire src/test/scala/
- *Le d´ecoupage en packages doit ˆetre identique `a* src/main/scala/

*Par exemple, pour tester un fichier* src/main/scala/p1/classeA.scala *Placez votre fichier de test dans* src/test/scala/p1/

Remarque 6 (Lancer les tests JUnit – voir tutoriel vidéo, site du cours)

- *Lancez vos tests `a l'aide de , ou*
- *Lancez vos tests `a l'aide de* sbt test

# Mise en oeuvre des tests unitaires/intégration avec JUnit 4

Une classe de test JUnit 4 (Java/Scala) peut comporter :

- · Des définitions de variables (réinitialisées avant chaque test)
- **Q** Des tests : @Test.

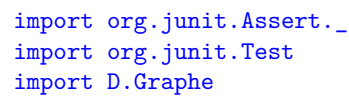

### class TestGraphe*{* // Init de l'env. de test // Fait avant chaque test val g= new Graphe g.ajouteArc("A","B")

// Un test @Test def testObjectCreation*{*  $assertNotNull(g)$ *}*

```
// Un autre test
 @Test
 def testEnsNoeuds{
    assertEquals(g.ensNoeuds,
                  Set("A","B","C"))
```
### T. Genet (genet@irisa.fr) (ISTIC/IRISA) GEN-4 6 GEN-4 47/61 47/61

g.ajouteArc("B","C")

*} }*

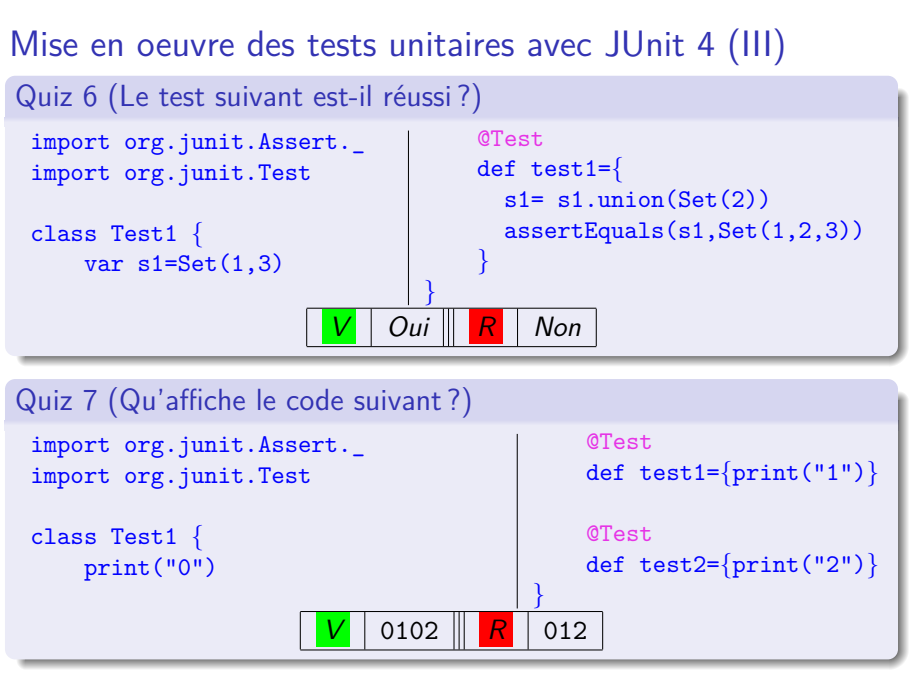

 $T$ . Genet (genet@irisa.fr) (ISTIC/IRISA) GEN-4  $\sim$  GEN-4 49 / 61

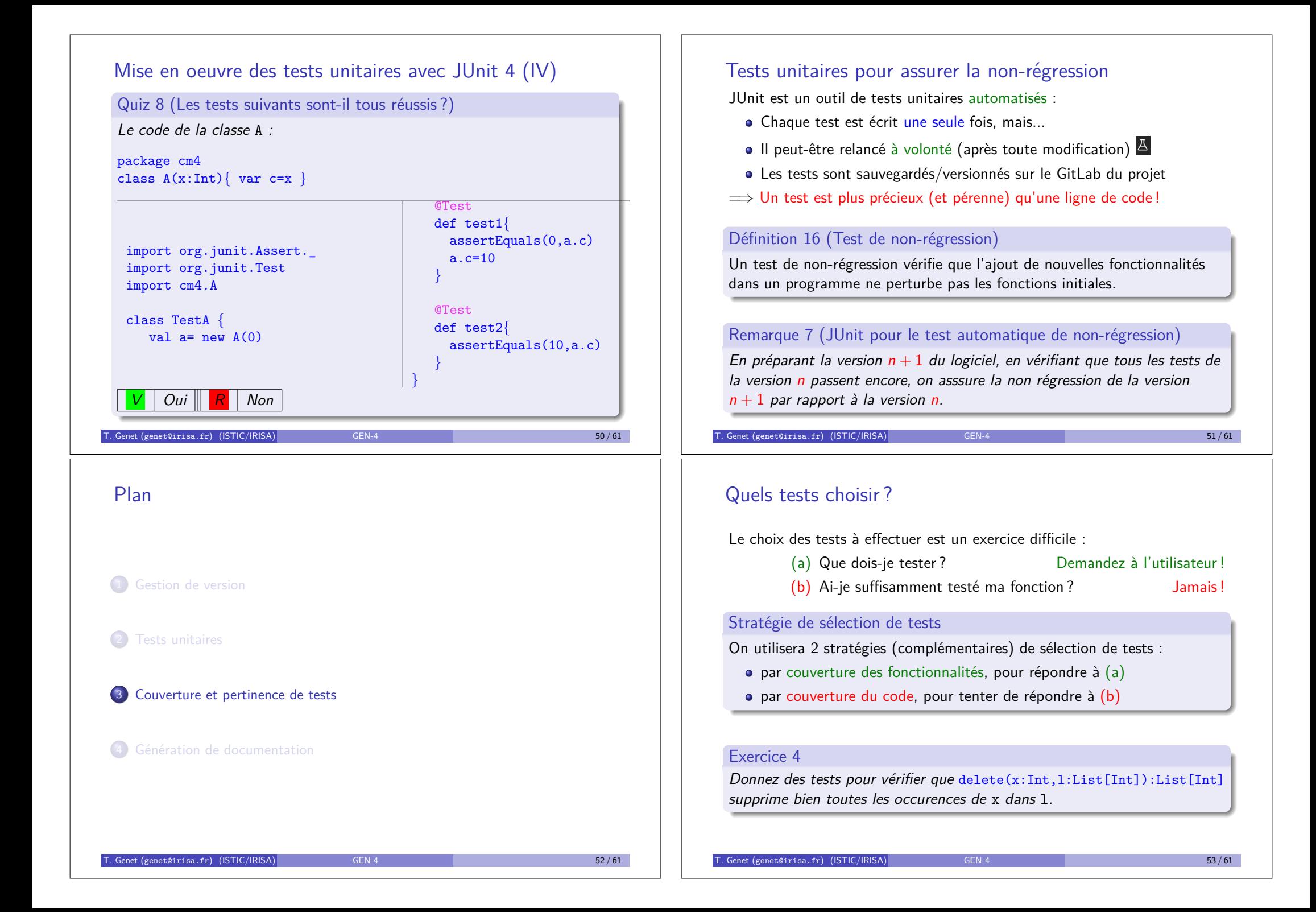

# Couverture des fonctionnalités par les tests : TDD

TDD= Test Driven Development (Développement dirigé par les tests)

Principe du TDD

Pour ajouter une fonctionnalité  $X$  à un logiciel :

- **1** Ecrire les tests T montrant que X fonctionne
- $\bullet$  Vérifier que le test échoue (X n'est pas encore développée)  $\implies$  Permet de vérifier que le test est valide !
- <sup>4</sup> Ecrire le code nécessaire pour passer T (et pas plus)
- <sup>4</sup> Vérifier que les tests T passent, sinon retourner en 3
- **6** Si nécessaire, remanier le code pour le simplifier

### $T$ . Genet (genet@irisa.fr) (ISTIC/IRISA) GEN-4 54 / 61  $\sim$  54 / 61  $\sim$  54 / 61

# Couverture du code par les tests : les métriques

### Définition 17 (Tests boîte noire/tests boîte blanche)

Le test "boîte noire" vérifie que les sorties d'un programme correspondent à la spécification. Dans le test "boîte blanche", c'est identique mais l'on dispose du code du programme pour sélectionner les tests à effectuer.

Il existe de nombreuses métriques pour les tests boîte blanche :

- $\bullet$  % de couverture des instructions du programme
- $\bullet$  % de couverture des branches, % de couverture des chemins, ...

### Définition 18 (Métrique de couverture "instructions")

Un ensemble de tests couvre  $n\%$  des instructions du programme si cet ensemble a exécuté, au moins une fois,  $n\%$  des instructions du programme.

### Remarque 8 (Les métriques sont juste une indication de robustesse)

*Un programme dont 100% des instructions ont été testées peut encore comporter des bugs. Mais, il sera plus sûr que s'il avait été testé à 50%.* 

# Couverture des fonctionnalités par les tests : TDD (II)

### Exercice 5

*D´evelopper une fonction* add(s:String):Int *qui additionne les nombres contenus dans une chaˆıne de caract`eres. Fonctionnalit´es :*

- <sup>1</sup> *pour une chaˆıne vide, la fonction rend 0*
- <sup>2</sup> *pour une chaˆıne contenant un seul nombre, la fonction rend ce nombre*
- **3** pour une chaîne contenant deux nombres séparés par une virgule, la *fonction rend la somme*
- $\bullet$  étendre la fonction pour traiter tous les nombres présents dans la *chaˆıne*

T. Genet (genet@irisa.fr) (ISTIC/IRISA) GEN-4 6 GEN-4 55 / 61

<sup>5</sup> *...*

Plan

1 Gestion de version

2 Tests unitaires

3 Couverture et pertinence de tests

**4 Génération de documentation** 

# Génération de documentation : Scaladoc

# Remarque 9 (Génération de la Scaladoc dans ScalaIDE)

*Dans ScalaIDE*, *la génération de la documentation est automatique. Elle sera accessible simplement en passant le pointeur de la souris sur le nom* de la classe/objet/champ/opération documenté.

# Exemple 19 (La Scaladoc par défaut)

Dans le projet CM4, package vehicules, objet Test, consultez la scaladoc disponible pour ajouter et vpossible.

On peut compléter la Scaladoc en ajoutant dans le code des classes, objets, interfaces et membres des commentaires spécifiques /\*\* ... \*/

## Exemple 20 (Scaladoc pour du code annoté)

Dans le projet CM4, package vehiculesAnnote, objet Test, consultez la scaladoc disponible pour ajouter et vpossible.

Genet (genet@irisa.fr) (ISTIC/IRISA) GEN-4 58 / 61

# Scaladoc : principales annotations (II)

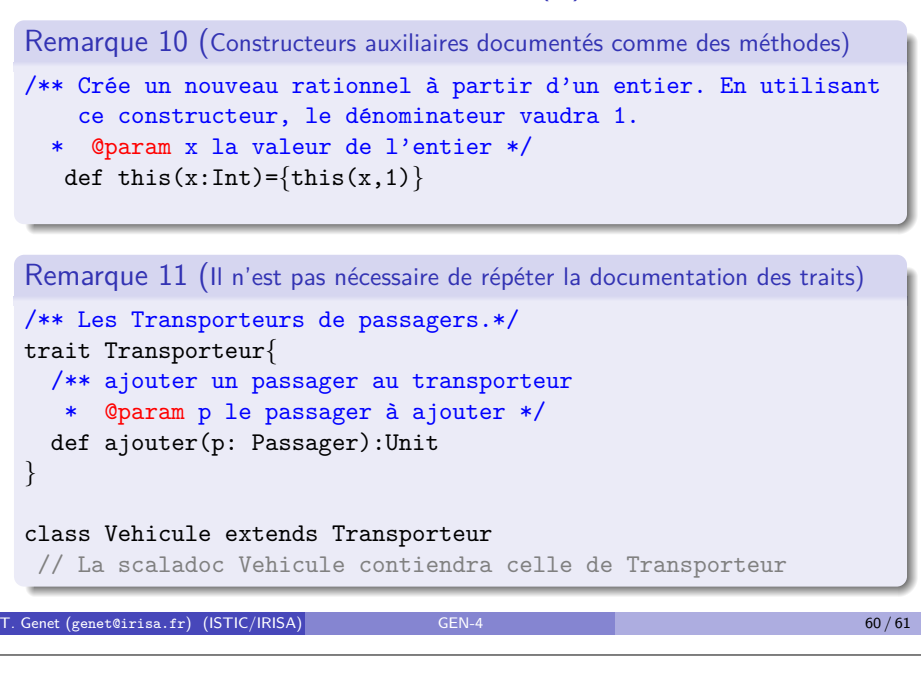

# Scaladoc : principales annotations

/\*\* Les nombres rationnels

- \* @constructor Cr´ee un nouveau rationnel `a partir de son numérateur et dénominateur
- \* Cparam n le numérateur
- \* Cparam d le dénominateur
- \* @throws DenominateurNul si le dénominateur est 0

```
*/
```
- class Rational(n:Int,d:Int)*{*
	- if (d==0) throw DenominateurNul
	- $/**$  Le numérateur  $*/$

val num=n

 $/**$  Le dénominateur  $*/$ 

val den=d

- /\*\* Rend la somme de deux rationnels
- \* @param r le rationnel `a ajouter
- \* @return la somme des deux rationnels
- \*/
- def +(r:Rational):Rational = *{*

new Rational(this.num\*r.den+this.den\*r.num,this.den\*r.den) *}*

T. Genet (genet@irisa.fr) (ISTIC/IRISA) GEN-4 59 / 61 59 / 61

# Conseils de rédaction Scaladoc : allez à l'essentiel

 $\bullet$  La 1<sup>ère</sup> phrase de la documentation classe/méthode/trait et les annotations doivent être synthétiques. Les détails seront dans le reste de la documentation de la classe/méthode/trait.

/\*\* Cette classe représente Les véhicules routiers.

- \* Les véhicules contiennent des références vers [...] \*/ class Vehicule*{* ... *}*
- /\*\* Cette méthode Rend le premier élément d'une liste.
- \* Si le premier élément n'existe pas [...]
- \* @return le premier élément de la liste s'il existe, sinon rend  $\left[\ldots\right]$  \*/

def premier[T](l:List[T]):T=*{* ... *}*

- <sup>2</sup> Si une méthode rend un résultat XXX, commencez la première phrase de la documentation par "Rend XXX".
- <sup>3</sup> Si la documentation de la méthode se résume à une seule ligne, ne pas le répéter dans l'annotation @return
	- /\*\* Teste si le rationnel est nul.

\* Creturn true si le rationnel est égal à 0 \*/

def isNull:Boolean=(num==0)

T. Genet (genet@irisa.fr) (ISTIC/IRISA) GEN-4 61 / 61

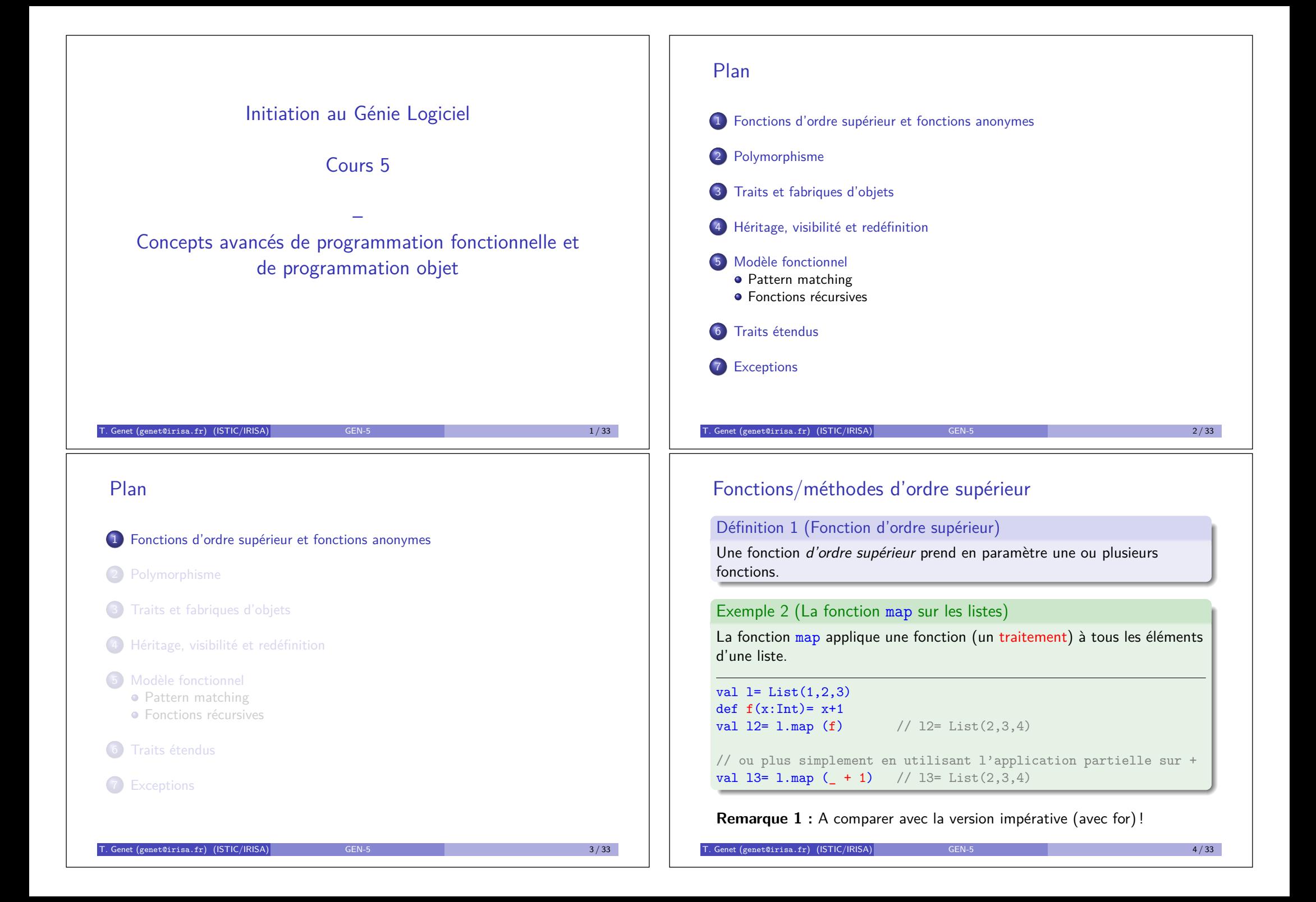

# Fonctions/méthodes d'ordre supérieur (II)

Exemple 3 (La fonction filter sur les listes)

La fonction filter filtre les éléments d'une liste en fonction d'un prédicat, *i.e.* une fonction dont le résultat est booléen. filter conserve les éléments pour lesquels le prédicat est vrai.

```
val l = List(1, 2, 3, 4)def f(x:Int) = x>2val 12= 1.filter (f) // 12= List(3.4)
```
// ou plus simplement en utilisant l'application partielle sur > val 13= 1.filter  $( > 2)$  // 13= List(3,4)

Nous verrons comment définir des fonctions d'ordre supérieur dans l'exercice 11.

T. Genet (genet@irisa.fr) (ISTIC/IRISA) 333 / 334-5 / 334-5 / 334-5 / 334-5 / 334-5 / 334-5 / 334-5 / 334-5 / 334-5 / 334-5 / 334-5 / 334-5 / 334-5 / 334-5 / 334-5 / 334-5 / 334-5 / 334-5 / 334-5 / 334-5 / 334-5 / 334-5 /

# Fonctions/méthodes d'ordre supérieur (IV)

Exercice 1

*A partir de l'ensemble d'entiers {*1*,* 2*,* 3*}, construisez l'ensemble de chaˆınes {*"1"*,* "2"*,* "3"*}.*

### Exercice 2

*D´efinissez la fonction* remove(x:String,l:List[String]):List[String] *qui supprime toutes les occurrences de l'élément* x *dans* 1.

Exercice 3

Calculez la somme des éléments d'un tableau. Calculez la factorielle de 10.

### Exercice 4

*Calculez l'ensemble des carrés de l'ensemble* Set(1,2,3,4).

Genet (genet@irisa.fr) (ISTIC/IRISA) GEN-5 7/33

# Fonctions/méthodes d'ordre supérieur (III)

### Exemple 4 (La fonction reduce sur les listes)

La fonction reduce réduit une liste d'éléments à une valeur à l'aide d'une fonction à 2 arguments. La liste doit comporter au moins 1 élément !

val  $l = List(1, 2, 3, 4)$ def  $f(x:Int,y:Int)=x+y$ val  $i= 1$ .reduce(f)  $// i= 10$ 

// ou plus simplement en utilisant l'application partielle sur + val  $13= 1$ .reduce  $( + )$  // i= 10

**Remarque 1 :** toutes ces fonctions existent pour les Set, Array, Map, ...

Remarque 2 : il existe beaucoup d'autres fonctions d'ordre supérieur : exists, forAll, foldLeft, foldRight, ...

T. Genet (genet@irisa.fr) (ISTIC/IRISA) GEN-5 6 / 33 6 / 33

## Fonctions anonymes

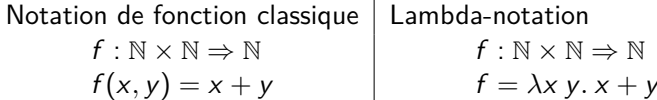

 $\lambda$ *x y. x* + *y* est une fonction anonyme ajoutant deux naturels C'est le composant de base de ce qu'on appelle le "lambda-calcul"

· La fonction anonyme Scala ajoutant deux entiers s'écrit :

 $((x:Int, y:Int) \Rightarrow x + y)$ 

Le type inféré par Scala pour cette fonction est :  $(int,Int) \Rightarrow Int$ 

### Exercice 5

*Refaire l'exercice 4 `a l'aide de* map *et d'une fonction anonyme.*

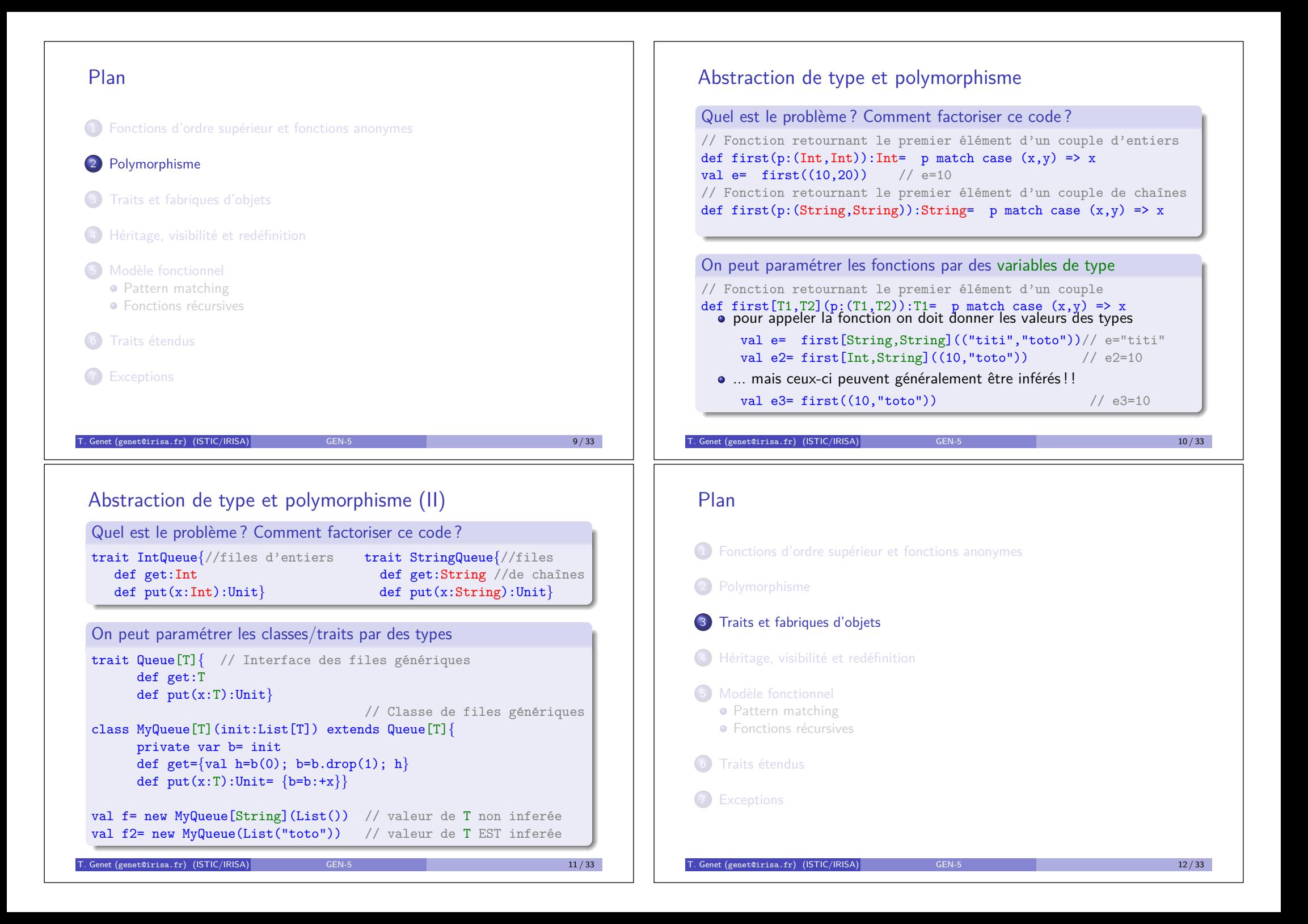

# Quel est le problème avec les traits ?

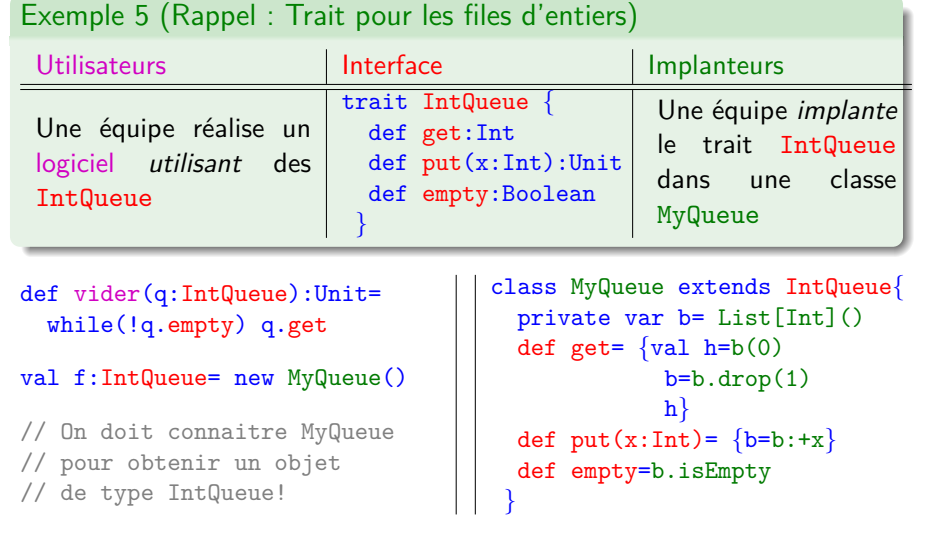

T. Genet (genet@irisa.fr) (ISTIC/IRISA) GEN-5 13 / 33 13 / 33 13 / 33 14 14 15 16 16 17 17 18 14 15 16 17 17 17 18 17 18 17 18 17 18 17 18 17 18 17 18 17 18 17 18 17 18 17 18 17 18 17 18 17 18 17 18 17 18 17 18 17 18 17 18

# Plus d'abstraction avec les traits : les fabriques d'objets (II)

Exemple 6 (Changer d'implantation de X sans fabrique)

Dans le code, remplacer **toute** occurrence de C par C2 val q1= new C val q2= new C ... val q1= new C2 val q2= new C2 ...

val qn= new C

val qn= new C2

# Exemple 7 (Changer d'implantation de X avec une fabrique)

## Dans le code, remplacer **une** occurrence de C par C2

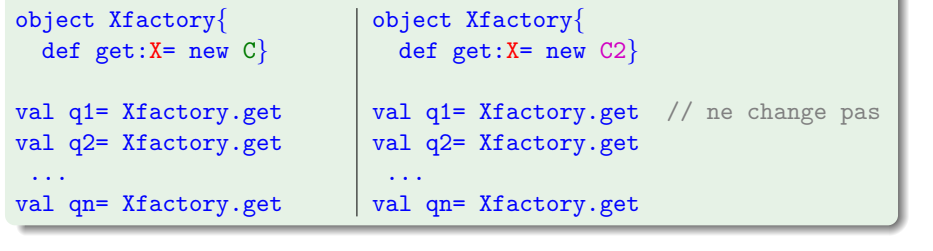

 $T = \frac{15}{33}$  Genet (genet@irisa.fr) (ISTIC/IRISA)

# Plus d'abstraction avec les traits : les fabriques d'objets

## Connaître le trait X ne permet pas de créer un objet de type X

- Il faut connaître une classe C implantant X
- Dans le code, new C apparaît partout où un nouvel objet de type X est nécessaire
- $\bullet \implies$  On ne peut pas facilement changer d'implantation de X sans reprendre tout le code

# Un patron de conception : les fabriques d'objets

- $\bullet$  En complément du trait X, fournir une fabrique d'objets
	- object Xfactory*{*

```
def get:X= new C
```
· Dans le reste du code, remplacer new C par Xfactory.get

Voir example 4 dans le projet CM5 Scala du cours

Senet (genet@irisa.fr) (ISTIC/IRISA) GEN-5 14 / 33

# Polymorphisme et fabriques

Un **multi-ensemble** est un ensemble où chaque valeur peut apparaître plusieurs fois.

### Exercice 6

*}*

*D´efinir le trait pour un multi-ensemble polymorphe (de valeurs de type* T*). Donnez le type des op´erations d'ajout d'un ´el´ement et de test d'appartenance qui donne le nombre d'occurrences de l'élément dans le multi-ensemble.*

### Exercice 7

*D´efinir une classe polymorphe implantant le trait multi-ensemble.*

### Exercice 8

*D´efinir une fabrique pour le trait des multi-ensembles.*

T. Genet (genet@irisa.fr) (ISTIC/IRISA) GEN-5 16 / 33

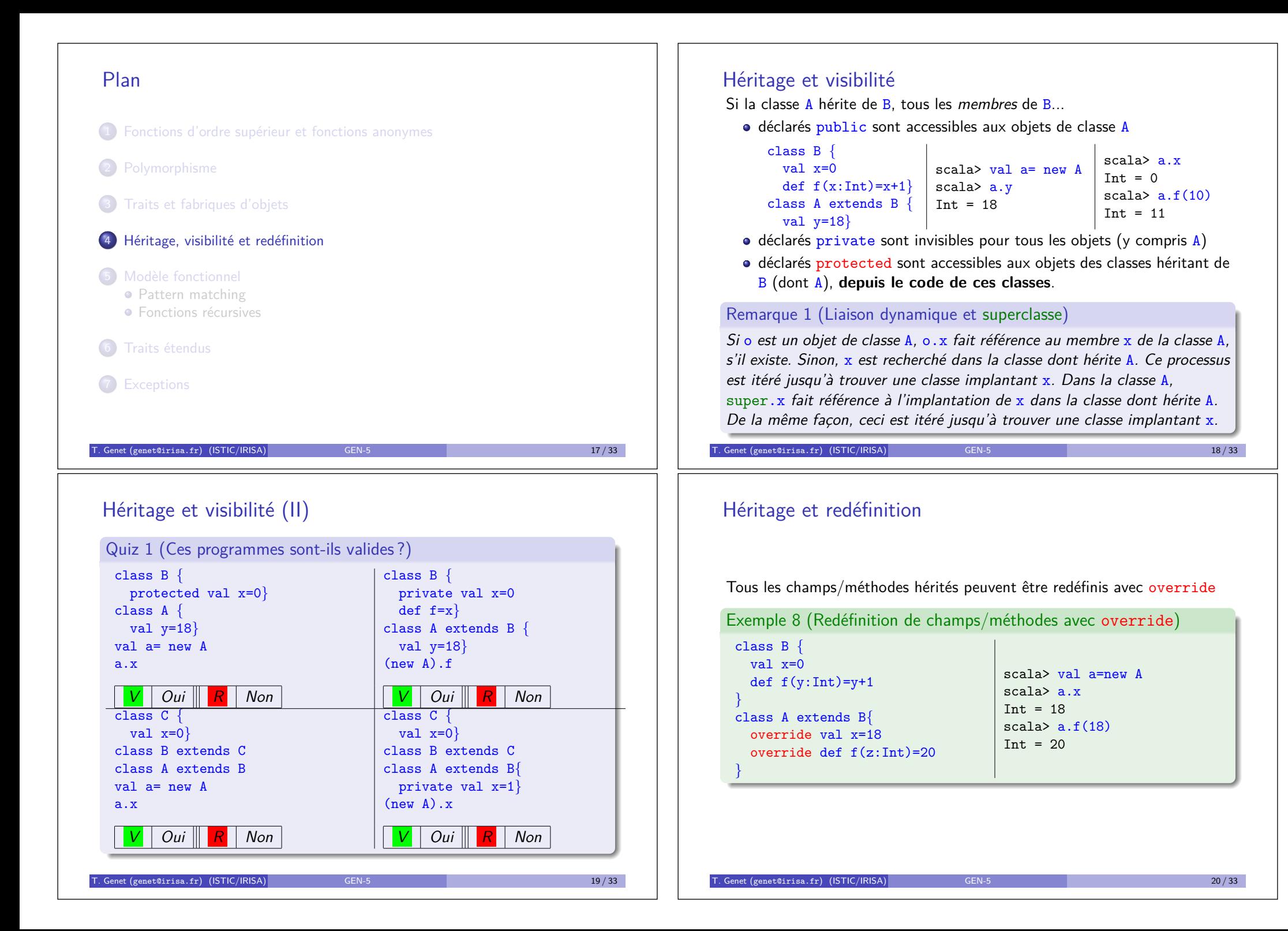

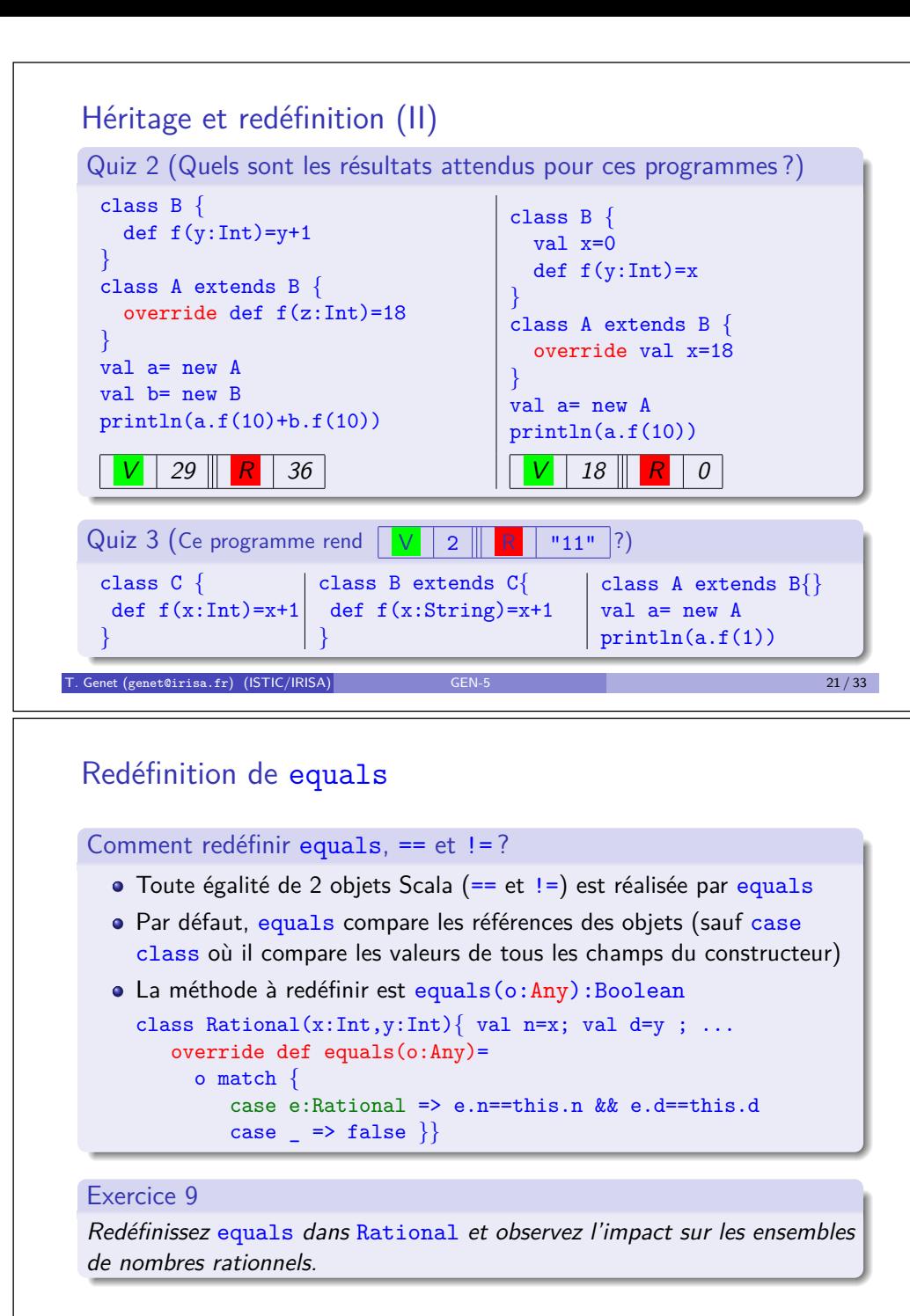

Héritage et redéfinition... le cas de toString et equals

Tout objet hérite de la classe Any de Scala qui définit un certain nombre de méthodes par défaut : toString, equals, hashCode, ...

### Pourquoi redéfinir toString?

Par défaut, *toString* affiche la référence de l'objet.

### Exemple 9

Dans la classe Rational du CM1, on a redéfinit toString (CM5.scala).

Pourquoi redéfinir equals dans les classes que vous définissez ? Par défaut, equals (et donc  $==$ ) compare les références sur les objets.

### Exemple 10

A partir du code de la classe Rational, construire des ensembles de rationnels. Que se passe-t-il si on ajoute des objets rationnels différents mais avec de même valeur?

T. Genet (genet@irisa.fr) (ISTIC/IRISA) GEN-5 22 / 33

# Plan

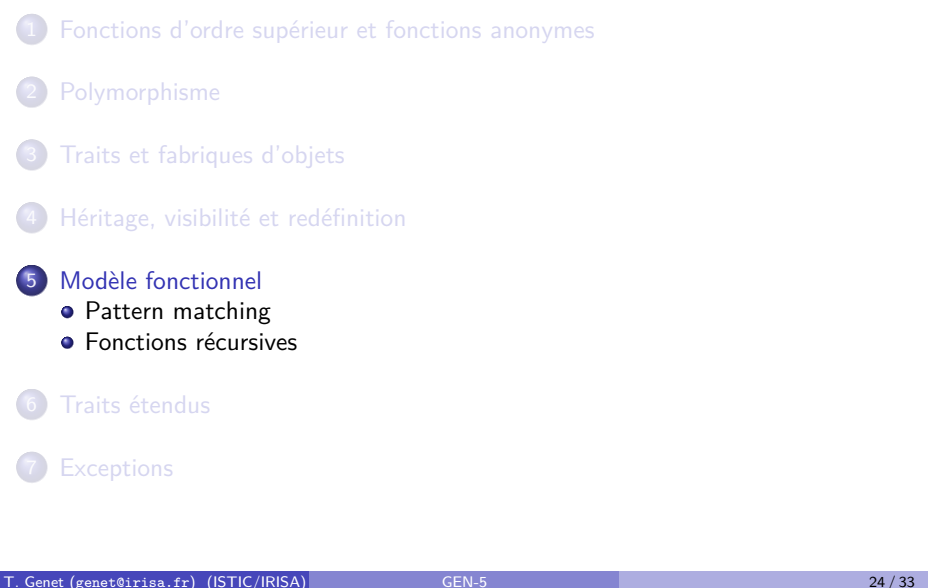

# Match-case revisité pour les List

- Toute liste peut être construite à partir de Nil (liste vide) et :: scala> val  $l=1$ :: $(2:(3::Ni1))$  // ou simplement  $1:2::3::Ni1$ List $[Int] = List(1, 2, 3)$
- On peut aussi effectuer du pattern matching sur n'importe quelle liste `a l'aide de :: et Nil

```
l match {
  case Nil => false
  case e::r => (e==1)}
```
Dans le pattern matching,  $e=1$  et  $r=2$ : : 3: : Nil, car le filtrage s'opère de la facon suivante :

```
1 :: (2::(3::Nil))\mathsf{e} :: r
```
T. Genet (genet@irisa.fr) (ISTIC/IRISA) GEN-5 25 / 33

# Fonctions récursives

- $\bullet$  On peut définir des fonctions *récursives* comme en SI2
- **Pour les fonctions récursives, le type du résultat** *doit* **être donné**
- Les fonctions récursives doivent terminer, par exemple : chaque appel récursif doit faire décroître un paramètre de la fonction

```
Exemple 11 (fonctions récursives)
def sum(i:Int):Int= // La somme des i premiers entiers
  if (i<=0) 0 else i+sum(i-1)def length(l: List[String]):Int= // Longueur d'une liste
 l match {
    case N_i = 0case ::r \Rightarrow 1+length(r)
}
```
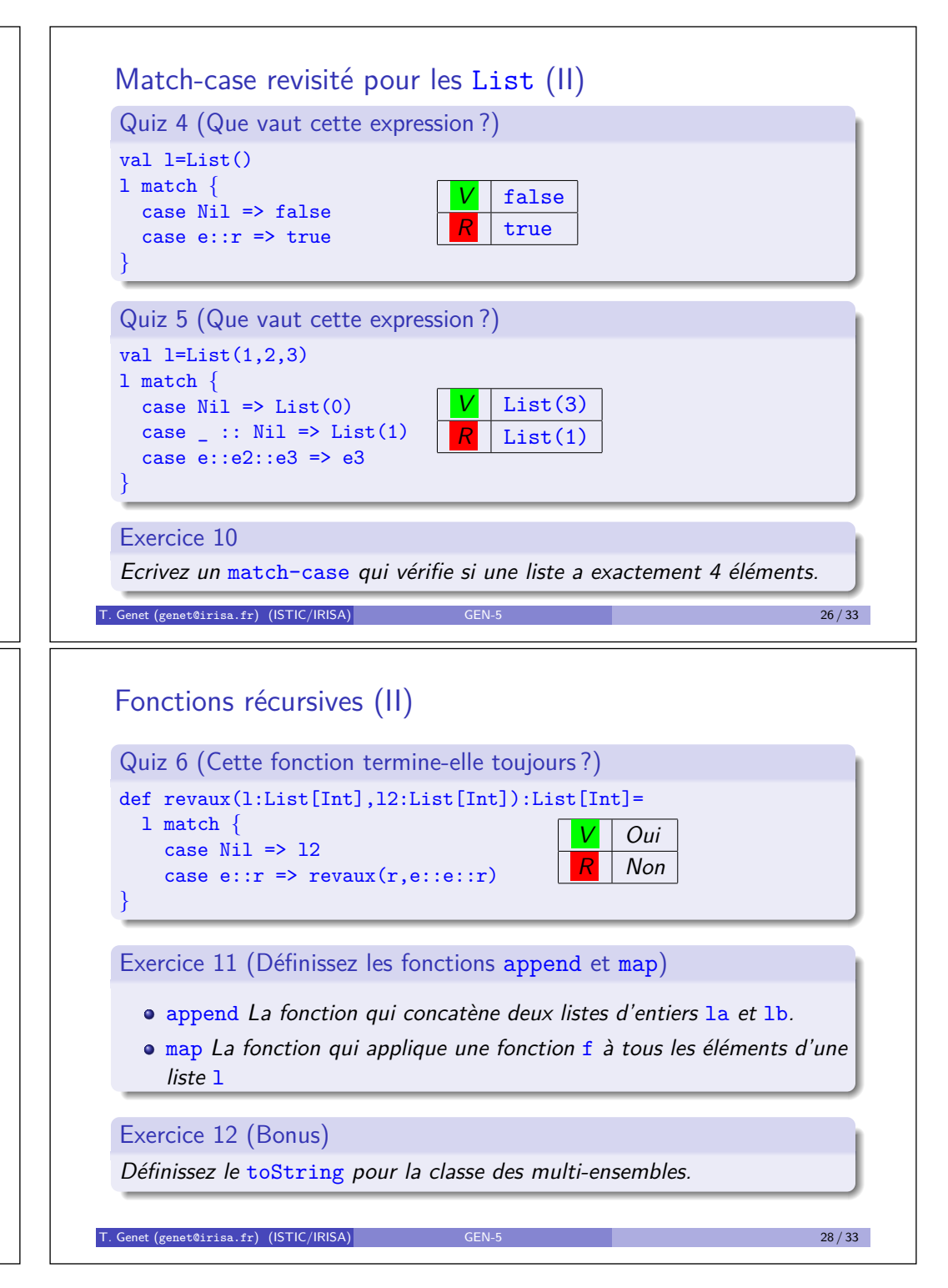

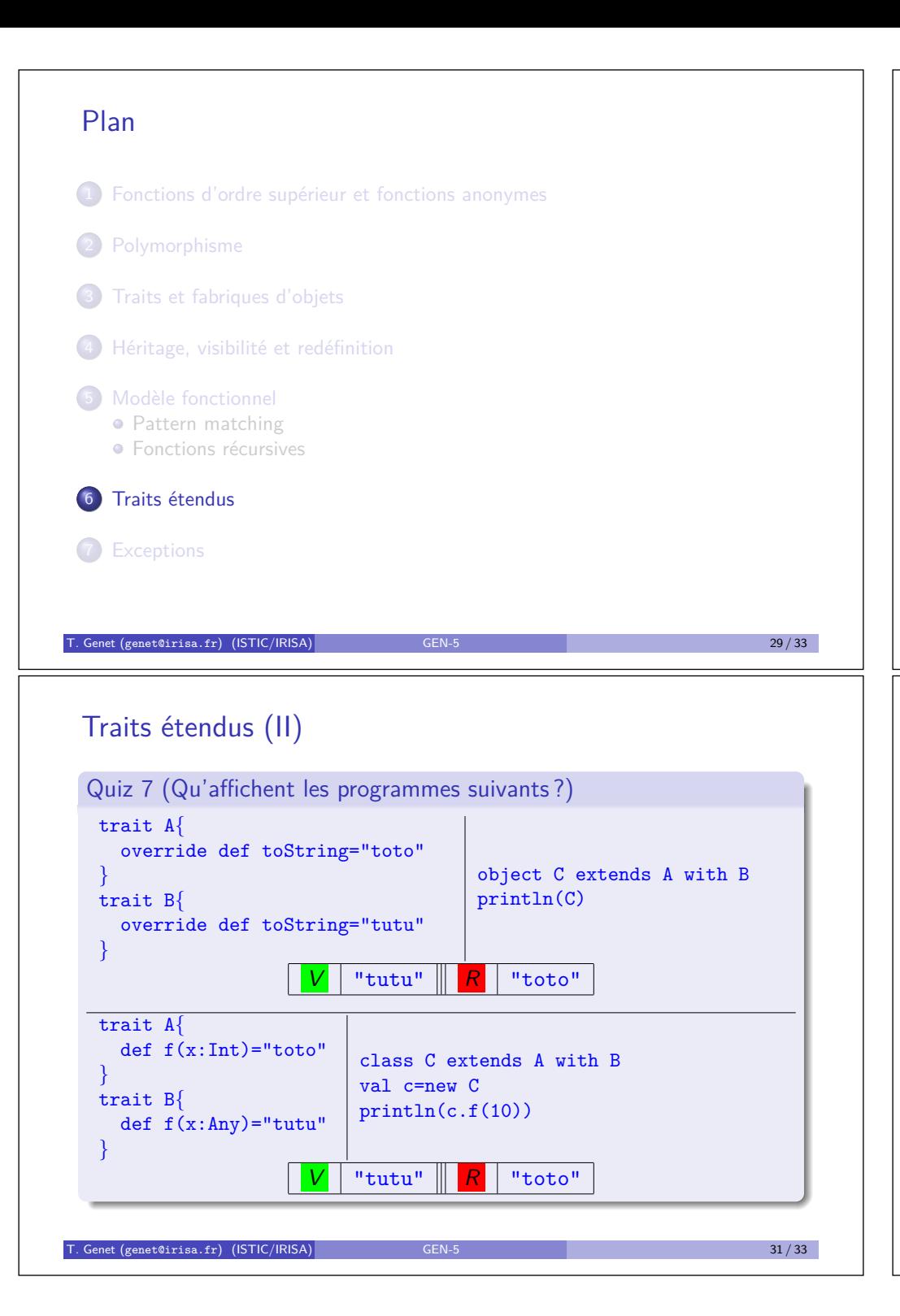

# Traits étendus

- Les traits ne sont pas n´ecessairement *abstraits* et peuvent contenir une implantation
- · Dans les traits, les déclarations de méthodes peuvent contenir du code et les champs peuvent contenir des valeurs

### Exercice 13

*D´efinissez un trait* Aire *avec deux champs* unite:String *et* taille:Int *ainsi qu'une m´ethode* toString*. Ensuite, d´efinissez une classe* Rectangle *et une classe* Cercle *implantant* Aire*.*

## Remarque 2 (Implantation multiple)

*Si une classe* A *implante deux traits* B *et* C *:* A extends B with C*. Si* B *et* C *d´efinissent un mˆeme champ/m´ethode* f*, c'est la d´efinition de* C *qui l'emporte.*

### T. Genet (genet@irisa.fr) (ISTIC/IRISA) GEN-5 30 / 33

# Plan

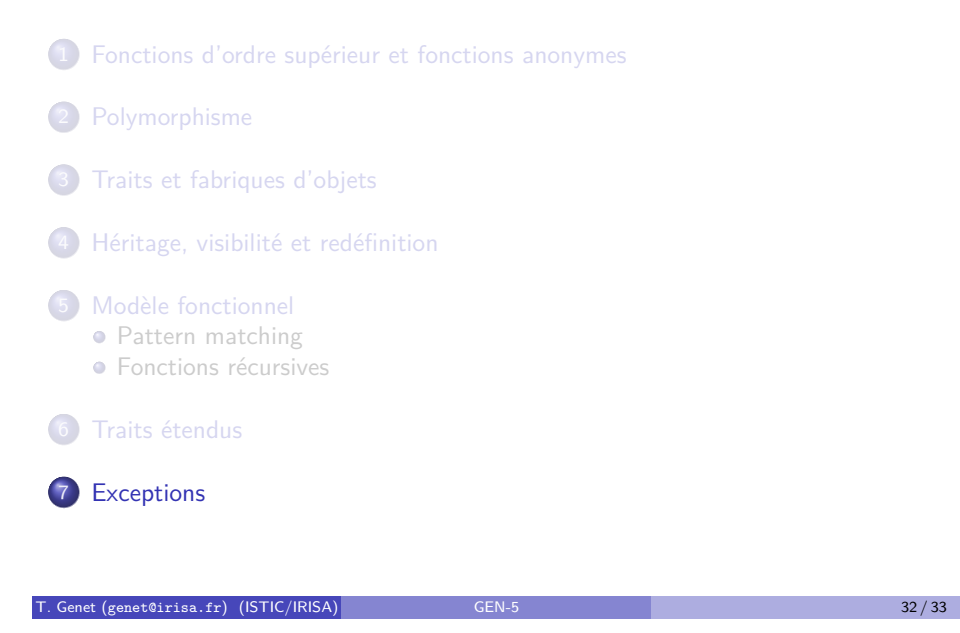

# Des objets spécifiques : les exceptions

- Les exceptions de Scala se comportent comme celles de Java
- Déclenchement par throw sur un objet de type exception *e.g.* throw new IllegalArgumentException (Exception Java)
- $\bullet$  Tant qu'elle n'est pas capturée une exception interrompt l'exécution de la méthode courante et remonte la pile des méthodes appellantes
- La capture se fait par une construction try-catch-case : try  $(m(3) == "ok")$  catch  $\{$ case e: RuntimeException => throw e case :NoSuchElementException => false *}*
- On définit de nouvelles exceptions en étendant la classe Throwable :

```
class monException(x:String) extends Throwable{
    val content=x
```

```
T. Genet (genet@irisa.fr) (ISTIC/IRISA) GEN-5 33/33 33 / 33
```
*}*

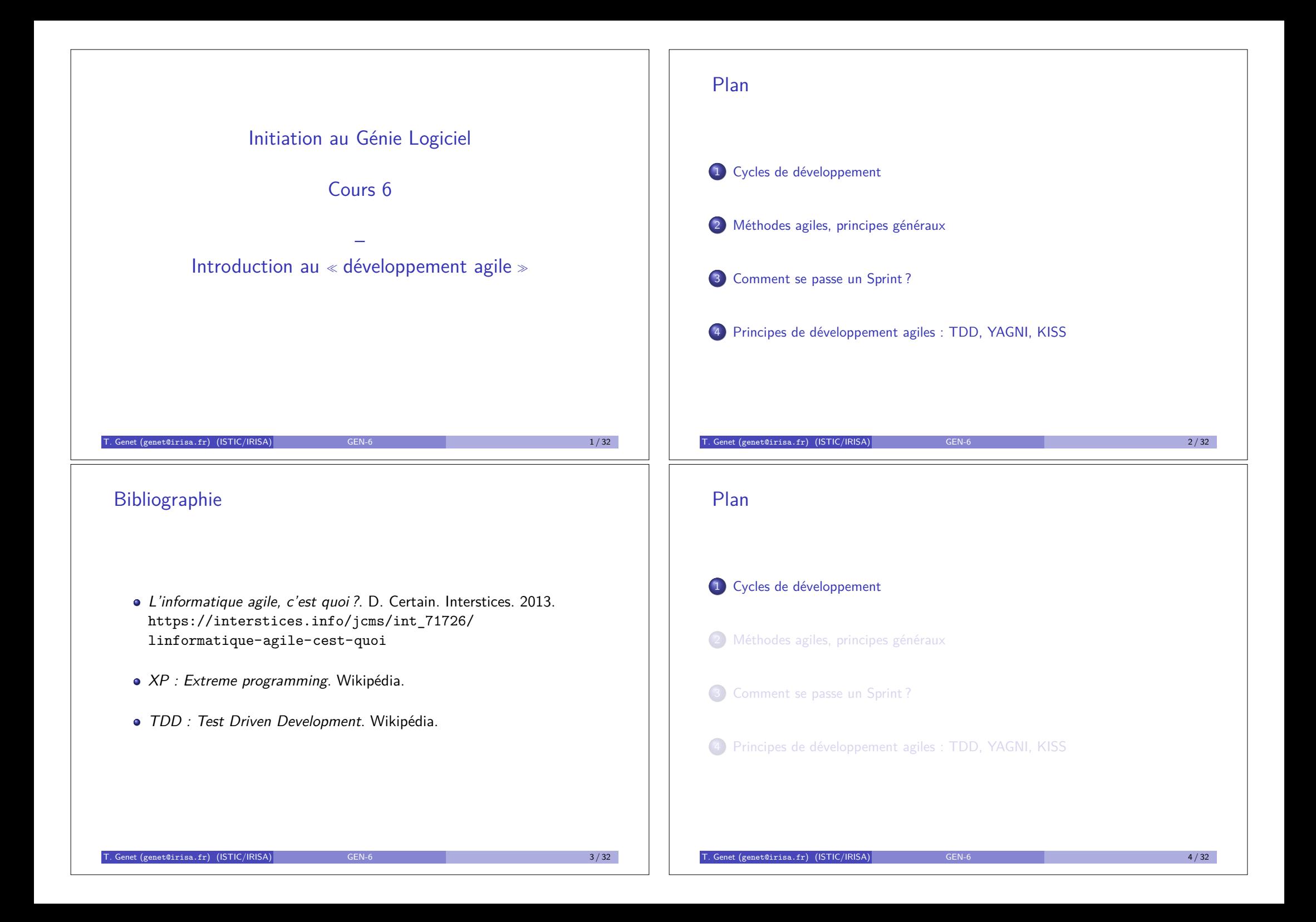

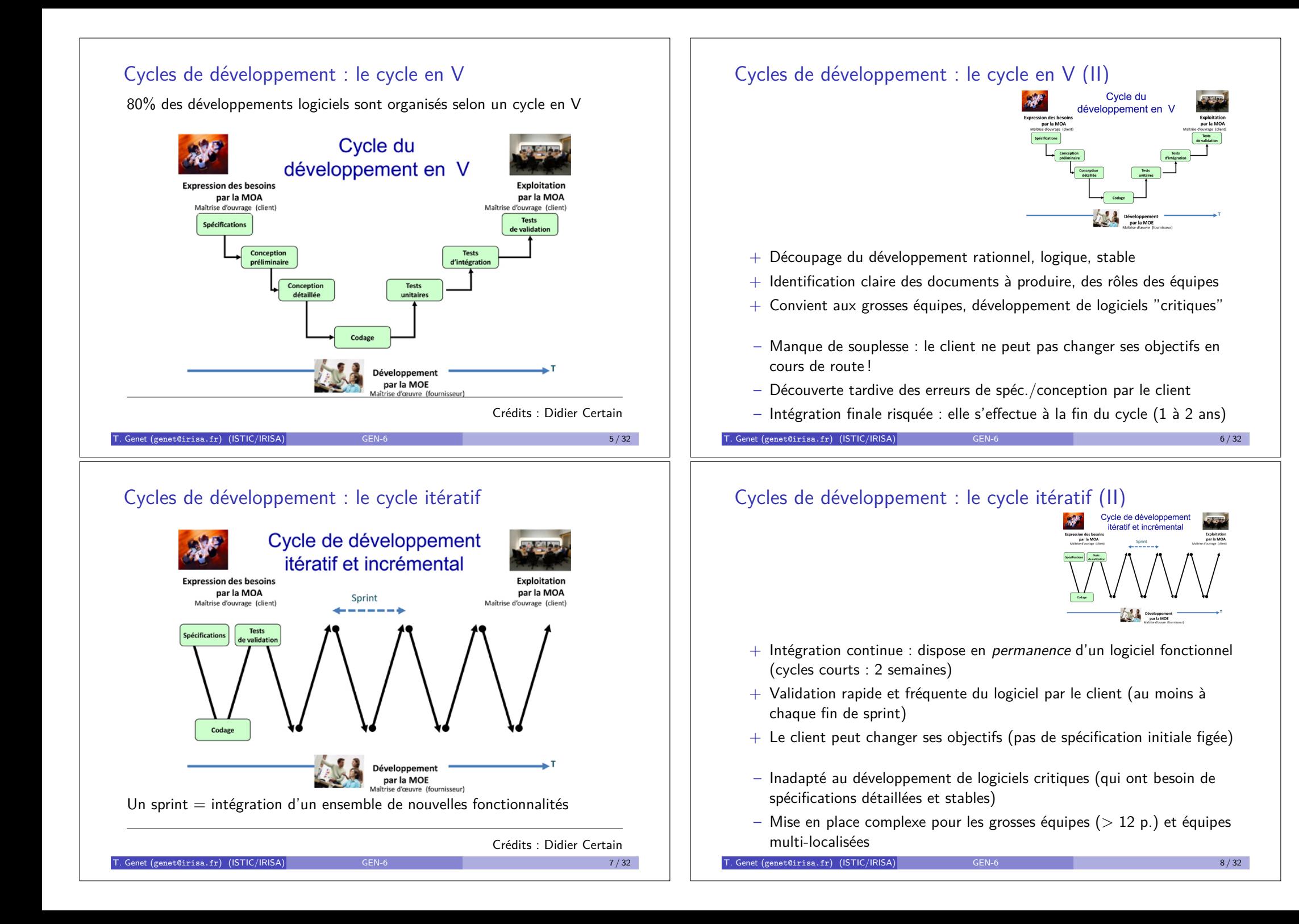

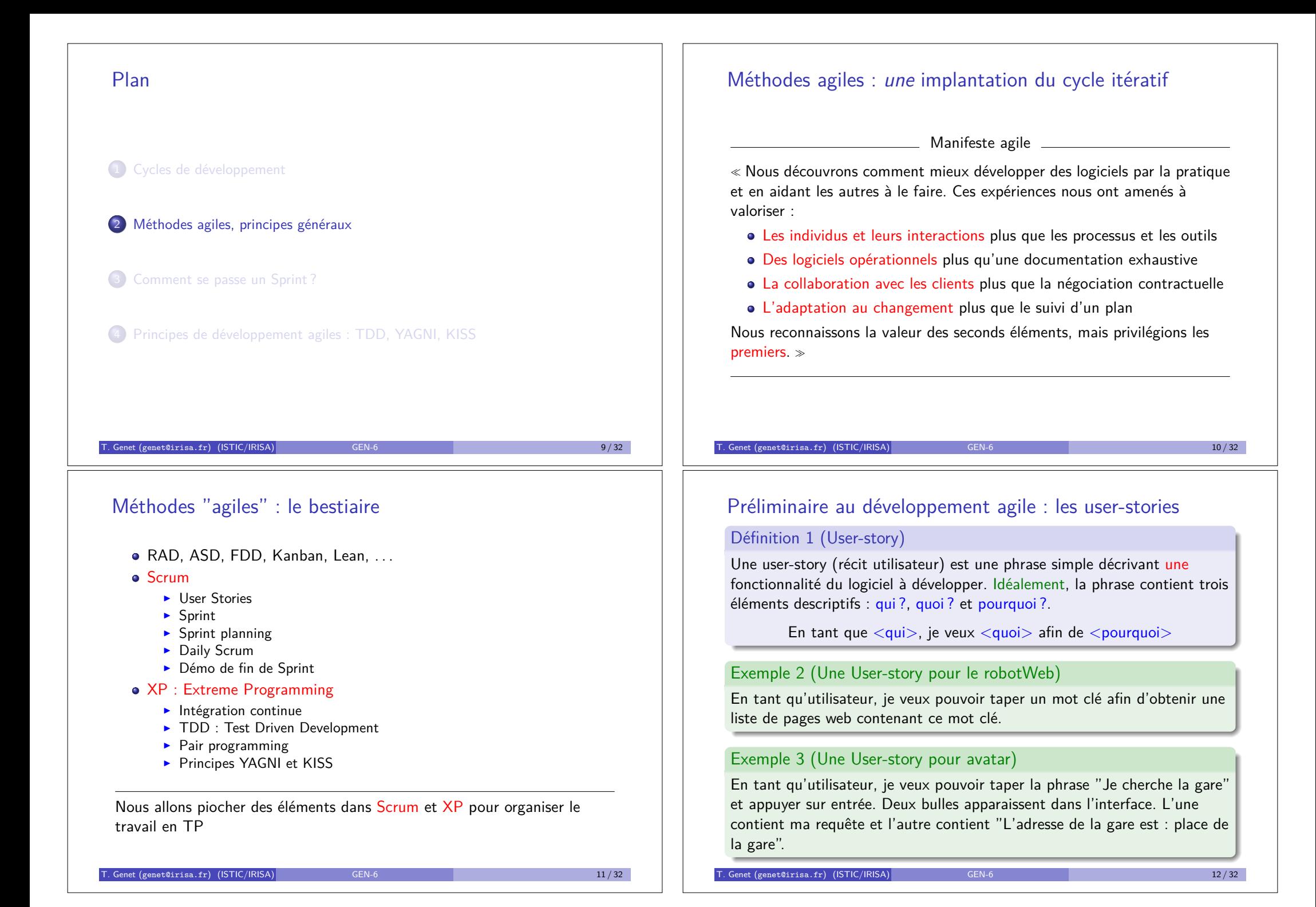

# Le développement agile commence : la version 0 du logiciel

- Les user-stories vont être intégrées au fur et à mesure dans le logiciel
- La version 0 (V0) est quasiment une coquille vide : elle doit être rapidement opérationnelle
- **·** Idéalement, la V0 doit faire *intervenir* tous les composants du logiciel final : périphériques, interf. graphiques, syst. de fichiers, réseau, **etc.**

### Exemple 4 (Version 0 du logiciel pour le robot web)

- Lit une chaîne de caractère au clavier
- **a** Lit une URL sur internet
- Ecrit un contenu quelconque dans un fichier

### Remarque 1

*Si la V0 fait bien intervenir tous les ´el´ements de la chaˆıne, on pourra détecter très tôt tout problème technique majeur : par exemple des incompatibilités matérielles ou logicielles.* 

Genet (genet@irisa.fr) (ISTIC/IRISA) GEN-6 13 / 32 13 / 32

## Plan

<sup>1</sup> Cycles de développement

2 Méthodes agiles, principes généraux

3 Comment se passe un Sprint ?

4 Principes de développement agiles : TDD, YAGNI, KISS

# Le point de départ : la version 0 du logiciel (II)

### Exercice 1

*Quelle seraient de bonnes V0 pour les logiciels suivants :*

- **<sup>1</sup>** *Navigateur* web
- <sup>2</sup> *Eclipse*
- <sup>3</sup> *Git*

# T. Genet (genet@irisa.fr) (ISTIC/IRISA) GEN-6 14 / 32

# Cycles de développement : le cycle itératif

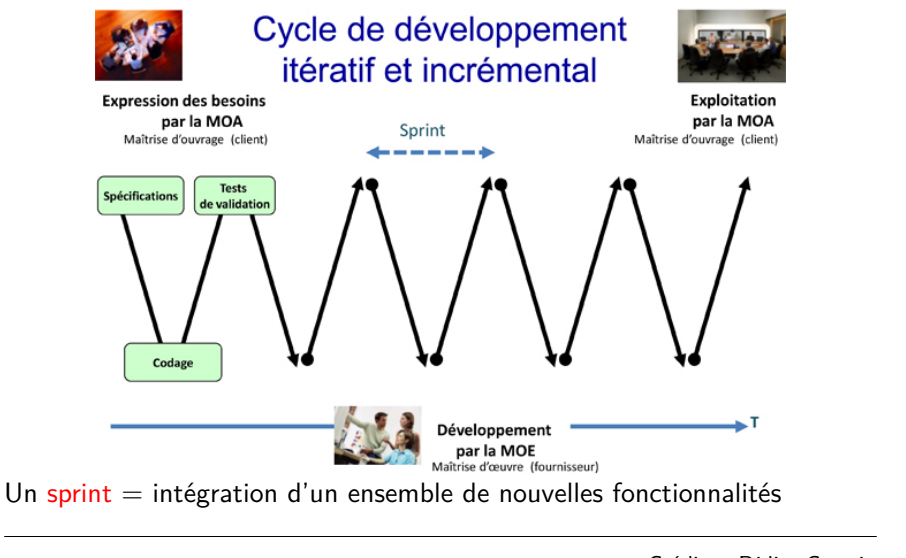

Crédits : Didier Certain

 $T = \frac{16}{32}$  Genet (genet@irisa.fr) (ISTIC/IRISA)

# Comment se passe un Sprint ?

 $\text{\_}Client + \text{\_}$ <sup>1</sup> Le client définit la liste de user-stories à intégrer pendant le Sprint

\_Développeurs \_\_\_\_\_\_\_\_\_\_\_\_

- <sup>2</sup> Affecter les user-stories à des équipes (Scrum Planning)
- <sup>3</sup> Développer, intégrer, tester le code du Sprint
- 4 Si nécessaire, pendant le Sprint, les équipes se réorganisent

Client + D´eveloppeurs

**6** A la fin du Sprint : démo avec le client qui vérifie que les user-stories sont couvertes par la version courante du logiciel

T. Genet (genet©irisa.fr) (ISTIC/IRISA) GEN-6 17/32

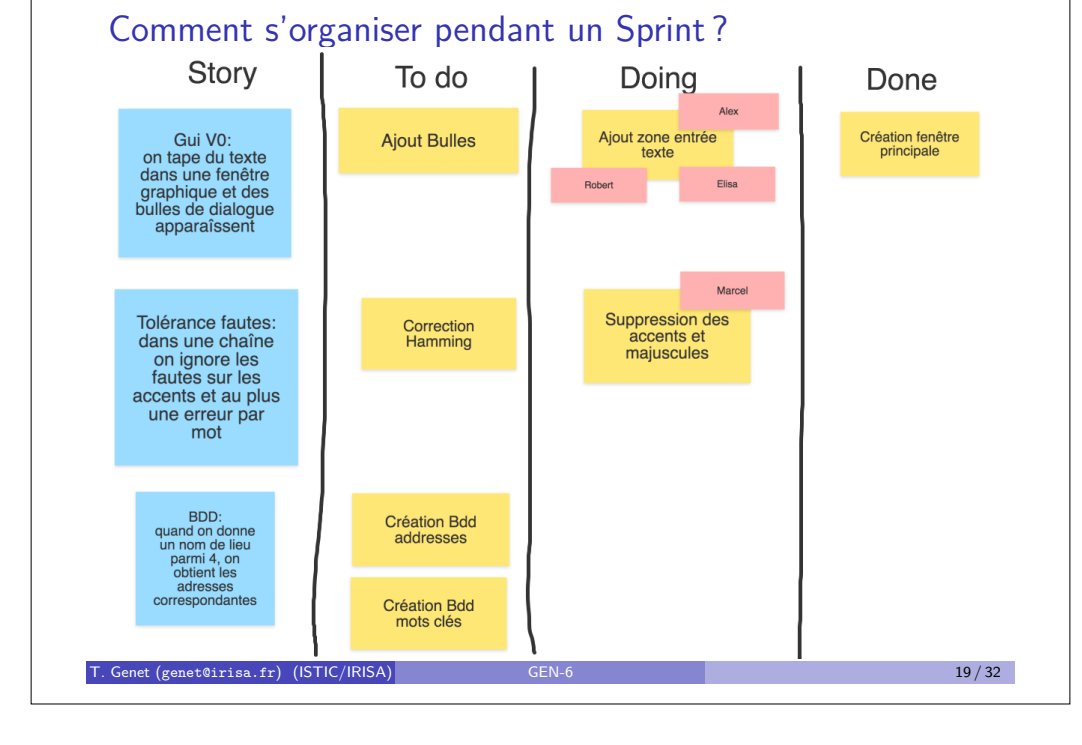

# Comment s'organiser pendant un Sprint ?

Avec un « scrum board  $\gg$ !

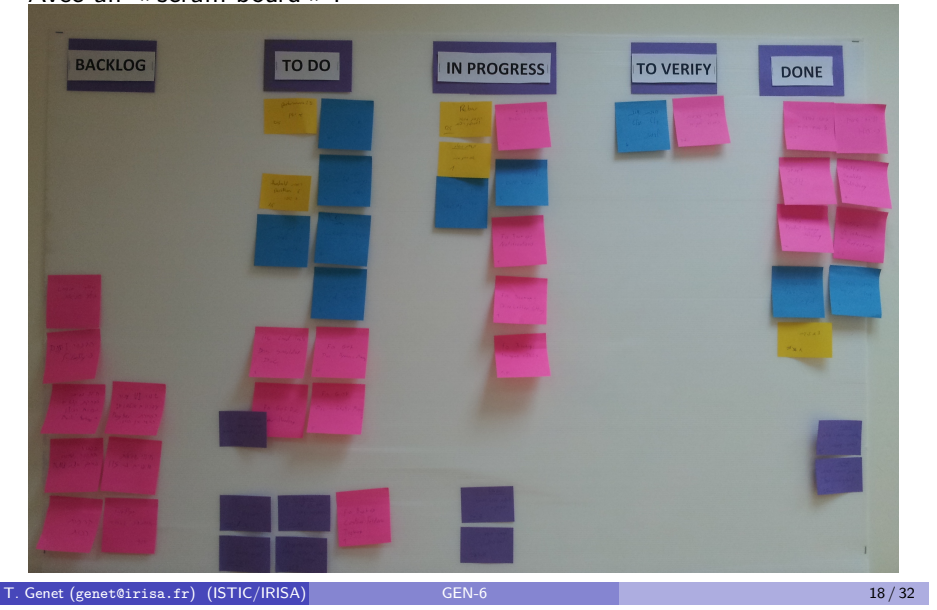

# Comment s'organiser pendant un Sprint ?

Et si on ne partage pas de lieu pour laisser un tableau de post-it ?

Trello (trello.com)

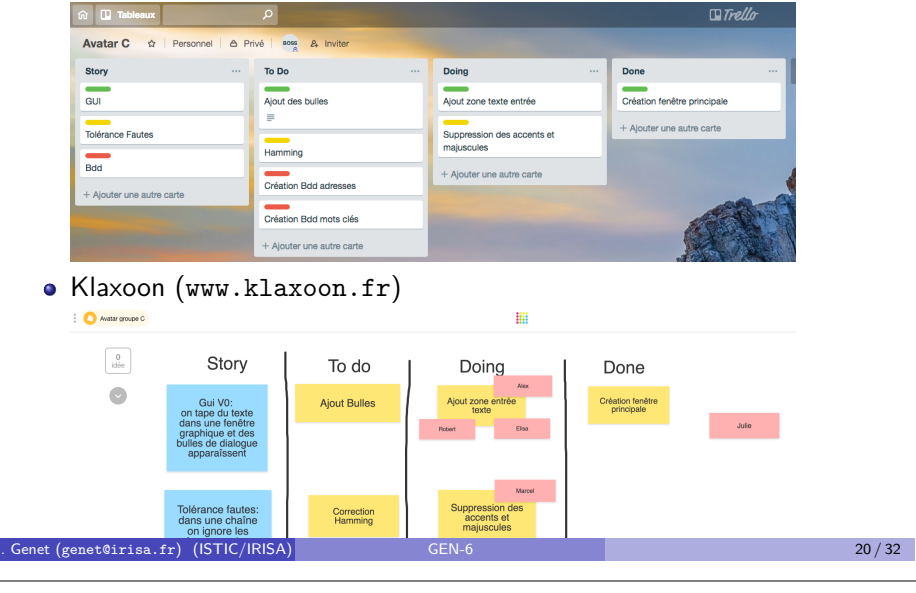

# Comment se passe un Sprint ?

Client + Développeurs \_\_\_\_\_\_ <sup>1</sup> Le client définit la liste de user-stories à intégrer pendant le Sprint

D´eveloppeurs

- <sup>2</sup> Affecter les user-stories à des équipes (Scrum Planning)
- <sup>3</sup> Développer, intégrer, tester le code du Sprint
- 4 Si nécessaire, pendant le Sprint, les équipes se réorganisent

Client + D´eveloppeurs

**6** A la fin du Sprint : démo avec le client qui vérifie que les user-stories sont couvertes par la version courante du logiciel

T. Genet (genet©irisa.fr) (ISTIC/IRISA) GEN-6 21/32

Plan

1 Cycles de développement

2 Méthodes agiles, principes généraux

3 Comment se passe un Sprint ?

4 Principes de développement agiles : TDD, YAGNI, KISS

# Comment développer du code pendant un Sprint?

- $\bullet$  Méthode de dével. du code : TDD + KISS + YAGNI
- $\bullet$  Méthode de validation du code : Intégration continue (Git + JUnit)
	- Le code correspondant à la "user-story" est intégré à la version courante du logiciel
	- ▶ On teste que la modification ne fait pas régresser le logiciel !
	- ▶ On teste que la modification satisfait bien la "user-story"
- Méthode de travail Pair programming (programmation en binômes)
	- ► Le pilote a le clavier. C'est lui qui code.
	- E Le co-pilote, l'aide en suggérant de nouvelles solutions ou en décelant d'éventuels problèmes
	- ► Ils échangent leurs rôles régulièrement
	- ► Les binômes changent d'une séance à l'autre pour améliorer la communication et la connaissance collective de l'application

T. Genet (genet@irisa.fr) (ISTIC/IRISA) GEN-6 22 / 32

# Principe KISS (Keep It Simple, Stupid)

Eviter toute complexité non nécessaire

- Rechercher la simplicité dans la conception
- Simplifier le code de la version courante si nécessaire (Refactoring)

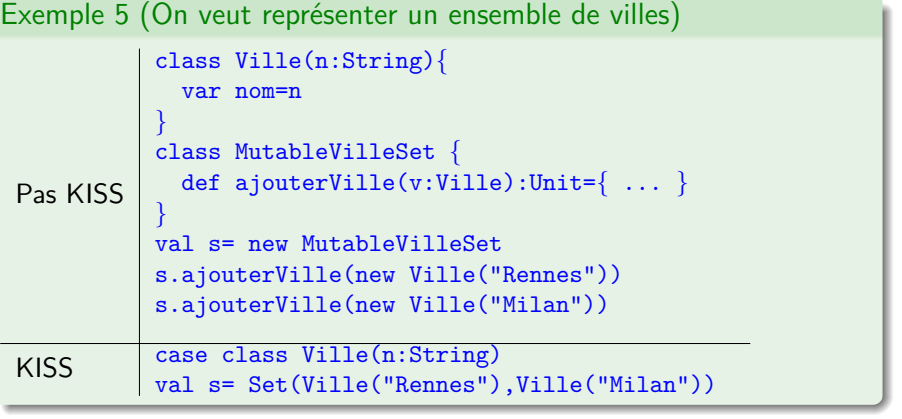

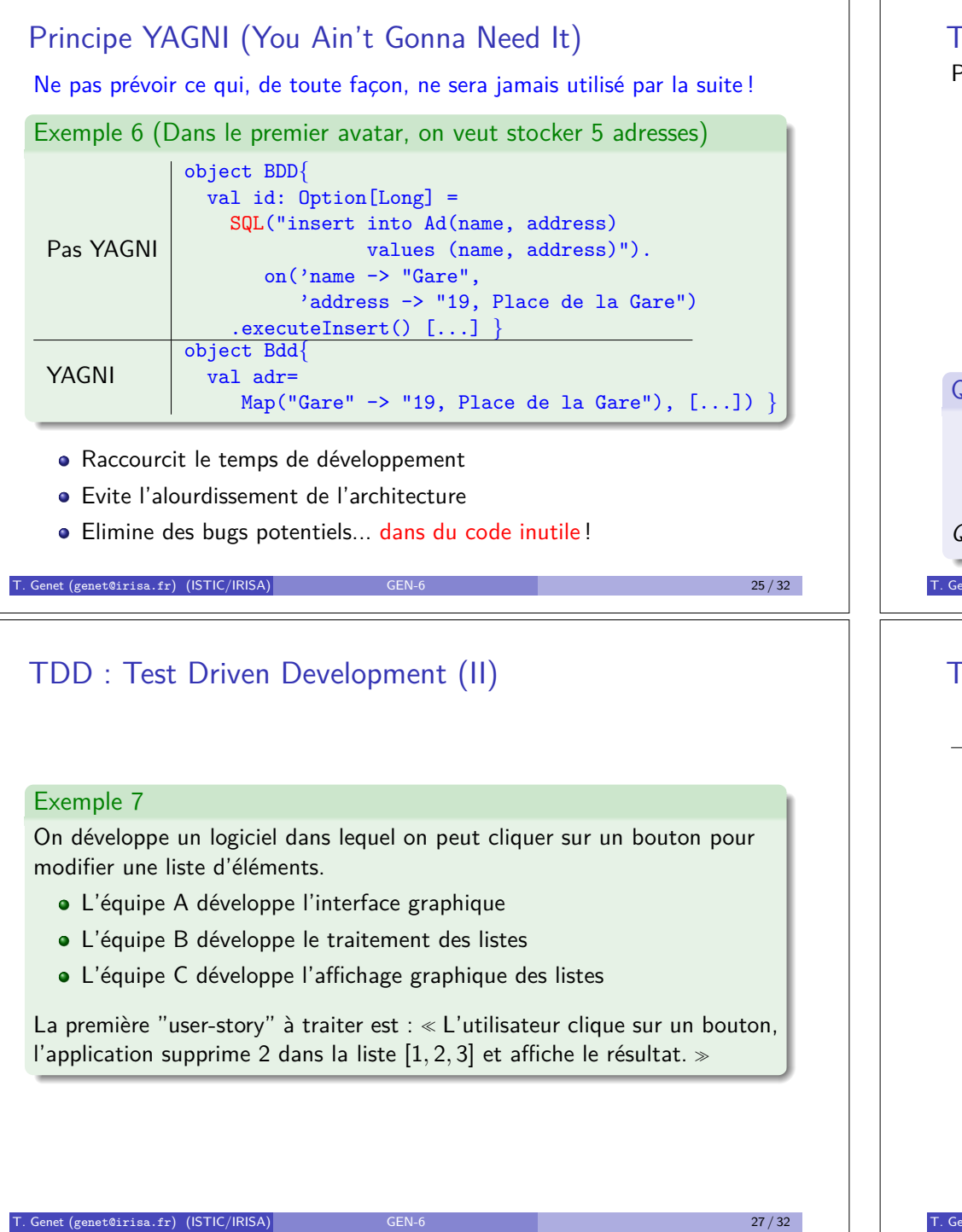

# TDD : Test Driven Development

Pour ajouter une fonctionnalité  $X$  à un logiciel :

- **1** Ecrire les tests T montrant que X fonctionne
- <sup>2</sup> Vérifier que le test échoue (X n'est pas encore développée)  $\implies$  Permet de vérifier que le test est valide !
- $\bullet$  Ecrire le code nécessaire pour passer T (et pas plus)
- 4 Vérifier que les tests T passent, sinon retourner en 3
- 6 Si nécessaire, remanier le code pour le simplifier (KISS)

Quiz  $1$  ( $f$  existe, on ajoute un test pour vérifier qu'elle est commutative) @Test def test1*{*  $assertEquals(f(11,1),f(11,1))$ *}* def  $f(x:Int,y:Int)=x$ *Quelle est l'étape du TDD qui a été négligée*  $\sqrt{V}$  2 Genet (genet@irisa.fr) (ISTIC/IRISA) GEN-6 26/32

# TDD : un exemple de code de l'équipe B

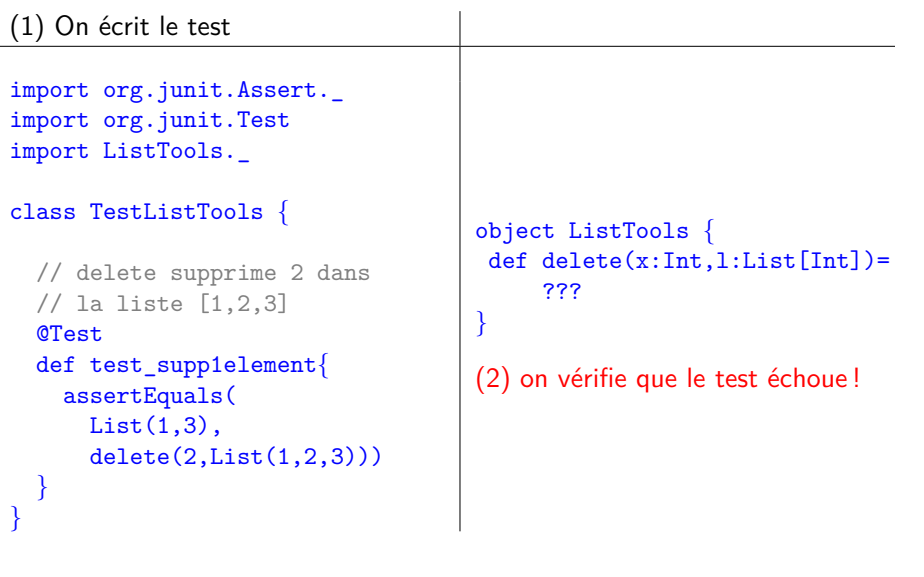

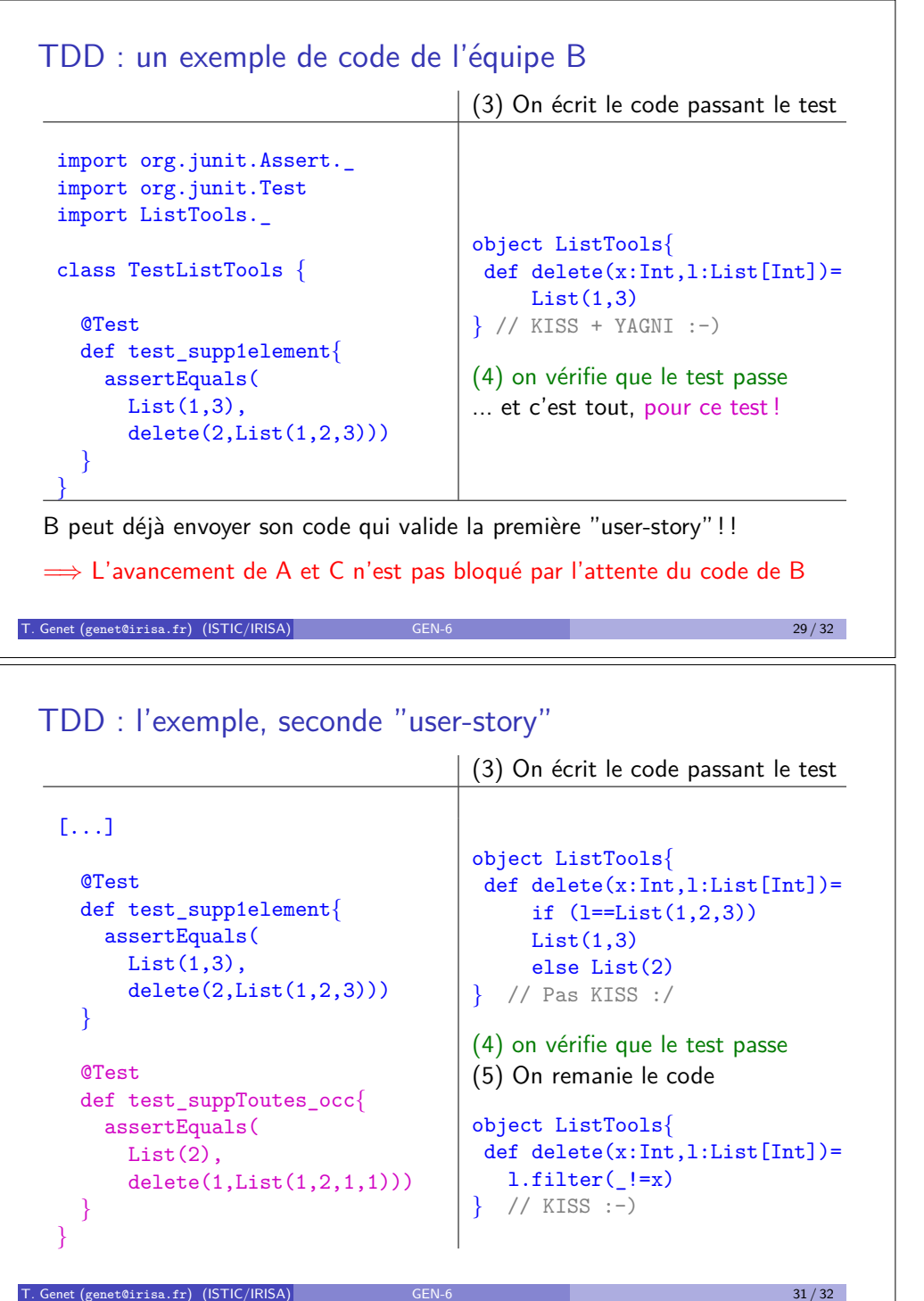

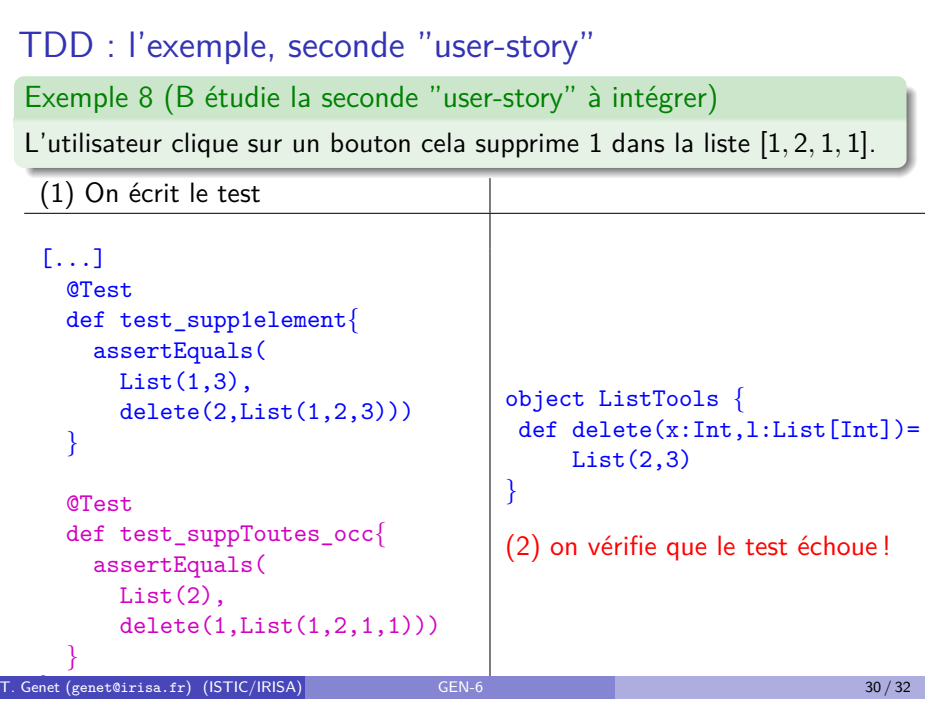

# Déroulement des séances de TPs : Daily Scrum

Chaque séance de TP (en mode projet) commencera par : un Daily Scrum

Définition 9 (Daily Scrum – Mélée journalière)

C'est une réunion courte (max 10 minutes) où chaque membre du groupe dit, à son tour :

- <sup>1</sup> Ce qu'il a fait à la dernière séance
- <sup>2</sup> Ce qu'il doit faire à cette séance
- <sup>3</sup> Les problèmes qu'il a pour atteindre cet objectif

Quelques règles :

- **o** Tout le monde est debout
- Le but est de signaler les problèmes, pas de les résoudre Ils seront résolus plus tard, après le daily scrum.

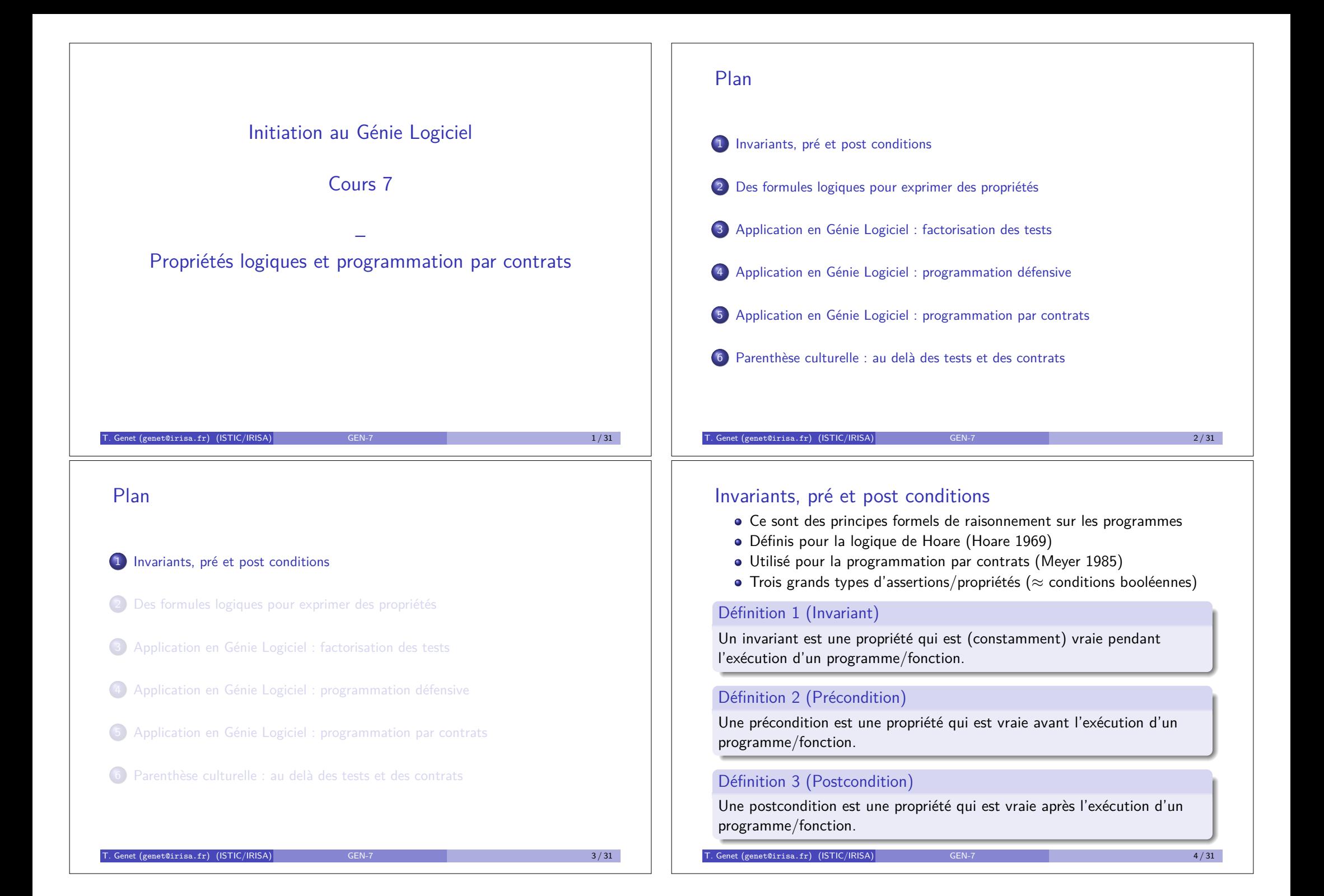

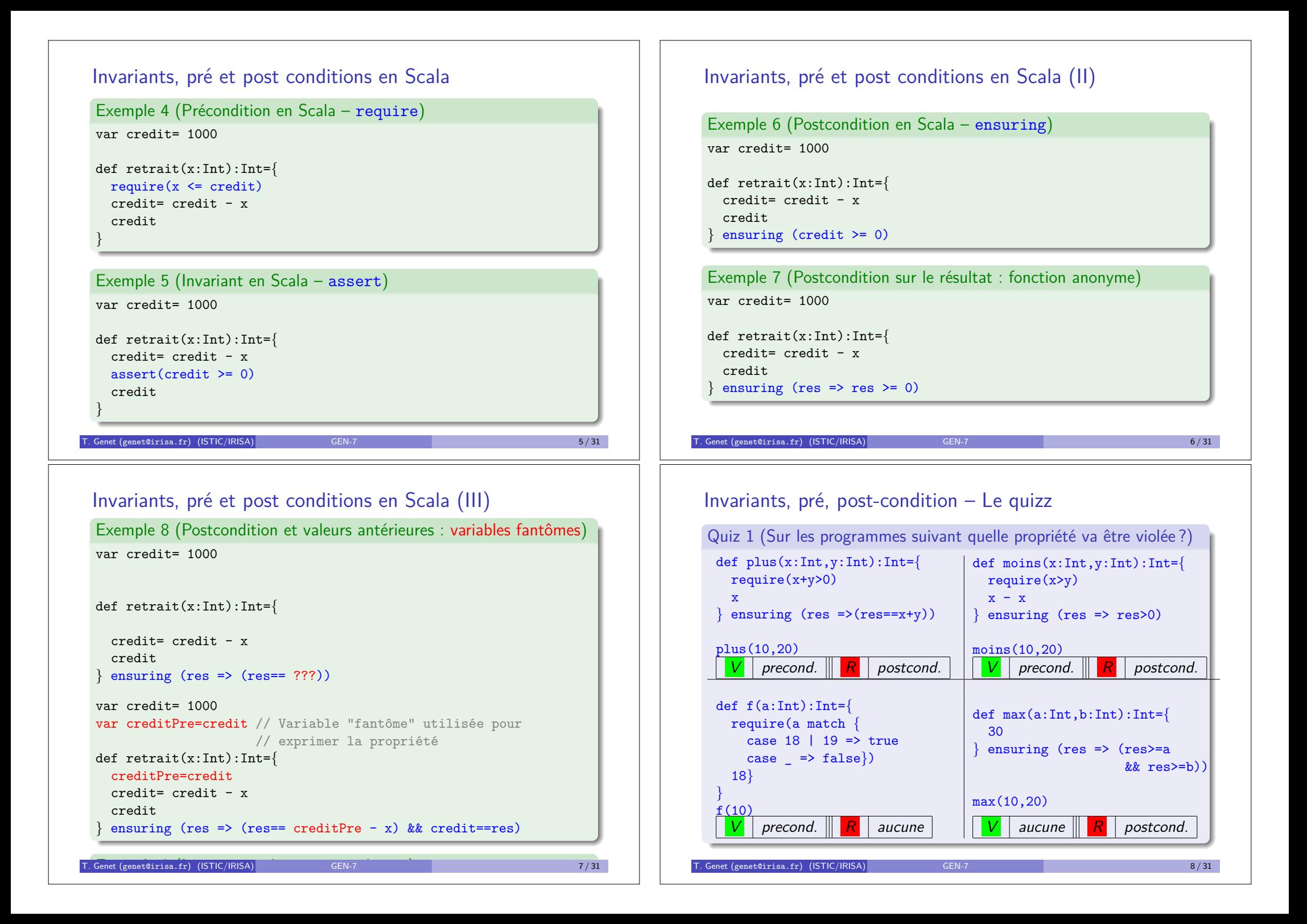

# Utilisation des assertions en Scala sous Eclipse

Les assertions sont vérifiées pendant l'exécution du programme

- Elles permettent de détecter et de localiser plus facilement les erreurs
- **Pour une fonction f donnée, elles déterminent si l'erreur provient :** 
	- ► d'un mauvais appel de *f* (exception sur require)
	- I d'une erreur dans le corps de *f* (exception sur assert)
	- $\blacktriangleright$  d'une erreur dans le résultat produit par *f* (exception sur ensuring)

Démo sur Compte.scala

### Désactivation des assertions

- Avant de livrer le logiciel, il est possible de désactiver les assertions
- Utile si elles diminuent **significativement** les performances
- Dans Eclipse : Clic droit sur le projet *>* Properties *>* Scala Compiler *>* Advanced *>* Use Project Settings *>* Xdisable-assertions

# Décrire les propriétés par des formules logiques ?

En GEN, formule logique  $\approx$  condition booléenne

Exercice 1 (Quelle formule pourrait définir le résultat de max ?)

def max(a:Int,b:Int):Int=*{*  $[\ldots]$ 

*}* ensuring (???)

Remarque 1 (Comment définir un résultat de fonction par une formule ?)

- **•** Ne pas se limiter à un cas particulier : généraliser la formule
- **·** Si nécessaire, utiliser des fonctions auxiliaires pour la vérification
- **·** Si nécessaire, *définir des fonctions auxiliaires pour la vérification*

Exercice 2 (Quelle formule pourrait définir le résultat de delete ?)

def delete(x:Int,l:List[Int]):List[Int]=*{*

 $l.filter($   $!= x)$ *}* ensuring (???)

Genet (genet@irisa.fr) (ISTIC/IRISA) GEN-7 11 / 31 11 / 31

# Plan

1 Invariants, pré et post conditions

2 Des formules logiques pour exprimer des propriétés

- <sup>3</sup> Application en Génie Logiciel : factorisation des tests
- (4) Application en Génie Logiciel : programmation défensive
- 5 Application en G´enie Logiciel : programmation par contrats
- **6** Parenthèse culturelle : au delà des tests et des contrats

### T. Genet (genet@irisa.fr) (ISTIC/IRISA) GEN-7 66-10 10 / 31 10 / 31

# Décrire les propriétés par des formules logiques ? (II)

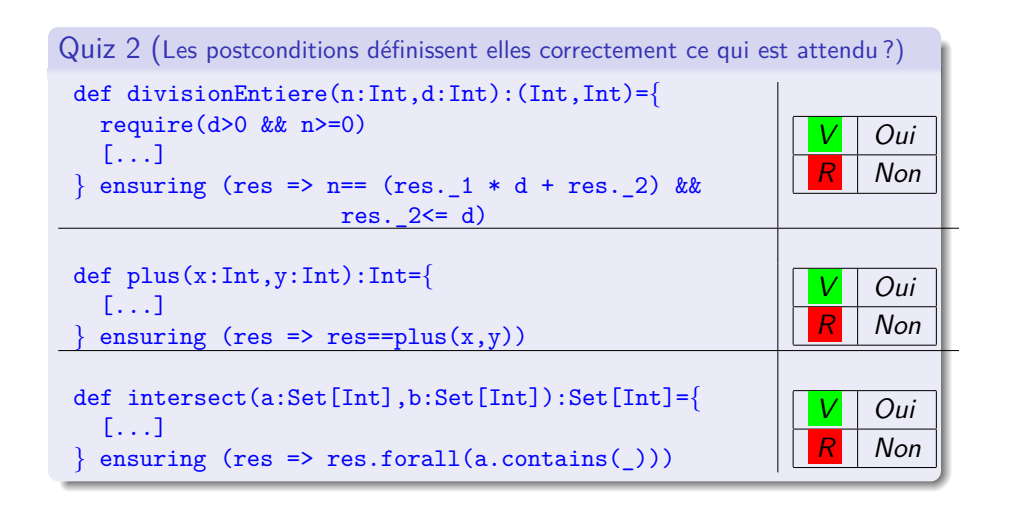

Décrire les propriétés par des formules logiques ? (III)

```
Exercice 3 (Quelle formule pourrait définir intersect ?)
def intersect(a:Set[Int],b:Set[Int]):Set[Int]={
  [\ldots]} ensuring (???)
```
Exercice 4 (Quelle formule pourrait définir triCroissant ?) def triCroissant(l:List[Int]):List[Int]=*{*  $[1, 1]$ *}* ensuring (???)

T. Genet (genet@irisa.fr) (ISTIC/IRISA) GEN-7 13 / 31 13 / 31 13 / 31

## Des formules pour factoriser les tests – Property based testing

On peut (parfois) automatiser l'écriture des tests unitaires par :

- $\bullet$  écriture de la post-condition de la fonction (a.k.a. oracle)
- $\bullet$  des tests automatiques exhaustifs/aléatoires (a.k.a. QuickCheck)

Exemple 10 (Sur intersect(a:Set[Int],b:Set[Int]):Set[Int])

- au lieu de assertEquals(Set(),intersec(Set(0),Set(1,2))) assertEquals(Set(2),intersec(Set(1,2),Set(2,3))) // 2 tests en 2 lignes
- $\bullet$  écrire la post-condition de la fonction intersec définir un générateur aléatoire d'ensembles d'Int : genSet:Set [Int] for (i<-1 to 100000) insersec(genSet,genSet) // 100.000 tests en 1 ligne!

Démo sur le package testers.

 $T = \frac{15}{31}$  Genet (genet@irisa.fr) (ISTIC/IRISA)

### Plan

1 Invariants, pré et post conditions

2 Des formules logiques pour exprimer des propriétés

3 Application en Génie Logiciel : factorisation des tests

4 Application en Génie Logiciel : programmation défensive

**5** Application en Génie Logiciel : programmation par contrats

**6** Parenthèse culturelle : au delà des tests et des contrats

T. Genet (genet@irisa.fr) (ISTIC/IRISA) GEN-7 14 / 31

# Des formules pour factoriser les tests (II) Exemple 11 (La post-condition d'intersec) def intersec(a:Set[Int],b:Set[Int]):Set[Int]=*{* [...] *}* ensuring (inter =>*{* var res=true // tous les éléments de l'intersection sont dans a ET b for (e  $\le$  inter) res = res && a.contains(e) && b.contains(e) // les éléments dans a ET dans b sont dans l'intersection for  $(e \le b)$  if  $(a, contains(e))$  res=res && inter.contains $(e)$ res *}*) Exemple 12 (La post-condition d'intersec, version ordre supérieur) def intersec(a:Set[Int],b:Set[Int]):Set[Int]=*{* [...]

*}* ensuring (inter =>

inter.forall (e => a.contains(e)  $\&b$  b.contains(e)) & a.forall(e => !b.contains(e)  $||$  res.contains(e)))

T. Genet (genet@irisa.fr) (ISTIC/IRISA) GEN-7 16 / 31

# Des formules pour factoriser les tests (III)

### Exemple 13 (Testeur aléatoire)

import scala.util.Random class TestInter *{* val rand= new Random

```
// Générer un entier aléatoire entre i et j
def genInt(i:Int,i:Int)= rand.nextInt(i-i+1)+i
```
//Générer un ensemble, de taille i, d'entiers aléatoires def genSetL(i:Int):Set[Int]= if (i<=0) Set[Int]() else genSetL(i-1)+genInt(0,10)

//Générer un ensemble, de taille aléatoire, d'entiers aléatoires def genSet= genSetL(genInt(0,5))

### @Test

```
def test1{ //100.000 tests, hop!
 for (i<-1 to 100000) intersec(genSet,genSet)
```
*}* T. Genet (genet@irisa.fr) (ISTIC/IRISA) GEN-7 17 / 31 17 / 31 17 / 31 17 / 31 17 / 31 17 / 31 17 / 31 17 17 17

# Programmation défensive

En programmation défensive, autour d'une fonction  $f$ :

- · l'utilisateur se prémunit d'une implantation erronée/malveillante de f
- l'implanteur se prémunit d'une utilisation erronée/malveillante de f

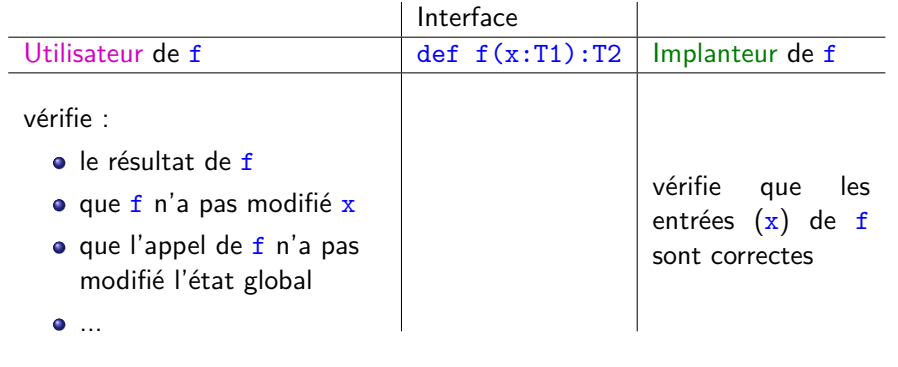

# Plan

1 Invariants, pré et post conditions

- 2 Des formules logiques pour exprimer des propriétés
- <sup>3</sup> Application en Génie Logiciel : factorisation des tests
- 4 Application en Génie Logiciel : programmation défensive
- **5** Application en Génie Logiciel : programmation par contrats
- **6** Parenthèse culturelle : au delà des tests et des contrats

# T. Genet (genet@irisa.fr) (ISTIC/IRISA) GEN-7 18 / 31 18 / 31

# Se protéger en tant qu'implanteur

Exemple : max(x:Array[Int]):Int, maximum d'un tableau d'entiers

L'implanteur de max doit vérifier que :

- x n'est pas la référence null
- $\bullet$  le tableau x comporte au moins un élément

```
def max(x:Array[Int]):Int={
```

```
require(x!=null) // rejette le pointeur null
require(x.length>0) // rejette les tableaux vides
var max= x(0)for (i \le x) if (i>max) max=i
max
```
*}*

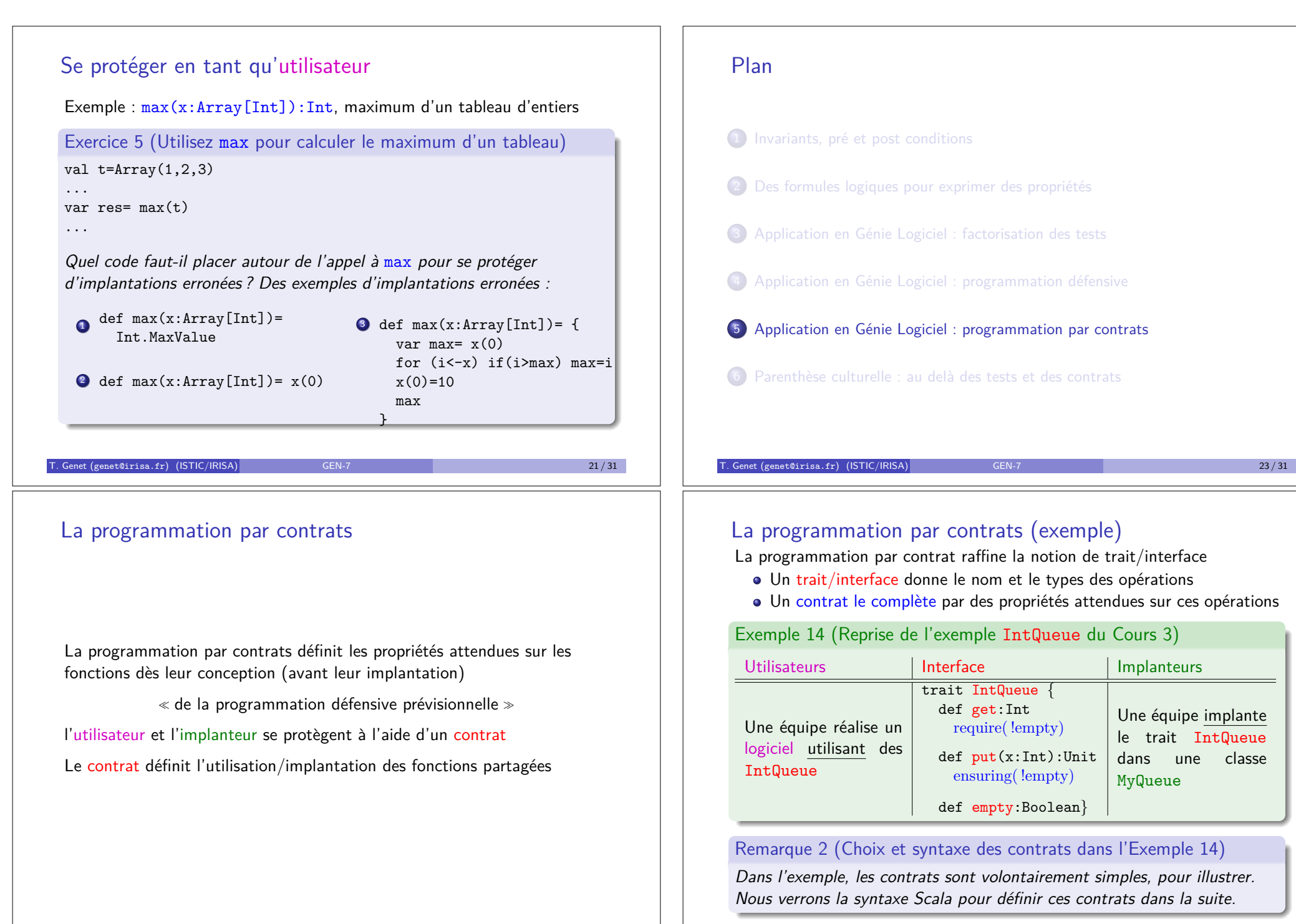

T. Genet (genet@irisa.fr) (ISTIC/IRISA) GEN-7 25 / 31

# La programmation par contrats (II)

Le contrat définit les responsabilités de l'utilisateur (ou client) et de l'implanteur (ou fournisseur)

- L'utilisateur doit s'assurer qu'il appelle les opérations en respectant les préconditions
- L'implanteur doit s'assurer que les opérations qu'il développe satisfont les postconditions

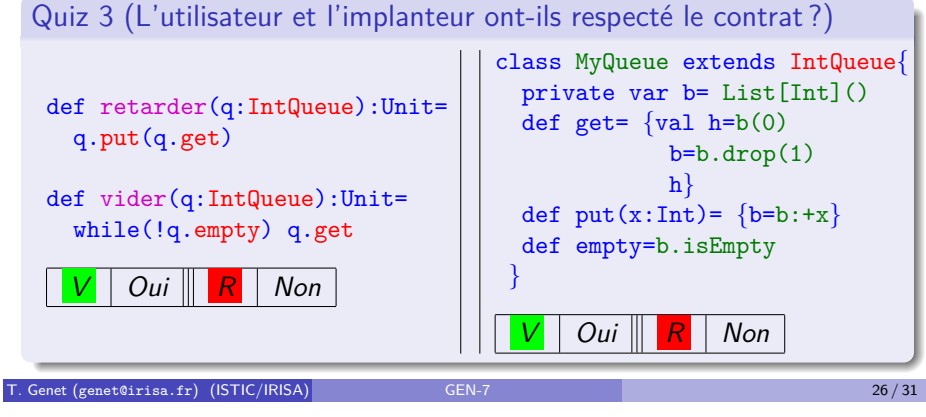

# Une façon d'implanter les contrats en Scala (II)

Le code de la classe MyIntQueue implantant IntQueue devient :

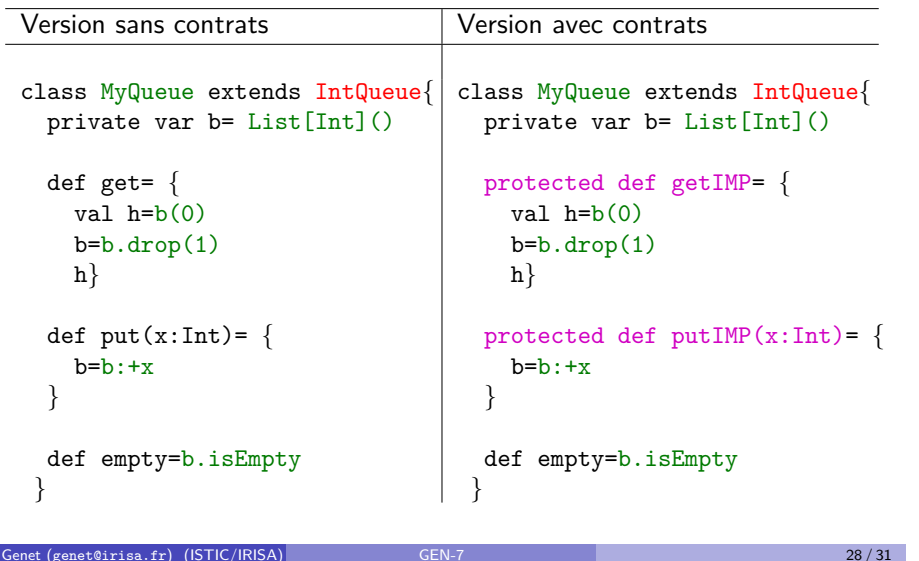

# Une façon d'implanter les contrats en Scala

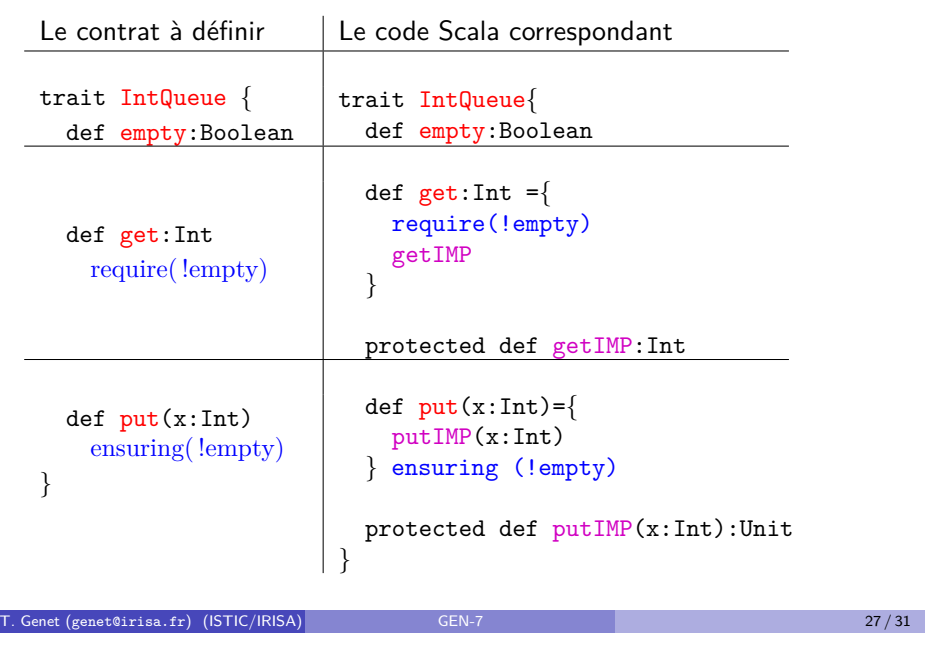

# Une façon d'implanter les contrats en Scala (III)

### Exercice 6

*D´efinir un contrat* ArrayCopy *qui propose une fonction* copy(t1:Array[Char],t2:Array[Char]):Unit *qui copie tous les caract`eres d'un tableau* t1 *dans un tableau* t2*. Dans le contrat, on se prot`egera de tous les cas de figure suivants :*

- *e les tableaux peuvent être null*
- t2 est trop petit pour recevoir tous les éléments de t1
- **·** la copie n'a pas été réalisée convenablement
- $\bullet$  t1 *a* été modifié par la copie

*...*

# Remarque 3 (Invariants de classes)

*En Scala il est ´egalement possible de d´efinir des invariants de classes mais la construction est plus complexe.*

 $T.$  Genet (genet@irisa.fr) (ISTIC/IRISA) GEN-7 29 / 31

# Plan 1 Invariants, pré et post conditions 2 Des formules logiques pour exprimer des propriétés <sup>3</sup> Application en Génie Logiciel : factorisation des tests 4 Application en Génie Logiciel : programmation défensive 5 Application en Génie Logiciel : programmation par contrats 6 Parenth`ese culturelle : au del`a des tests et des contrats T. Genet (genet@irisa.fr) (ISTIC/IRISA) GEN-7 30 / 31 Des formules logiques prouvées sur des programmes Au lieu de tester une formule sur un programme, on peut la prouver  $\bullet$  Démo de l'assistant de preuve Isabelle/HOL  $\bullet$  Une preuve remplace une infinité de tests ! · Principe émergent dans le dommaine du logiciel critique  $\triangleright$  CompCert : compilateur C certifié pour Airbus  $\triangleright$  METEOR : logiciel embarqué de la Ligne 14 du métro pour la RATP Vous en entendrez parler dans d'autres UE de ▶ L3 : LOG, ProgC (programmation de confiance)  $\triangleright$  M1 : ACF, MVFA T. Genet (genet@irisa.fr) (ISTIC/IRISA) GEN-7 31/31

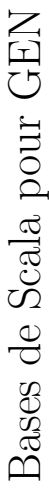

# Définition de val/var 1 Définition de val/var  $\overline{1}$

# Typage  $1.1$  Typage  $\frac{1}{1}$

val d:Double  $= 1.45$  $"toto"$ *d*:Double = 1*.*45  $a'$  val  $s$ :String =  $"toto"$ val  $s:String =$ val  $i:$ Int  $= 0$  $=$  Map()  $\mathbf{val}\; \mathit{table}$ : $\mathbf{Map}[String,Int] \; = \; \mathbf{Map}()$ val ${table{:}\mathbf{Map}[String,Int]}$  $=$  Set()  $\mathbf{val}\ \text{s1:Set}[Int] \ =\ \mathbf{Set}()$  $u:$ Unit  $=$  () -<br>| val  $i:$  Int = 0 val *c*:Char val

# 1.2 Différence entre val et var fférence entre val et var

val ne peut pas être réassigné val *ne peut pas ˆetre r´eassign´e* var peut être réassigné var *peut ˆetre r´eassign´e*

# Conditionnelles Conditionnelles  $\mathbf{\Omega}$

# Opérateurs booléens  $2.1$  Opérateurs booléens  $2.1$

Pour tous les objets  $: ==, ! ==$ Spécifique aux numériques : *>*, *>* =, *<*, *<*  $\begin{array}{c} \n\parallel \\ \n\vee \n\end{array}$ Connecteurs logiques :  $&& (et), || (ou), 1 (non)$ Connecteurs logiques : && (et), *||* (ou), ! (non)

# Expressions if 2.2 Expressions *if*  $2.2$

if (  $condition$  )  $e1$  else  $e\mathcal{Z}$ if ( *condition* ) *e1* else *e2*

# 2.3 Expressions match-case 2.3 Expressions *match-case*

 $\mathbf{x}$  match  $\{$ 

case *motif1*  $\parallel$ *> e1* = case *motif2 > e2*

*}*

...

# 2.4 Expressions while et for 2.4 Expressions *while* et *for* Le type d'un while/for est Unit Le type d'un while/for est Unit

while  $(x < 10) \ \{\ldots\}$ while (*x <* 10) *{* ... *}*

for  $(x \lt -s)$  { ... }

Pour tout s de type iterable: List, Set, Map, etc. Pour tout *s* de type iterable: List, Set, Map, etc.  $\textbf{for}~(x \leq s) \setminus \ldots$ 

(ou)<br>for  $(x < 1$  to 10)  $\{ \dots \}$ for  $(x < 1$  to  $10)$   $\{ \ldots \}$ (ou)<br>
for  $(x < 10 \text{ to } (1, -2)) \{ \dots \}$ <br>
pour aller de 10 à 1 par pas de -2 for  $(x < 10$  to  $(1, -2))$   $\{ \ldots \}$ pour aller de 10 `a 1 par pas de -2

# Définition de fonction 3 Définition de fonction  $\infty$

 $\operatorname{\sf def}$ f(x1:Type1,...,xn:Typen) : Type-résultat = { def f(x1:Type1,...,xn:Typen) : Type\_résultat  $=$  { Corps de la fonction Corps de la fonction

*}*

La dernière expression du corps de la fonction doit être de La dernière expression du corps de la fonction doit être de type Type\_résultat. type Type résultat.

# objets, traits Classes, objets, traits Classes,  $\overline{4}$

# Classes 4.1 Classes  $\frac{1}{4}$

Une classe permet de produire une série d'objets ayant des Une classe permet de produire une série d'objets ayant des caractéristiques communes. caractéristiques communes.

 $\begin{array}{ll} \mbox{class }C(x1:Typel, ..., xn:Typen) \ \{ \\ \mbox{val } \mbox{champ1 : Type} = ... \ \mbox{Champ} \end{array}$ val champ1 : Type = ... Champ class C(x1:Type1,...,xn:Typen) *{*

def this $( ...) = ...$  Constructeur auxiliaire def this $(...) = ...$  Constructeur auxiliaire  $\operatorname{\sf def}$  fonction<br>1(...) : Type = ... Fonction def fonction1 $(...)$ : Type = ... Fonction Création d'un objet : val  $x = new C(v1,...,vn)$ 

*}*

Appel des méthodes/fonctions de l'objet : x.fonction1(...) Appel des méthodes/fonctions de l'objet : x.fonction1(...) Création d'un objet : **val**  $x = new C(v1,...,vn)$ <br>Accès aux champs : x.champ1 Accès aux champs : x.champ1

# Objets singletons 4.2 Objets singletons  $4.2$

Un objet singleton est unique. Un objet singleton est unique.

val champ1:  $Type = ...$  Champ val champ1 : Type = ... Champ O *{*

object

def fonction1(...) : Type = ... Fonction def fonction $1(...)$  : Type  $= ...$  Fonction

*}*

Accès aux champs de l'objet : O.champ<br/>1 $\label{eq:app:app:2} \text{Appel des méthodes/fontctions de l'objet.}\ \text{O.fonttion1}(\ldots)$  $\operatorname{L'objet}$  est déjà crée et il est unique, il se nomme  $\operatorname{O}$ Appel des méthodes/fonctions de l'objet : O.fonction1(...) L'objet est déjà crée et il est unique, il se nomme  $0$ Acc`es aux champs de l'objet : O.champ1

Case classes 4.3 Case classes  $4.3$ 

On définit des objets à l'aide de case class si toutes les On définit des objets à l'aide de case class si toutes les données de l'objet apparaissent dans le constructeur. ... y ... z ...*}* donn´ees de l'objet apparaissent dans le constructeur. Accès aux champs de l'objet : x.c1, x.c2, ... ou par : Création d'un objet : val  $x = CC(v1,...,vn)$ *>*case class  $CC(c1:Type1,...,cn:Typen)$ case class  $CC(c1:Typel,...,cn:Typen)$  $\bf{x}$  match  $\{ \text{case } \mathrm{CC}(y, z, \ldots) =$ x

Trait 4.4 Trait  $4.4$ 

val champ1: Type val champ $1:\mathrm{Type}$ T *{* trait

def fonction1(...) : Type  $\operatorname{\mathbf{def}}$  fonction $1(\ldots)$  : Type

*}*

# Héritage/implantation  $4.5$  Héritage/implantation  $4.5$

Classe C héritant d'une classe C2 : class Classe C héritant d'une classe C2 : class C extends C2  $\{...\}$  extends C2 *{*...*}* Classe C implantant un trait T : class  $\cup$  extends T *{*...*}* Case Classe C implantant un trait T : case class Case Classe C implant ant un trait T : case class C extends extends T *{*...*}*

Objet O implantant un trait T: object  $\circ$  extends T *{*...*}*

# Tuples Tuples 5

val  $x : (Int, String, Int) = (1, "Test", 5)$ 

 $\ldots$ Accès au ième élément: x. i (ex: x. 3 est égal à 5) ou par : *>* ... z ...*}* x match  ${$ {case  $($ -,-,z $)$  = x

# Listes (immutables) Listes (immutables)  $\circ$

Iterer sur une liste : **for**( $e \le L$ )  $\{...\}$ <br>Convertir en ensemble : val s:Set[Int] = L4.toSet Consulter une valeur à une position : val i=  $L(2)$ Convertir en ensemble : val s:Set $[\text{Int}] = \text{L4-to}$ Set Consulter une valeur à une position : val i=  $L(2)$  $+$ Ajout en queue de liste : val  $L3 = L: +6$ Ajout en queue de liste : val  $L3 = L$ : H. Concaténation : val L4 =  $L1++L3$ Ajout en tête de liste : val  $L1 = 0$ :: Concaténation : val L4  $=$  L1+ $+$ L3 Renverser : val $\mathrm{L5}=\mathrm{L4}.\mathrm{reverse}$ Renverser : val  $L5 = L4$ .reverse  $=$  List $()$ val  $L = List(1, 2, 3, 4, 5)$ Itérer sur une liste :  $for(e$ var L2:List[Int]

# Ensembles (immutables) Ensembles (immutables) 7

val  $s = \text{Set}(1, 2, 3, 4, 5)$ var sa : Set[Int]  $=$  Set $()$ 

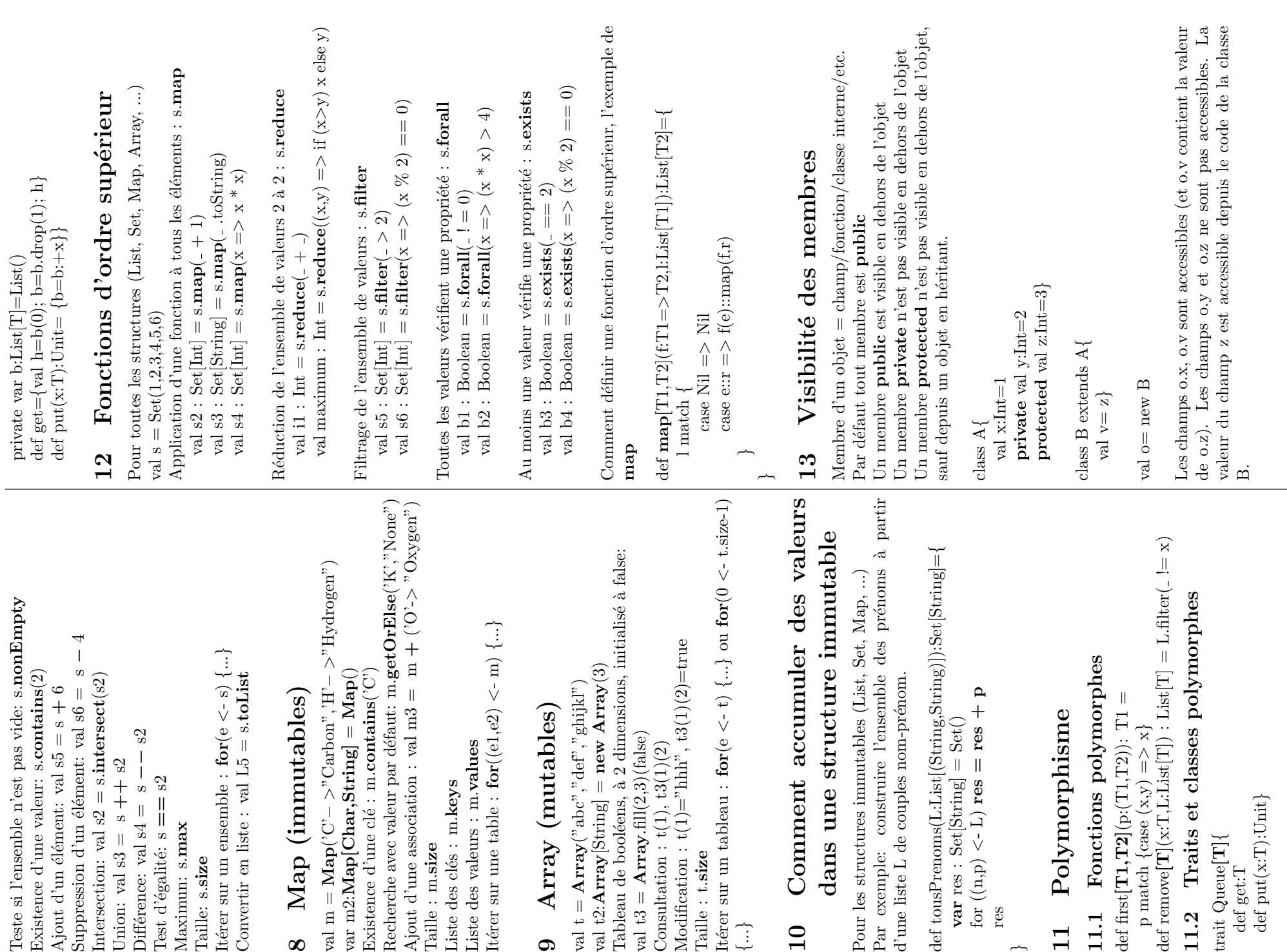

val t $3 =$  **Array**.fill $(2,3)$ (false) Consultation :  $t(1), t3(1)(2)$ 

 $\begin{array}{ll} \text{Consubation : } \mathbf{t}(1), \, \mathbf{t3}(1)(2) \\ \text{Modification : } \mathbf{t}(1) = "hhh", \, \mathbf{t3} \end{array}$ val $t3 = \textbf{Array}.\text{fill}(2,3)(\text{false})$ 

Taille : t.size

 $Table: t.size$ 

It $\acute{\text{e}}$ rer sur un tableau :  $\textbf{for}(\textnormal{e}$ 

 $\operatorname{tf\acute{e}rer}$  sur un tableau : $\operatorname{\bf for}(\operatorname{\mathsf{e}}$ 

*{*...*}*

 $10$ 

for  $((n,p) < L)$  res = res

res

*}*

 $p \text{ match } \{ \text{case } (x, y) =$ 

11.1

 $\overline{11}$ 

trait Queue[T]*{* def get:T

trait  $\operatorname{Queue}[\mathbf{T}]\{$ 

Traits et classes

11.2

def put(x:T):Unit*}*

def put(x:T):Unit}

*>*

Union: val  $s3 = s + s2$ Différence: val  $s4 = s$ fférence: val s $4 = s - s^2$ 

Union: val  $s3 = s + s2$ 

 $-$  s2

Suppression d'un élément: val

Test d'égalité: s  $==$  s2 Maximun: s.max Taille: s.size

Maximun: s.max

Taille: s.size

Test d'égalité:  $s == s2$ 

It $\acute{\text{e}}$ rer sur un ensemble : for $(e$ 

ltérer sur un ensemble : for(e

 $\infty$ 

Map (immutab)

val m =  $\text{Map}(C^{\circ})$ 

var m2:Map[Char,String]

Taille : m.size

Taille : m.size

Liste des clés : m.**keys** Liste des valeurs : m.values

Liste des clés : m.keys

Liste des valeurs : m.values

 $\sigma$ 

val $\textbf{t} = \textbf{Array}(" \textbf{a} \textbf{b} \textbf{c}" , " \textbf{d} \textbf{e} \textbf{f}" , " \textbf{g} ]$ 

class MyQueue[**T**] extends  $\text{Queue}[\text{T}]$  { class MyQueue[T] extends Queue[T]*{*

 $\sim$